# **BE SCHEME & SYLLABUS**

## **First Year** (I and II Semester)

With effect from 2022-23

## **Mechanical Engineering Stream**

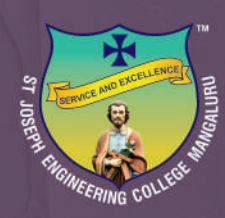

## ST JOSEPH ENGINEERING COLLEGE

AN AUTONOMOUS INSTITUTION Vamanjoor, Mangaluru - 575028

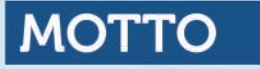

## Service & Excellence

## **VISION**

To be a global premier Institution of professional education and research.

## **MISSION**

- Provide opportunities to deserving students of all communities, the Christian students in particular for quality professional education.
- Design and deliver curricula to meet the national and global changing needs through student-centric learning methodologies.
- Attract, nurture and retain the best faculty and technical manpower.
- Consolidate the state-of-art infrastructure and equipment for teaching and research activities.
- Promote all round personality development of the students through interaction with alumni, academia and industry.
- Strengthen the Educational Social Responsibilities (ESR) of the institution.

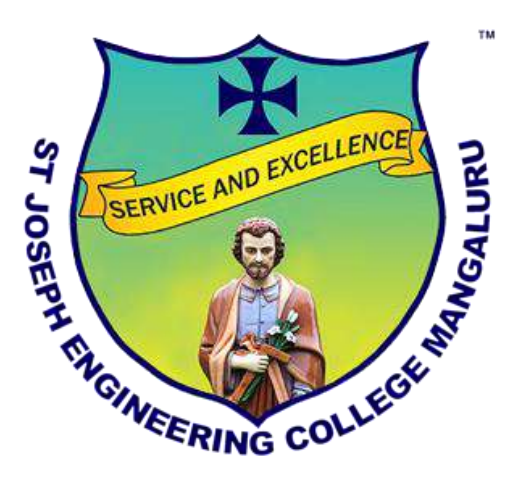

## **ST JOSEPH ENGINEERING COLLEGE**

#### An Autonomous Institution Vamanjoor, Mangaluru - 575028

Affiliated to VTU – Belagavi & Recognized by AICTE New Delhi NBA – Accredited: B.E.(CSE,ECE,EEE, ME and CIV) & MBA NAAC – Accredited with A+

## **B.E. SCHEME & SYLLABUS**

## **Mechanical Engineering Stream**

(With effect from 2022-23)

**First Year (I and II Semester)** 

#### **AUTONOMY AND ACCREDITATION**

St Joseph Engineering College (SJEC) is an Autonomous Institute under Visvesvaraya Technological University (VTU), Belagavi, Karnataka State, and is recognized by the All-India Council for Technical Education (AICTE), New Delhi. SJEC is registered under the trust "Diocese of Mangalore, Social Action Department".

The SJEC has been conferred Fresh Autonomous Status from the Academic Year 2021-22. The college was granted autonomy by the University Grants Commission (UGC) under the UGC Scheme for Autonomous Colleges 2018 and conferred by VTU. The UGC Expert Team had visited the college on 28-29 November 2021 and rigorously assessed the college on multiple parameters. The fact that only a handful of engineering colleges in the state have attained Autonomous Status adds to the college's credibility that has been on a constant upswing. Autonomy will make it convenient for the college to design curricula by recognizing the needs of the industry, offering elective courses of choice and conducting the continuous assessment of its students.

At SJEC, the Outcome-Based Education (OBE) system has been implemented since 2011. Owing to OBE practised at the college, SJEC has already been accredited by the National Board of Accreditation (NBA). Five of the UG programs, namely Computer Science & Engineering, Mechanical Engineering, Electronics and Communication Engineering, Electrical & Electronics Engineering and Civil Engineering and MBA programs, have accreditation from the NBA.

Also, SJEC has been awarded the prestigious A+ grade by the National Assessment and Accreditation Council (NAAC) for five years. With a Cumulative Grade Point Average (CGPA) of 3.39 on a 4-point scale, SJEC has joined the elite list of colleges accredited with an A+ grade by NAAC in its first cycle. The fact that only a small percentage of the Higher Education Institutions in India have bagged A+ or higher grades by NAAC adds to the college's credibility that has been on a constant upswing.

The college is committed to offering quality education to all its students, and the accreditation by NAAC and NBA reassures this fact. True to its motto of "Service and Excellence", the college's hard work has resulted in getting this recognition, which has endorsed the academic framework and policies that the college has been practising since its inception. The college has been leveraging a flexible choice-based academic model that gives students the freedom to undergo learning in respective disciplines and a transparent and continuous evaluation process that helps in their holistic development.

### **CONTENTS**

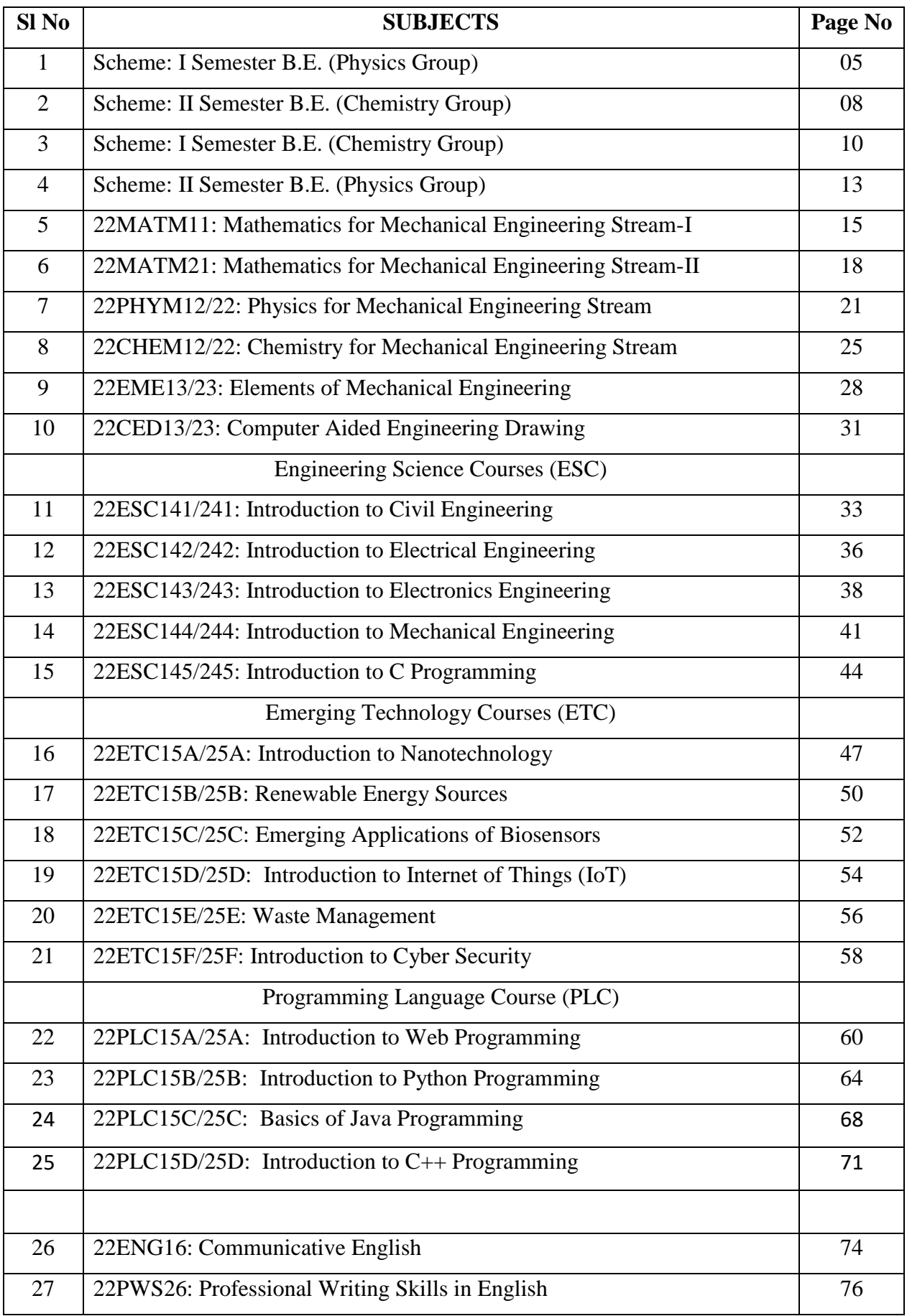

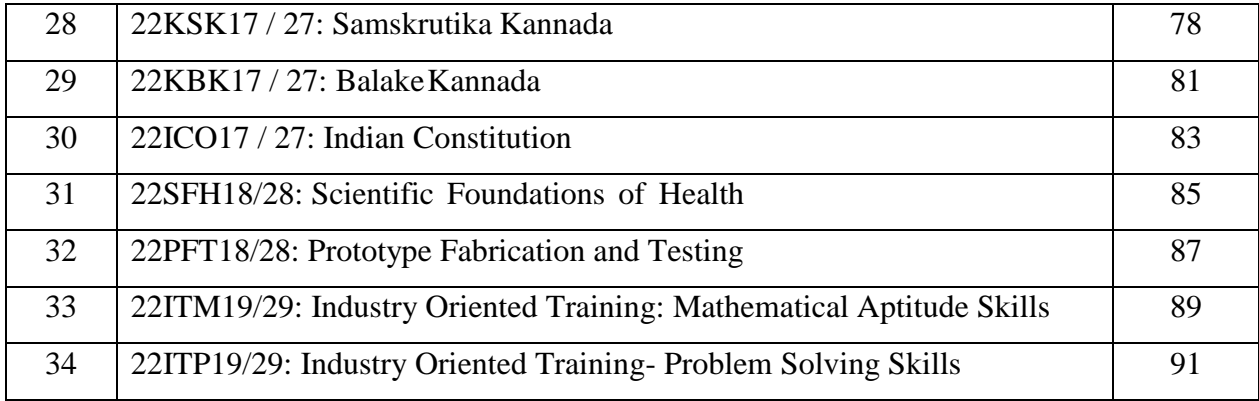

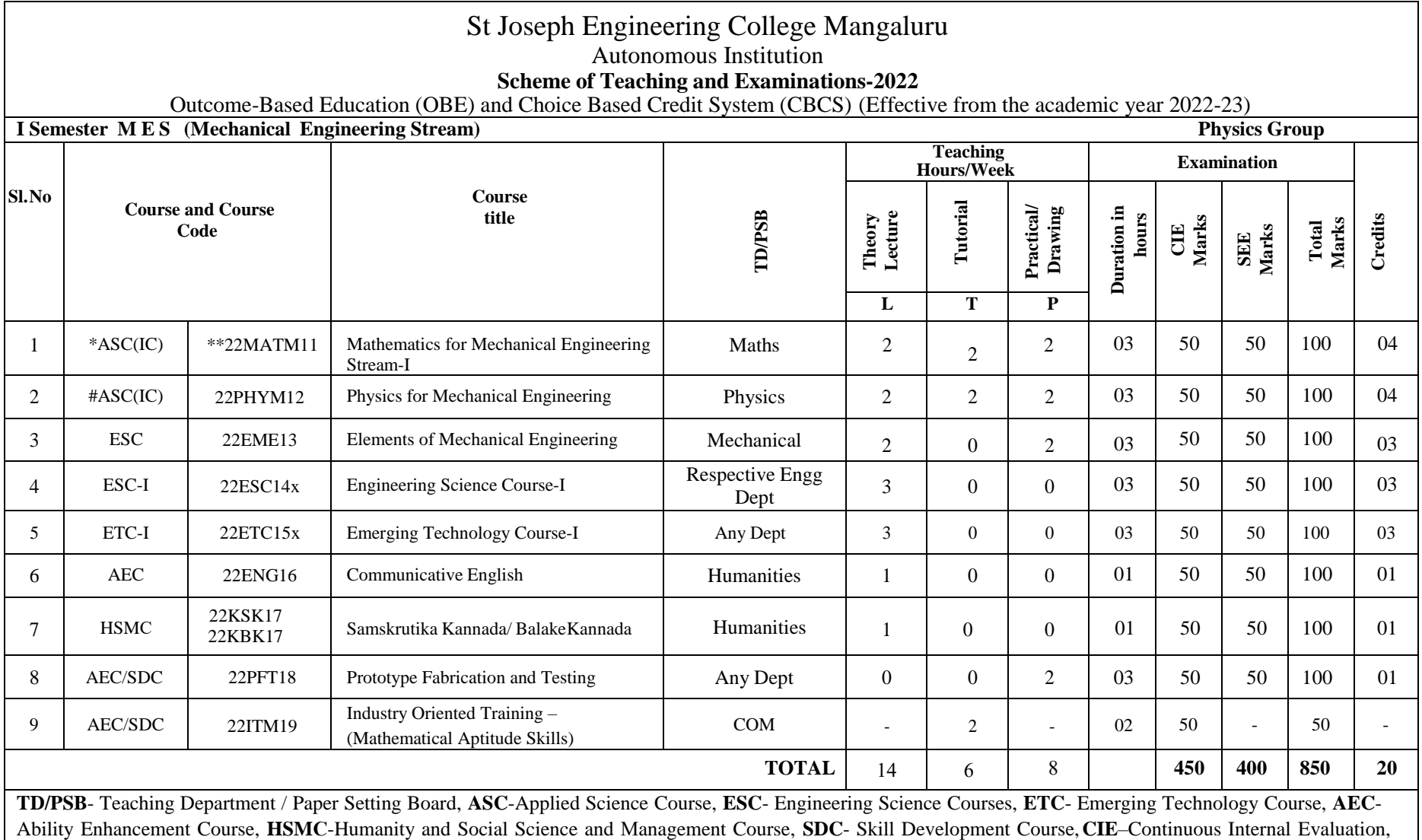

**SEE**- Semester End Examination, **IC** – Integrated Course (Theory Course Integrated with Practical Course)

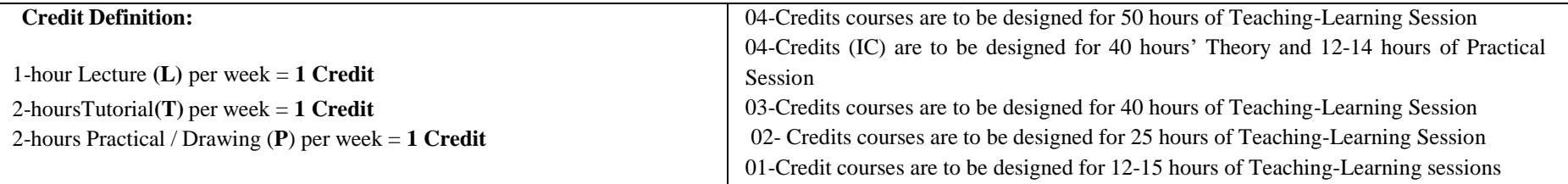

**Student's Induction Program:** Motivating (Inspiring) Activities under the Induction program – The main aim of the induction program is to provide newly admitted students a broad understanding of society, relationships, and values. Along with the knowledge and skill of his/her study, students' character needs to be nurtured as an essential quality by which he/she would understand and fulfill the responsibility as an engineer. The following activities are to be covered in 21 days. Physical Activity, Creative Arts, Universal Human Values, Literary, Proficiency Modules, Lectures by Eminent People, Visits to Local areas, Familiarization with Department/Branch and Innovation, etc.

**AICTE Activity Points** to be earned by students admitted to BE/ B.Tech., / B. Plan day college program (For more details refer to Chapter 6, AICTE Activity Point Program, Model Internship Guidelines): Over and above the academic grades, every regular student admitted to the 4 years Degree program and every student entering 4 years Degree programs through lateral entry, shall earn 100 and 75 Activity Points respectively for the award of degree through AICTE Activity Point Program. Students transferred from other Universities to the fifth semester are required to earn 50 Activity Points from the year of entry to VTU. The Activity Points earned shall be reflected on the student's eighth semester Grade Card. The activities can be spread over the years, any time during the semester weekends, and holidays, as per the liking and convenience of the student from the year of entry to the program. However, the minimum hours' requirement should be fulfilled. Activity Points (non-credit) do not affect SGPA/CGPA and shall not be considered for vertical progression. In case students fail to earn the prescribed activity Points, an Eighth Semester Grade Card shall be issued only after earning the required activity points. Students shall be admitted for the award of the degree only after the release of the Eighth semester Grade Card.

**\*-22MATM11** Shall have the 03 hours of theory examination (SEE), however, practical sessions question shall be included in the theory question papers.

**\*\* The mathematics subject should be taught by a single faculty member per division, with no sharing of the course(subject)module-wise by different faculty members.**

**#-22PHYM12** SEE shall have the 03 hours of theory examination.

**ESC or ETC of 03 credits Courses** shall have only a theory component (L:T:P=3:0:0) or **if the nature of course required practical learning then the syllabus shall be designed as an Integrated course (L:T:P= 2:0:2).**

**All 01 Credit-** courses shall have the SEE of 01 hours duration and the pattern of the question paper shall be MCQ.

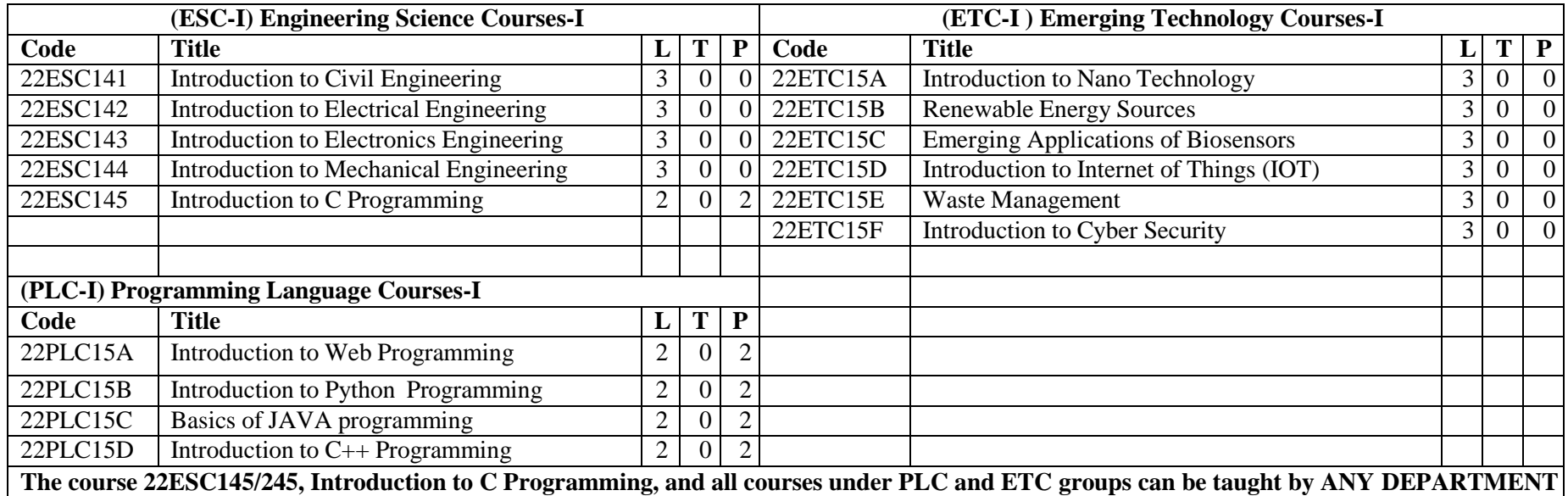

- The student has to select one course from the ESC-I group.
- ME stream Students shall opt for any one of the courses from the ESC-I group **except, 22ESC144-Introduction to Mechanical Engineering.**
- The students have to opt for the courses from ESC group without repeating the course in either 1<sup>st</sup> or 2<sup>nd</sup> semester.
- The students must select one course from either ETC-I or PLC-I group.
- If students study the subject from ETC-I in 1<sup>st</sup> semester he/she has to select the course from PLC-II in the 2<sup>nd</sup> semester and vice-versa.

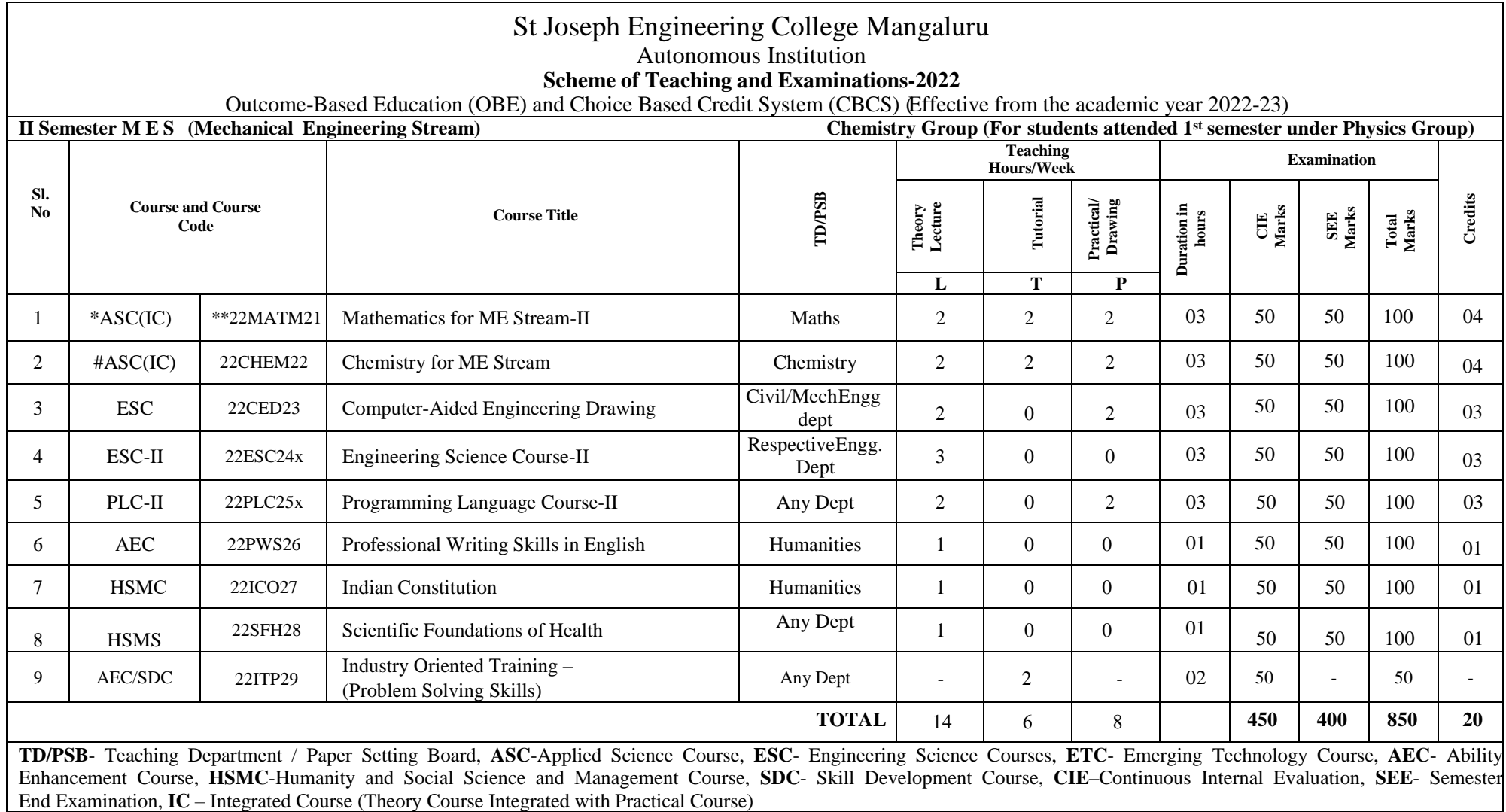

**\*-22MATM21** Shall have the 03 hours of theory examination (SEE), however, practical sessions question shall be included in the theory question papers.

\*\* The mathematics subject should be taught by a single faculty member per division, with no sharing of the course(subject)module-wise by different faculty **members. #-22CHEM22-** SEE shall have the 03 hours of theory examination.

**ESC or ETC of 03 credits Courses** shall have only a theory component (L:T :P=3:0:0) or if the nature the of course required experimental learning, then syllabus shall be designed as an Integrated course (L:T:P= 2:0:2), **All 01 Credit-** courses shall have the SEE of 01 hours duration and the pattern of the question paper shall be MCO.

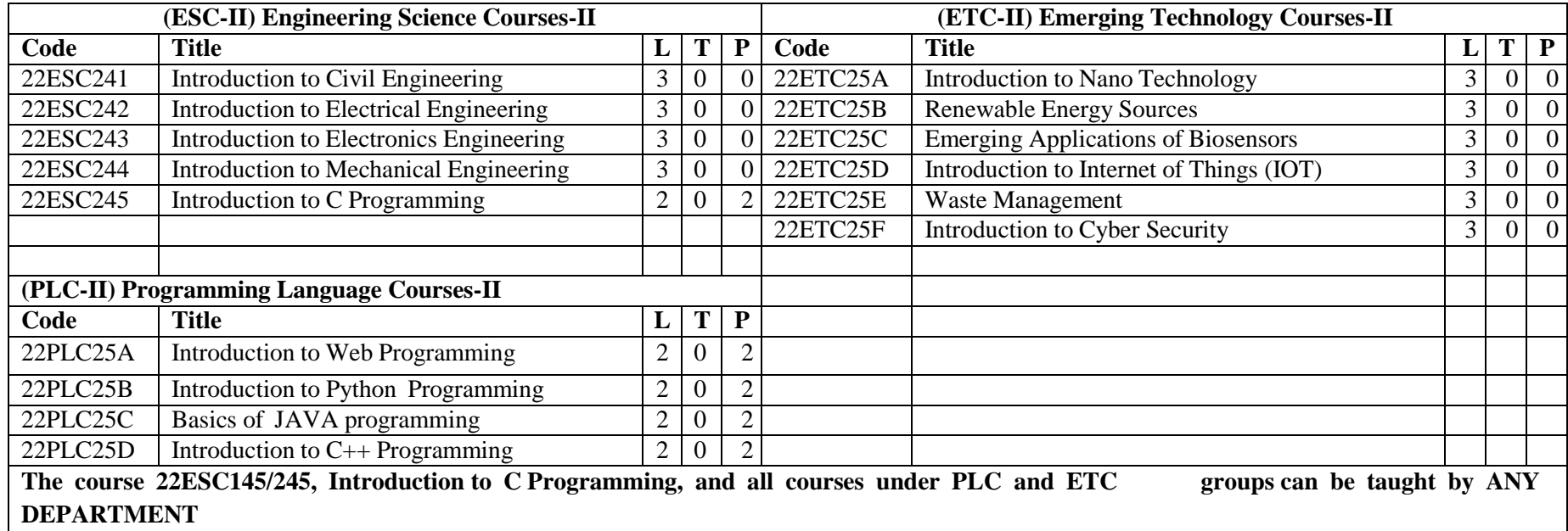

- The student has to select one course from the ESC-II group.
- Mechanical Engineering Stream Students shall opt for any one of the courses from the ESC-II group **except, 22ESC244-Introduction to Mechanical Engineering.**
- The students have to opt for the courses from ESC group without repeating the course in either 1<sup>st</sup> or 2<sup>nd</sup> semester.
- The students must select one course from either ETC-II or PLC-II group.
- If students study the subject from ETC-I in 1<sup>st</sup> semester he/she has to select the course from PLC-II in the 2<sup>nd</sup> semester and vice-versa.

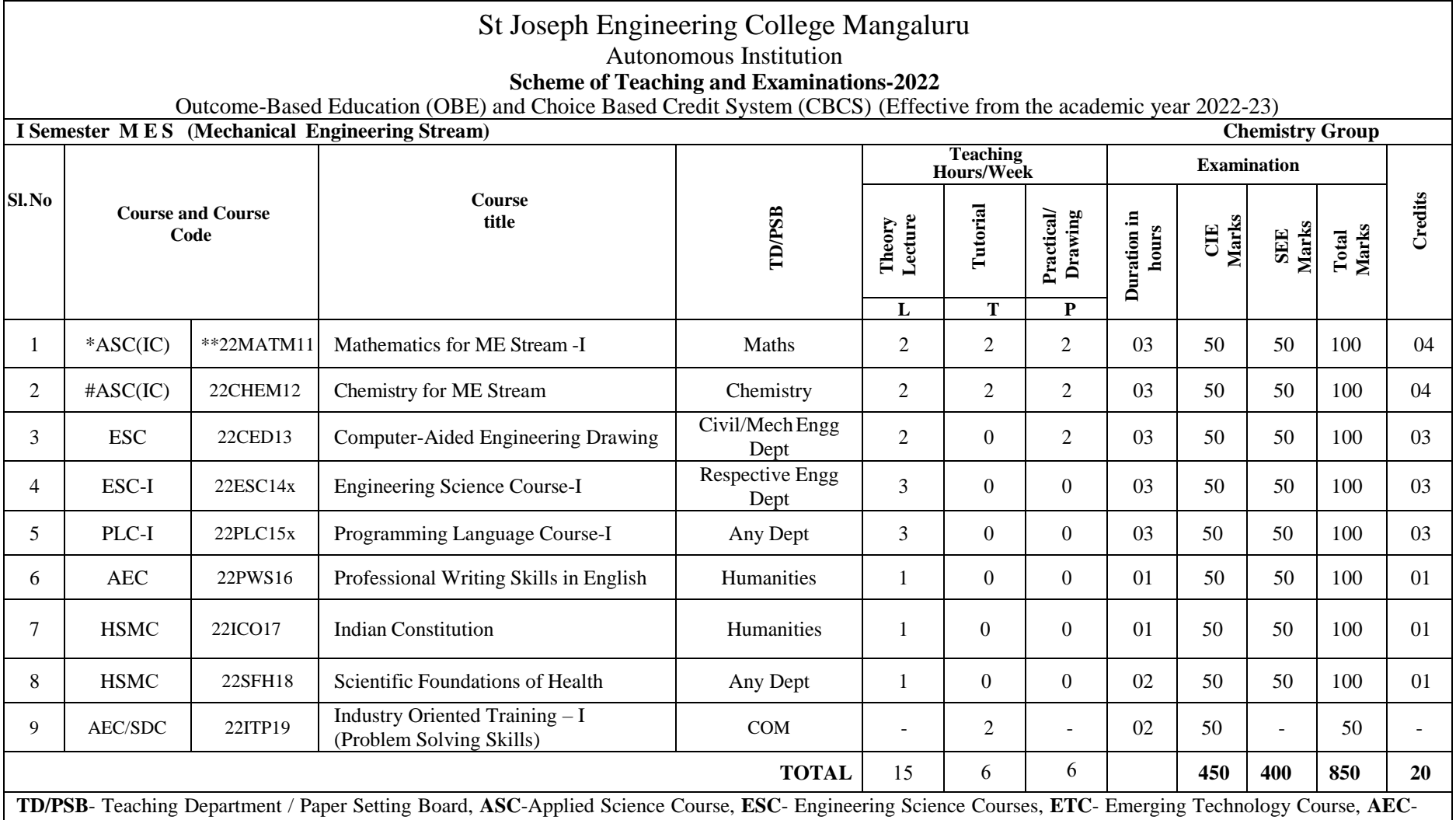

Ability Enhancement Course, **HSMC**-Humanity and Social Science and Management Course, **SDC**- Skill Development Course, **CIE**–Continuous Internal Evaluation, **SEE**- Semester End Examination, **IC** – Integrated Course (Theory Course Integrated with Practical Course)

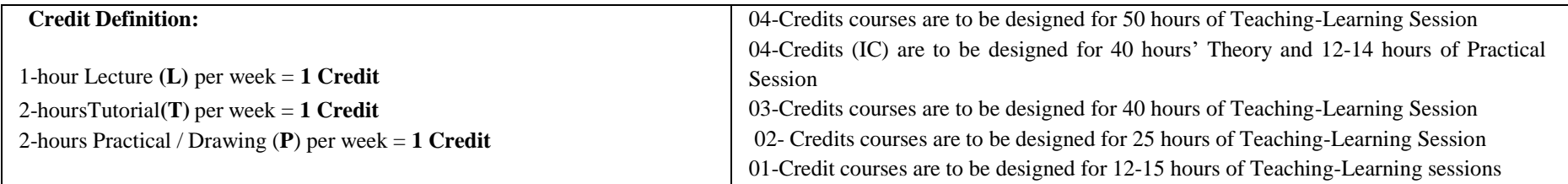

**Student's Induction Program:** Motivating (Inspiring) Activities under the Induction program – The main aim of the induction program is to provide newly admitted students a broad understanding of society, relationships, and values. Along with the knowledge and skill of his/her study, students' character needs to be nurtured as an essential quality by which he/she would understand and fulfill the responsibility as an engineer. The following activities are to be covered in 21 days. Physical Activity, Creative Arts, Universal Human Values, Literary, Proficiency Modules, Lectures by Eminent People, Visits to Local areas, Familiarization with Department/Branch and Innovation, etc.

**AICTE Activity Points** to be earned by students admitted to BE/ B.Tech., / B. Plan day college program (For more details refer to Chapter 6, AICTE Activity Point Program, Model Internship Guidelines): Over and above the academic grades, every regular student admitted to the 4 years Degree program and every student entering 4 years Degree programs through lateral entry, shall earn 100 and 75 Activity Points respectively for the award of degree through AICTE Activity Point Program. Students transferred from other Universities to the fifth semester are required to earn 50 Activity Points from the year of entry to VTU. The Activity Points earned shall be reflected on the student's eighth semester Grade Card. The activities can be spread over the years, any time during the semester weekends, and holidays, as per the liking and convenience of the student from the year of entry to the program. However, the minimum hours' requirement should be fulfilled. Activity Points (non-credit) do not affect SGPA/CGPA and shall not be considered for vertical progression. In case students fail to earn the prescribed activity Points, an Eighth Semester Grade Card shall be issued only after earning the required activity points. Students shall be admitted for the award of the degree only after the release of the Eighth semester Grade Card.

**\*-22MATM11** Shall have the 03 hours of theory examination (SEE), however, practical sessions question shall be included in the theory question papers.

**\*\* The mathematics subject should be taught by a single faculty member per division, with no sharing of the course(subject)module-wise by different faculty members.**

**#-22PCHEM12** SEE shall have the 03 hours of theory examination.

**ESC or ETC of 03 credits Courses** shall have only a theory component (L:T:P=3:0:0) or **if the nature of course required practical learning then syllabus shall be designed as an Integrated course (L:T:P= 2:0:2 ).**

**All 01 Credit-** courses shall have the SEE of 01 hours duration and the pattern of the question paper shall be MCQ.

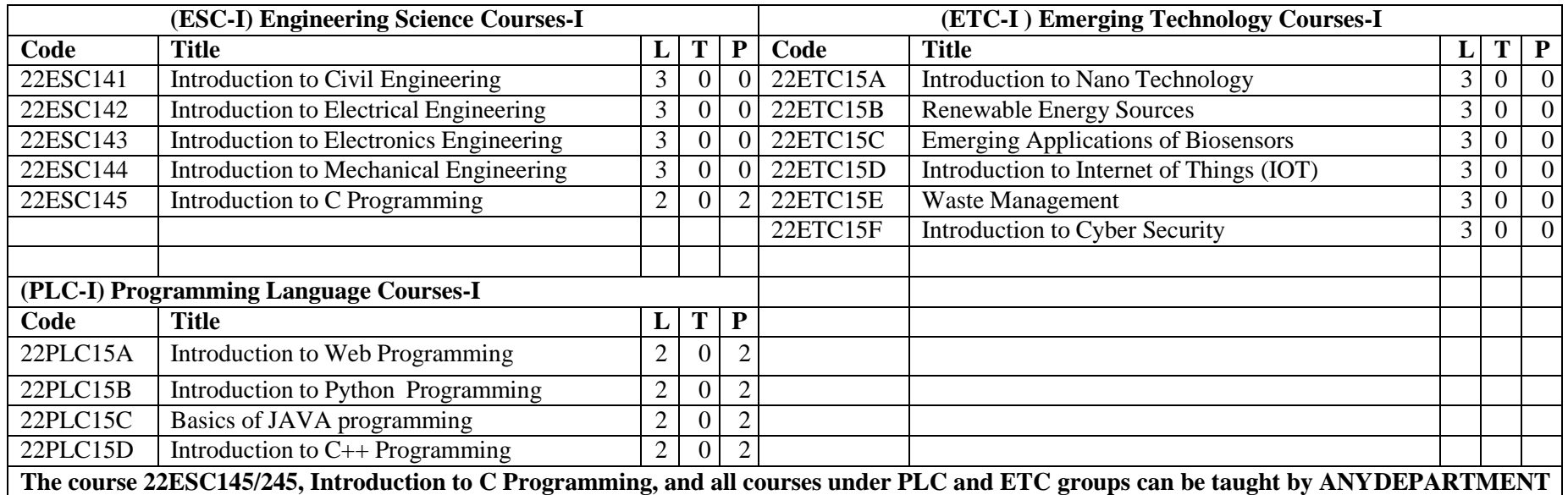

- The student has to select one course from the ESC-I group.
- ME Students shall opt for any one of the courses from the ESC-I group **except, 22ESC144-Introduction to Mechanical Engineering.**
- The students have to opt for the courses from ESC group without repeating the course in either  $1st$  or  $2nd$  semester.
- The students must select one course from either ETC-I or PLC-I group.
- If students study the subject from ETC-I in 1<sup>st</sup> semester he/she has to select the course from PLC-II in the 2<sup>nd</sup> semester and vice-versa.

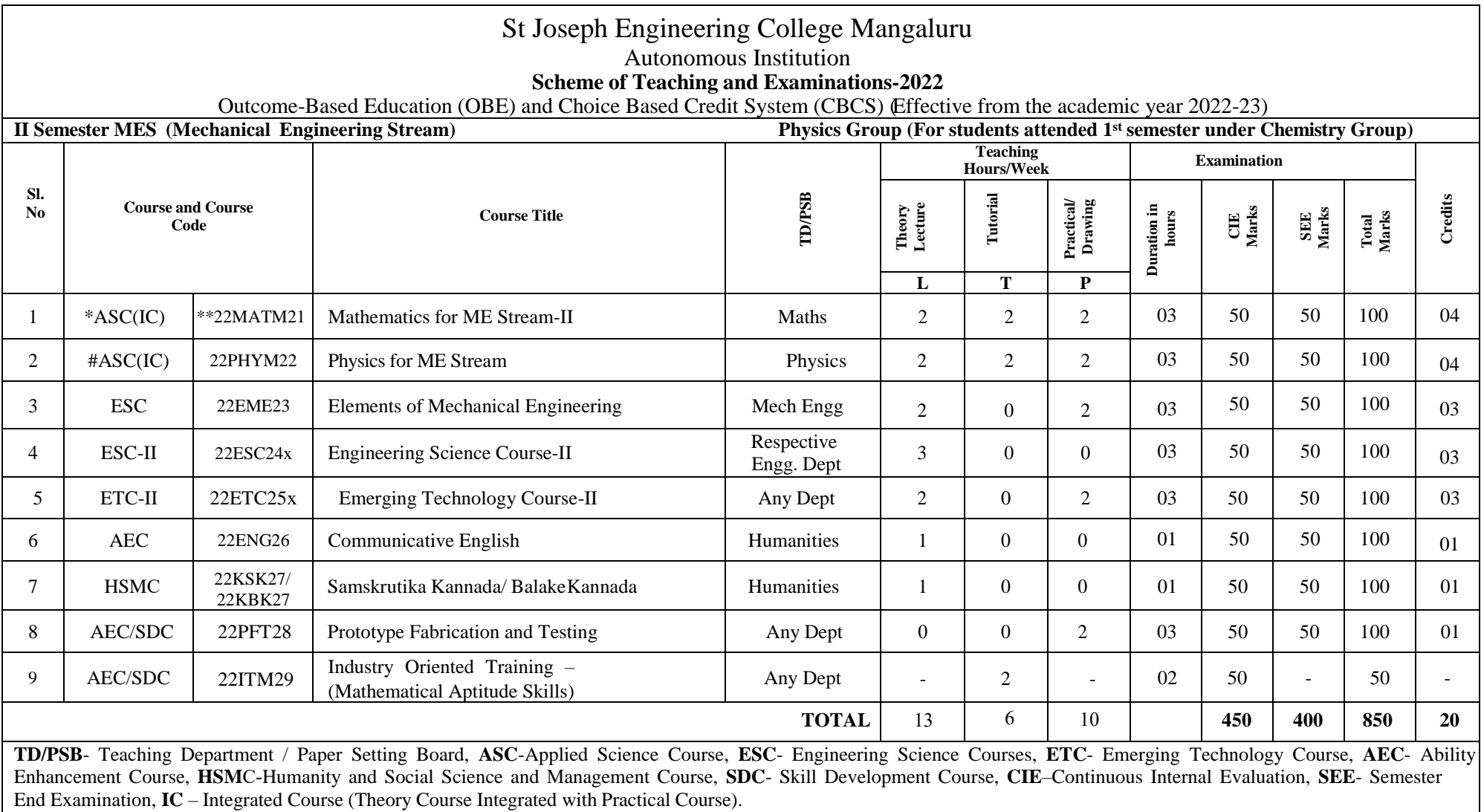

.

**\*-22MATM21** Shall have the 03 hours of theory examination (SEE), however, practical sessions question shall be included in the theory question papers.

\*\* The mathematics subject should be taught by a single faculty member per division, with no sharing of the course(subject)module-wise by different faculty **members. #-22PHYM22-** SEE shall have the 03 hours of theory examination.

**ESC or ETC of 03 credits Courses** shall have only a theory component (L:T :P=3:0:0) or if the nature the of course required experimental learning, then syllabus shall be designed as an Integrated course (L:T:P= 2:0:2 ), **All 01 Credit-** courses shall have the SEE of 01 hours duration and the pattern of the question paper shall be MCQ

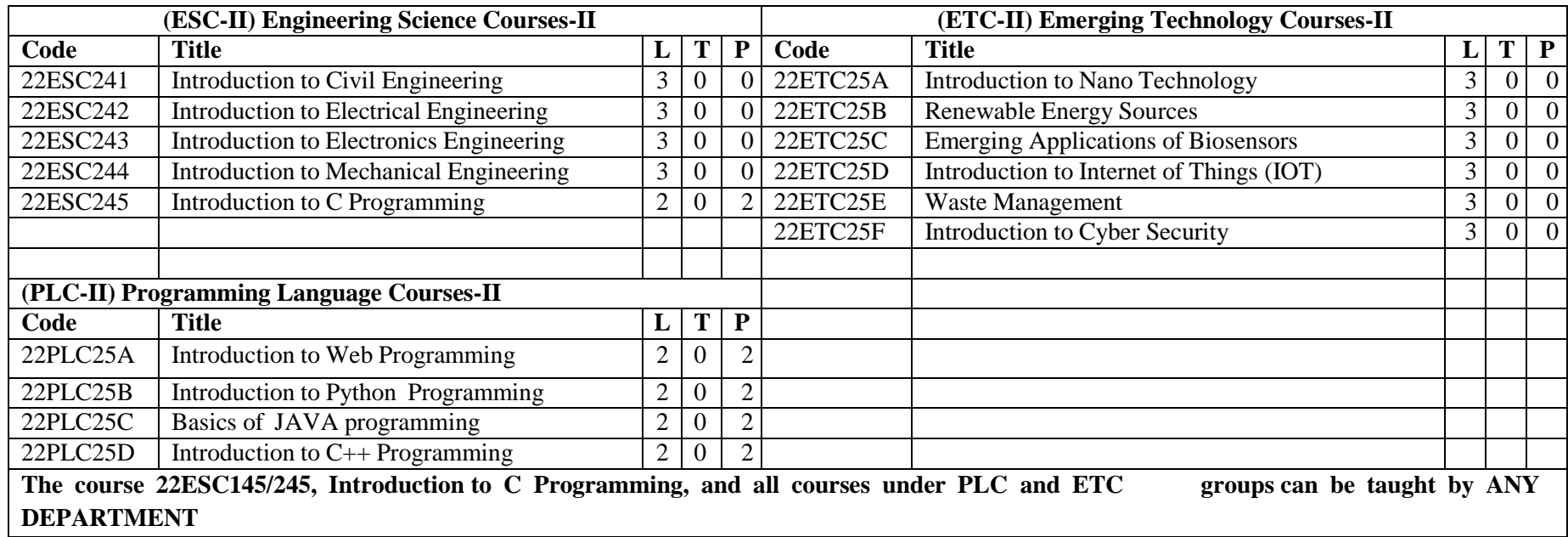

- The student has to select one course from the ESC-II group.
- ME Students shall opt for any one of the courses from the ESC-II group **except, 22ESC244- Introduction to Mechanical Engineering**.
- The students have to opt for the courses from ESC group without repeating the course in either  $1<sup>st</sup>$  or  $2<sup>nd</sup>$  semester.
- The students must select one course from either ETC-II or PLC-II group.
- If students study the subject from ETC-I in 1<sup>st</sup> semester he/she has to select the course from PLC-II in the 2<sup>nd</sup> semester and vice-versa.

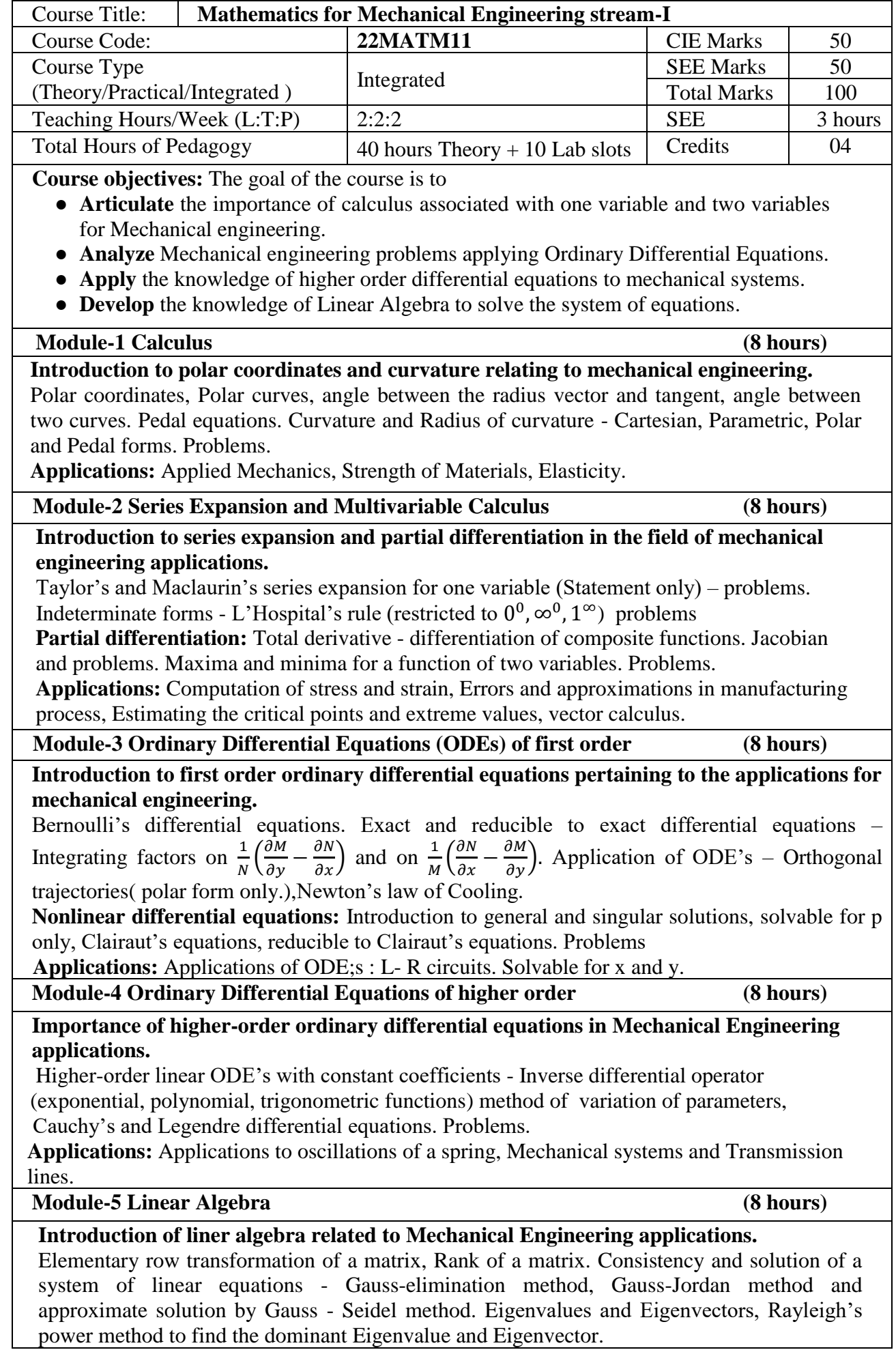

 $\mathbf{I}$ 

**Applications:** Solution of a system of equations by Gauss-Jacobi iterative method. Inverse of a square matrix by Cayley- Hamilton theorem.

#### **List of Laboratory experiments (2 hours/week) 10 lab sessions + 2 Lab Assessment Suggested Software: MATLAB**

- 1. 2D plots for Cartesian and polar curves
- 2. Finding angle between polar curves, curvature and radius of curvature of a given curve
- 3. Finding partial derivatives, Jacobian
- 4. Application of Maxima and Minima of two variable.
- 5. Taylor and Maclaurin Series and plotting the graph
- 6. Solution of first order differential equation and plotting the graphs
- 7. Solutions of Second order ordinary differential equations
- 8. Solution of a differential equation of variable coefficients
- 9. Numerical solution of system of linear equations, test for consistency, Solution of system of linear equations using Gauss-Seidel iteration.
- 10. Compute eigenvalues and eigenvectors and find the largest and smallest eigenvalue by Rayleigh power method.

## **Course Outcomes:**

At the end of the course the student will be able to:

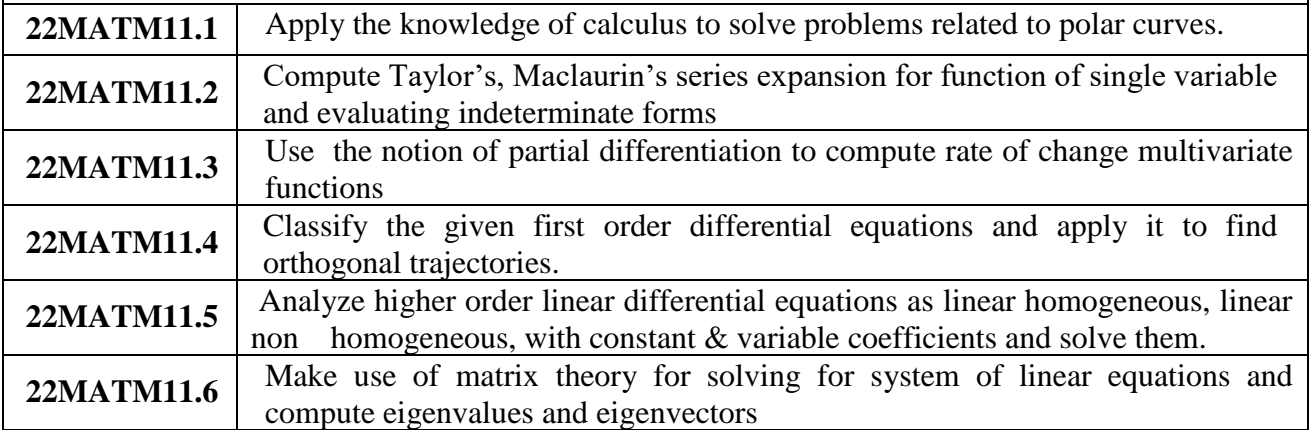

#### **Semester End Examination(SEE):**

**The SEE question paper will be set for 100 marks and the marks will be proportionately reduced to 50**

- The question paper will have Part A and Part B. Part A is Mandatory
- Part A has 10 short answer type questions of two mark each
- Part B has 10 Full questions. Each full question carries 16 marks.
- There will be 2 full questions (with a maximum of four sub questions) from each module.
- Each full question will have sub questions covering all the topics under a module.

 Students will have to answer 5 full questions, selecting one full question from each Module.

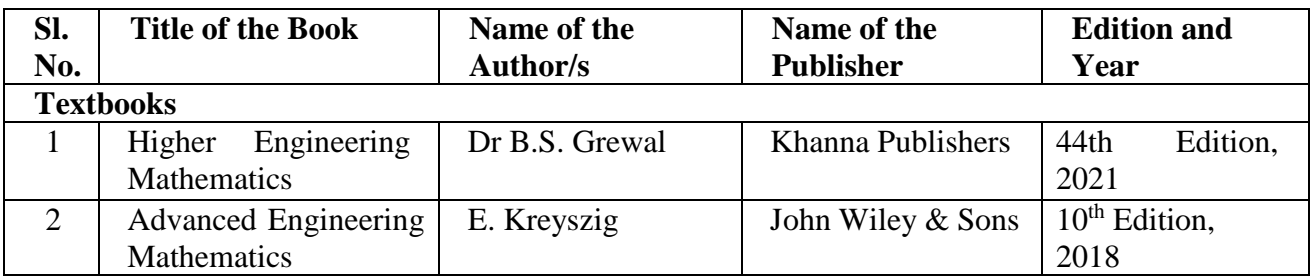

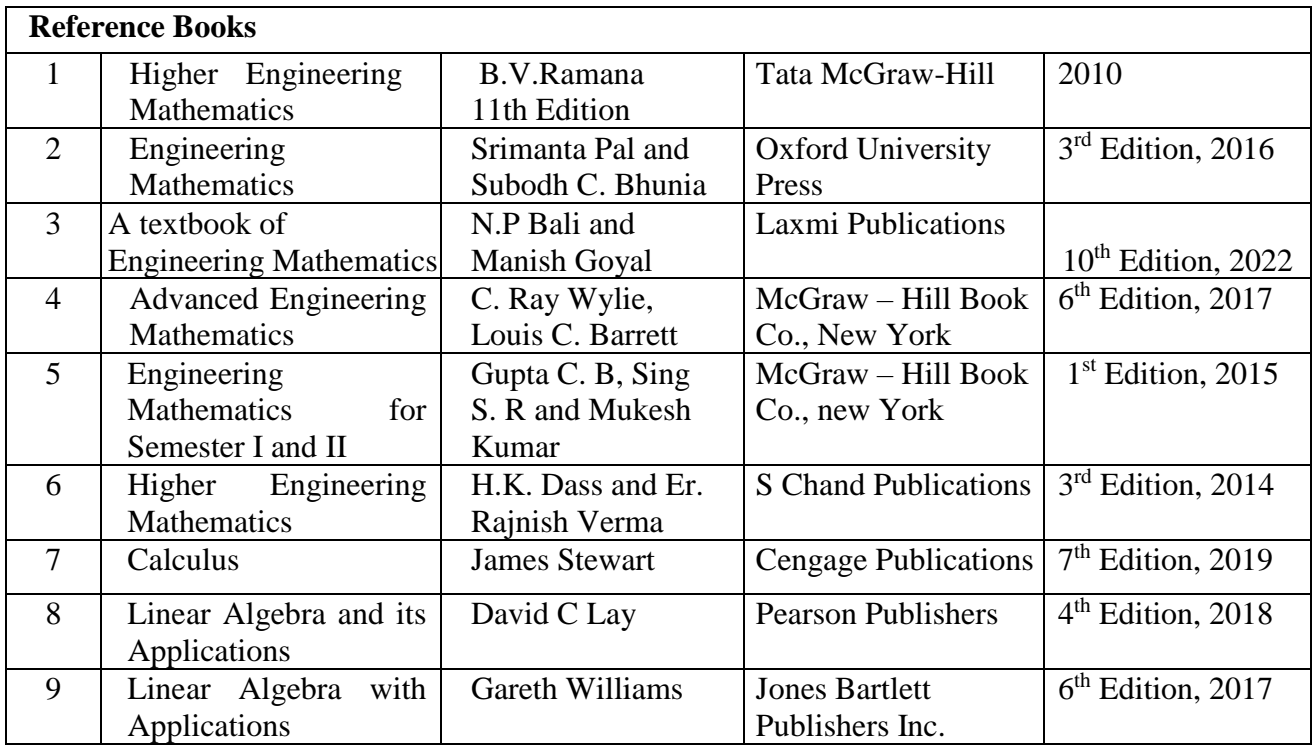

#### **Web links and Video Lectures (e-Resources):**

- <https://www.youtube.com/watch?v=ixDGaEqWuA0>
- <https://youtu.be/3d6DsjIBzJ4>
- <https://www.youtube.com/watch?v=Gh48aOvWcxw&list=R>
- <https://archive.nptel.ac.in/courses/111/106/111106100/>
- [https://youtu.be/7MmhoqvM9\\_Q](https://youtu.be/7MmhoqvM9_Q)
- https://youtu.be/Mj3y5B5voNk
- <https://www.youtube.com/watch?v=btOCUmJkrrg>
- <https://www.youtube.com/watch?v=OBhZvyhc8JQ>
- <https://www.youtube.com/watch?v=7vwDp94wEhg>
- <https://www.youtube.com/watch?v=HOXWRNuH3BE>
- <https://www.youtube.com/watch?v=oPkTasoJngA>
- <https://www.youtube.com/watch?v=gxy6VI1hEfs>

Course Articulation Matrix

| Course                   | <b>Program Outcomes (POs)</b> |                             |         |                      |                |         |         |         |          |          |          |          |  |
|--------------------------|-------------------------------|-----------------------------|---------|----------------------|----------------|---------|---------|---------|----------|----------|----------|----------|--|
| <b>Outcomes</b><br>(COs) | P <sub>O</sub>                | P <sub>O</sub><br>2         | PO<br>3 | PO <sub>1</sub><br>4 | PO<br>5        | PO<br>6 | PO<br>7 | PO<br>8 | PO<br>-9 | PO<br>10 | PO<br>11 | PO<br>12 |  |
| 22MATM11.1               | 3                             |                             |         |                      | $\overline{2}$ |         |         |         |          |          |          |          |  |
| 22MATM11.2               |                               | $\mathcal{D}_{\mathcal{A}}$ |         |                      | $\overline{2}$ |         |         |         |          |          |          |          |  |
| 22MATM11.3               | 3                             |                             |         |                      | $\overline{2}$ |         |         |         |          |          |          |          |  |
| 22MATM11.4               |                               | $\mathbf 2$                 |         |                      | $\mathbf{2}$   |         |         |         |          |          |          |          |  |
| 22MATM11.5               | 3                             |                             |         |                      | $\overline{2}$ |         |         |         |          |          |          |          |  |
| 22MATM11.6               |                               | ኅ                           |         |                      | $\overline{2}$ |         |         |         |          |          |          |          |  |

1: Low 2: Medium 3: High

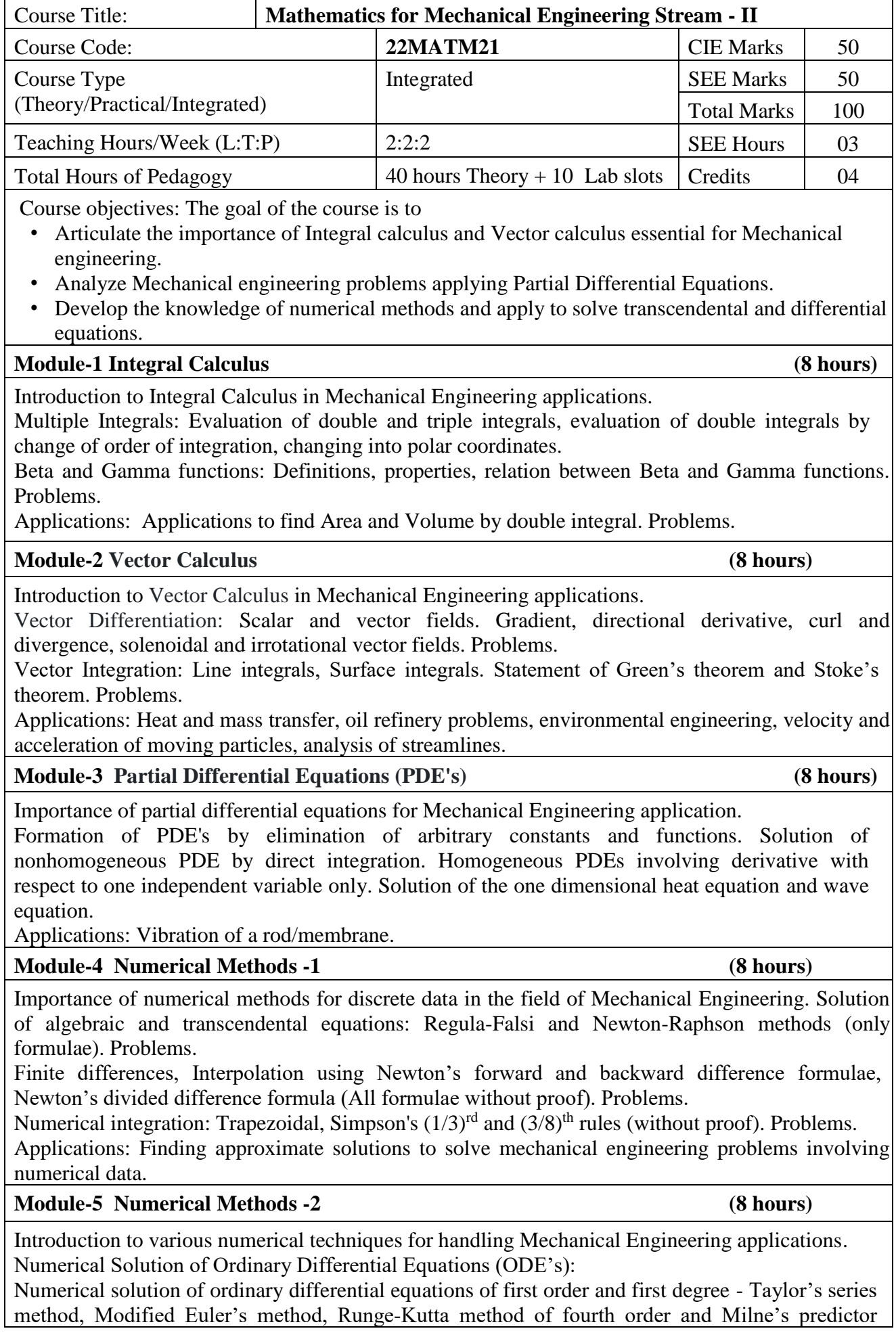

corrector formula (No derivations of formulae). Problems. Applications: Finding approximate solutions to solve mechanical engineering problems.

#### **List of Laboratory experiments (2 hours/week) 10 lab sessions + 2 Lab Assessment Suggested software's :** MATLAB

- 1. Finding velocity and acceleration of vectors, gradient of a scalar function
- 2. Divergence and curl of a Vector field.
- 3. Integration, Double and Triple Integration
- 4. Change of order of integration and beta and gamma functions.
- 5. Introduction to Programming. (if statement, for loop and while loop).
- 6. Programme using function command.
- 7. Solving transcendental using Regula Falsi and Newton Raphson method.
- 8. Numerical solution of first order ODE by Modified Euler's method.
- 9. Solution of ODE of first order and first degree by Runge-Kutta 4<sup>th</sup> order method
- 10. Solution of ODE of first order and first degree by Milne's predictor-corrector method

#### **Course Outcomes: At the end of the course the student will be able to: 22MATM21.1** Apply the concept of change of order of integration and variables to evaluate multiple integral and their usage in computing area and volume. **22MATM21.2** Use the applications of vector calculus refer to solenoidal, irrotational vectors, orthogonal curvilinear coordinates. **22MATM21.3** Demonstrate partial differential equations and their solutions for physical interpretations. 22MATM21.4 Adapt the knowledge of beta and gamma functions to evaluate improper integrals. **22MATM21.5** Classify numerical methods to solve algebraic and transcendental equations. **22MATM21.6** Explain the knowledge of numerical methods in analyzing the discrete data and for solving the physical and engineering problems.

#### **Semester End Examination(SEE):**

Theory SEE will be conducted by University as per the scheduled timetable, with common question papers for the subject (**duration 03 hours)** 

- The question paper shall be set for 100 marks. The medium of the question paper shall be English/Kannada). The duration of SEE is 03 hours.
- The question paper will have 10 questions. Two questions per module. Each question is set for 20 marks. The students have to answer 5 full questions, selecting one full question from each module. The student has to answer for 100 marks and **marks scored out of 100 shall be proportionally reduced to 50 marks**.

There will be 2 questions from each module. Each of the two questions under a module (with a maximum of 3 sub-questions), **should have a mix of topics** under that module.

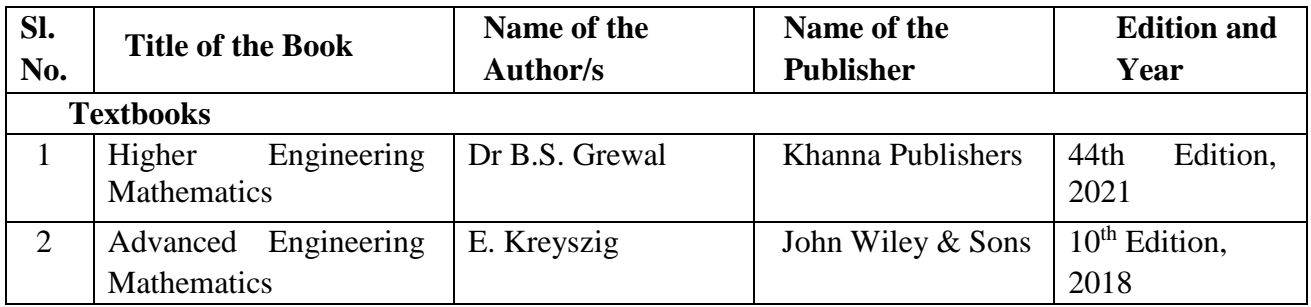

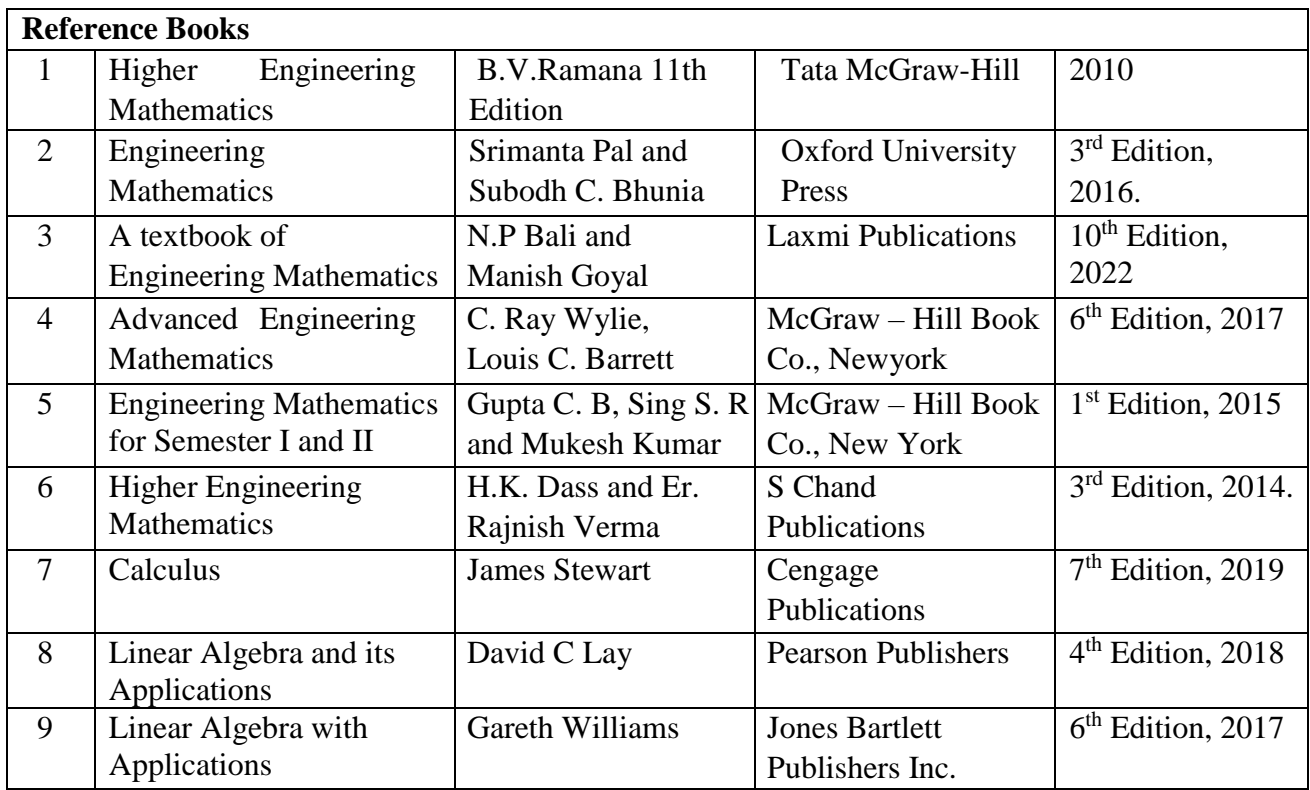

#### **Web links and Video Lectures (e-Resources):**

- [https://nptel.ac.in/courses/111105122,](https://nptel.ac.in/courses/111105122)
- <https://www.youtube.com/watch?v=aqu6v4vdfd4>
- <https://www.youtube.com/watch?v=KgItZSst2sU>
- <https://www.youtube.com/watch?v=EOq72OGH4xg>
- <https://www.youtube.com/watch?v=DOYVOWCPtJE>
- <https://www.youtube.com/watch?v=LYsIBqjQTdI>
- <https://archive.nptel.ac.in/courses/111/107/111107105/>
- <https://www.youtube.com/watch?v=iviiGB5vxLA>
- <https://nptel.ac.in/courses/111107063>
- <https://www.youtube.com/watch?v=zr12pnzNoXI>

#### **Course Articulation Matrix**

| Course<br><b>Outcomes</b><br>(COs) | <b>Program Outcomes (POs)</b> |                             |                  |                 |                  |                 |     |                             |                |      |          |                                      |  |
|------------------------------------|-------------------------------|-----------------------------|------------------|-----------------|------------------|-----------------|-----|-----------------------------|----------------|------|----------|--------------------------------------|--|
|                                    | P <sub>O1</sub>               | P <sub>O</sub> <sub>2</sub> | P <sub>O</sub> 3 | PO <sub>4</sub> | P <sub>O</sub> s | PO <sub>6</sub> | POT | P <sub>O</sub> <sub>8</sub> | P <sub>O</sub> | PO10 | −<br>POI | $\mathbf{\Omega}$<br>P <sub>O1</sub> |  |
| 22MATM21.1                         | 3                             |                             |                  |                 | $\overline{2}$   |                 |     |                             |                |      |          |                                      |  |
| 22MATM21.2                         |                               | $\overline{2}$              |                  |                 | $\overline{2}$   |                 |     |                             |                |      |          |                                      |  |
| 22MATM21.3                         | 3                             |                             |                  |                 | 2                |                 |     |                             |                |      |          |                                      |  |
| 22MATM21.4                         |                               | $\overline{2}$              |                  |                 | 2                |                 |     |                             |                |      |          |                                      |  |
| 22MATM21.5                         | 3                             |                             |                  |                 | $\overline{2}$   |                 |     |                             |                |      |          |                                      |  |
| 22MATM21.6                         |                               | $\overline{2}$              |                  |                 | າ                |                 |     |                             |                |      |          |                                      |  |

1: Low 2: Medium 3: High

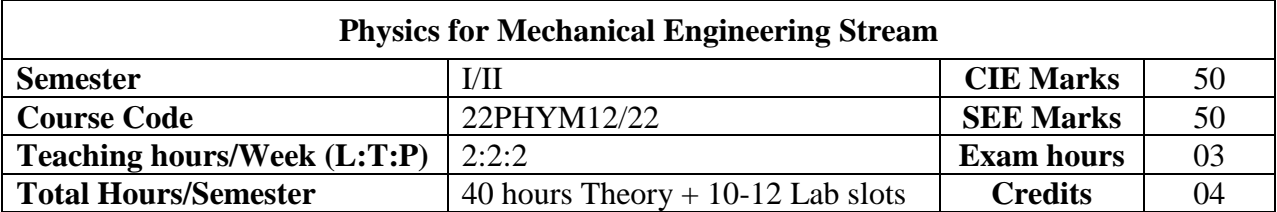

#### **COURSE OBJECTIVES:**

The objectives of this course is to

- 1. Demonstrate competency and understanding of the basic concepts in Physics.
- 2. Develop problem solving skills and implementation in technology.
- 3. Develop team spirit and experimentation skills in Physics.

#### **Module 1 Oscillations and Waves (08 Hours)**

#### **Free oscillations:**

Definition of simple harmonic motion (SHM), derivation of equation for SHM. Mechanical simple harmonic oscillators (mass suspended to spring oscillator). Equation of motion for free oscillations, natural frequency of oscillations.

#### **Damped and forced oscillations:**

Theory of damped oscillations: over damping, critical & under damping. Theory of forced oscillations and resonance. Numerical Problems.

#### **Shock waves**:

Mach number, distinctions between- acoustic, ultrasonic, subsonic and supersonic waves. Properties of shock waves. Construction and working of Reddy shock tube, Applications of shock waves. Numerical Problems

**Pre-requisites:** Basics of Oscilations

**Self-learning:** Engineering applications of forced and damped oscillations.

#### **Module 2 Laser and Optical Fibers (08 Hours)**

**Lasers:** Basic properties of a LASER beam, Interaction of radiation with matter, Einstein's A and B coefficients, laser action, Population inversion, Metastable state, Requisites of a laser system, CO<sub>2</sub> laser. Applications: LIDAR, Road profiling, Barcode scanner, Laser printing. Numerical problems.

**Optical Fibers:** Introduction, Propagation mechanism, TIR, angle of acceptance, Numerical aperture (derivation), Fractional index change, Modes of propagation, Number of modes and V parameter, Types of optical fibers. Attenuation and mention of expression for attenuation coefficient. Discussion of block diagram of point-to-point communication, Intensity based fiber optic displacement sensor, Merits and demerits, Numerical problems.

**Pre-requisite**: Properties of light

**Self-learning:** Semiconductor Diode Laser and other laser applications

#### **Module 3 Electrical Properties of Materials and Applications (08 Hours)**

**Quantum free electron theory of metals:** Review of Classical free electron theory-mention of failures. Assumptions of Quantum free electron theory. Mention of expression for density of states, Fermi–Dirac Statistics (qualitative), Fermi factor, Fermi level. Derivation of the expression for Fermi energy at 0 K, Success of Quantum free electron theory.

**Superconductors**: Introduction to Superconductors, Temperature dependence of resistivity, Meissner effect, Critical field, Temperature dependence of Critical field, Types of Superconductors, BCS theory (Qualitative), Quantum tunneling. High temperature superconductivity. Josephson junction. Applications-Lossless power transmission, MAGLEV, SQUIDs, Numerical problems.

**Pre requisites**: Classification of materials.

**Self-learning**: Dielectrics and applications

#### **Module 4 Elastic Properties of Materials (08 Hous)**

**Elasticity:**

Concept of elasticity, plasticity, stress-strain curve, Hooke's law, different elastic moduli,

Poisson's ratio. Relations between Y, η and K. Limits of Poisson's ratio.

#### **Bending of beams:**

Beams, Types of beams and applications, Neutral surface and neutral plane, expression for bending moment. Bending moment of a beam with circular and rectangular cross sections (qualitative). Derivation of Young's Modulus of a single cantilever.

#### **Torsion of cylinder:**

Expression for couple per unit twist of a solid cylinder (derivation). Torsion pendulum– expression for period of oscillation. Numerical problems.

**Pre-requisites**: Elasticity, Stress & Strain

**Self-learning**: Factors affecting elasticity, Applications of elastic materials in Engineering

#### **Module 5 Material Characterization and Instrumentation Techniques (08 Hours)**

Introduction to nanomaterials: Nanomaterial and nanocomposites. Principle, construction and working of X-ray Diffractometer, crystallite size determination by Scherrer equation, Principle, construction, working and applications of Atomic Force Microscopy (AFM), X-ray photoelectron spectroscopy(XPS), Scanning electron microscopy (SEM) and Transmission electron microscopy (TEM) Numerical Problems.

**Pre requisites:** Principle and working of optical Microscope

#### **Self-learning: Applications of nanomaterials**

#### **List of Experiments:**

#### **Exercise**

- 1. Forced mechanical oscillations and resonance- Helmholtz resonator
- 2. Single Cantilever
- 3. I and n by Torsional Pendulum

#### **Demonstration**

- 4. Series & Parallel Resonance
- 5. Spring Constant
- 6. Verification of Stefan's law

#### **Structured Inquiry**

- 7. Wavelength of LASER using Grating
- 8. Newton's Rings
- 9. Dielectric constant

#### **Open ended**

10. PHET Interactive Simulations

#### **Web links and Video Lectures (e-Resources):**

**Laser:** https://www.britannica.com/technology/laser **Laser:** https://nptel.ac.in/courses/115/102/115102124/

**Numerical Aperture of fiber:** https://bop-iitk.vlabs.ac.in/exp/numerical-aperturemeasurement

Simple Harmonic motion: https://www.youtube.com/watch?v=k2FvSzWeVxQ Shock waves: https://physics.info/shock/

Shock waves and its applications: https://www.youtube.com/watch?v=tz\_3M3v3kxk

Stress- strain curves: https://web.mit.edu/course/3/3.11/www/modules/ss.pdf

Stress curves: https://www.youtube.com/watch?v=f08Y39UiC-o

Fracture in materials: https://www.youtube.com/watch?v=x47nky4MbK8

Material characterization: https://onlinecourses.nptel.ac.in/noc20\_mm14/preview

#### **Activity Based Learning (Suggested Activities in Class)/ Practical Based learning** https://virtuallabs.merlot.org/vl\_physics.html

https://phet.colorado.edu

https://www.myphysicslab.com

Virtual lab:https://www.vlab.co.in/participating-institute-amrita-vishwa-vidyapeetham

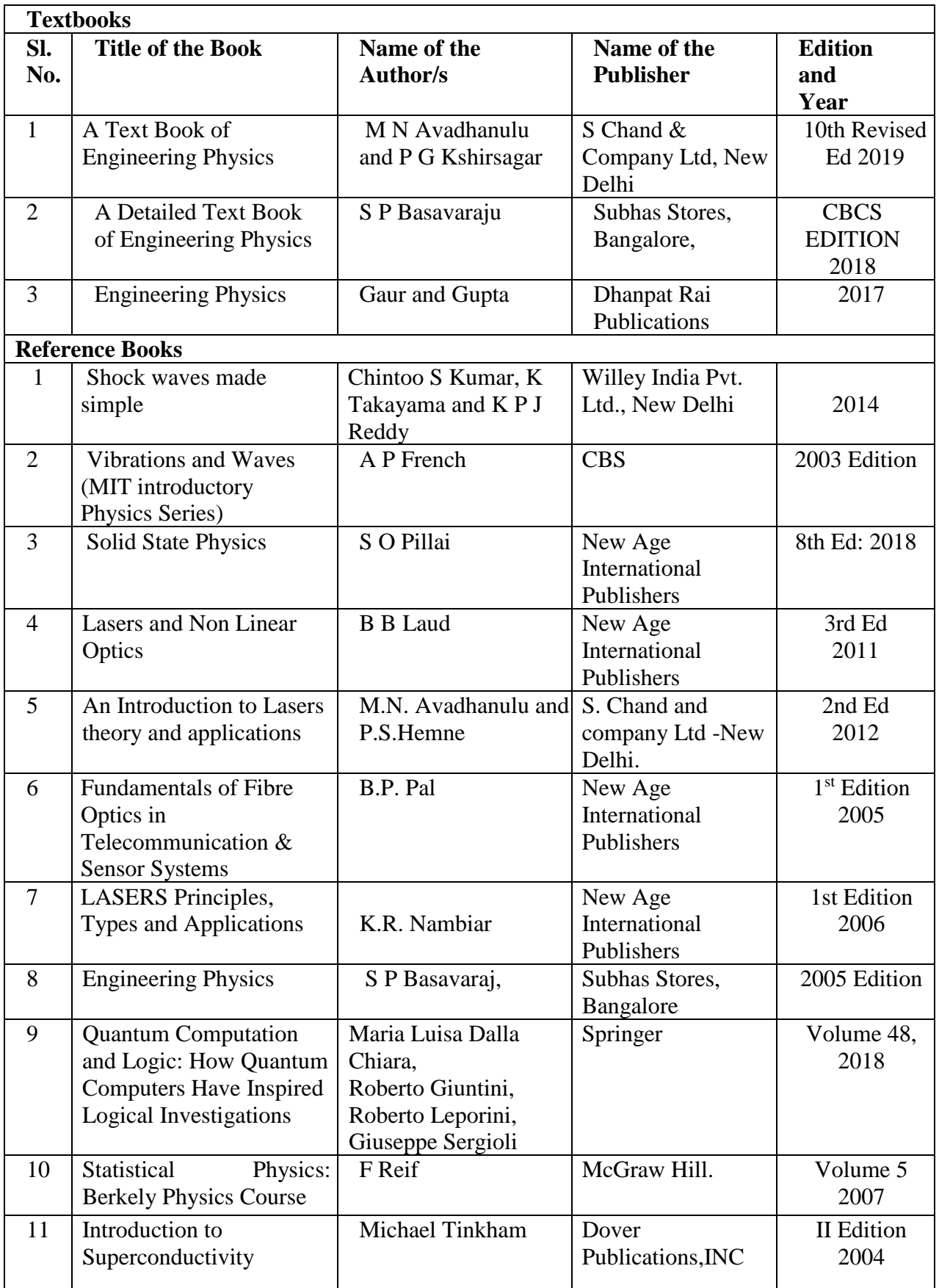

#### **Course Outcomes**

| CO No.     | Course Outcomes (COs)                                                                |
|------------|--------------------------------------------------------------------------------------|
| 22PHYM12.1 | Illustrate various types of waves and oscillations and their implications.           |
| 22PHYM12.2 | Interpret the principles of LASERS, Optical fibers and their applications.           |
| 22PHYM12.3 | Elucidate the concepts of electrical conductivity and superconductivity.             |
| 22PHYM12.4 | Articulate the various elastic properties of materials for engineering applications. |
| 22PHYM12.5 | Demonstrate different instrumentation techniques for material characterizations.     |
| 22PHYM12.6 | Analyze experimental results in groups after precise and honest measurements         |

**Mapping of COs with POs and PSOs**

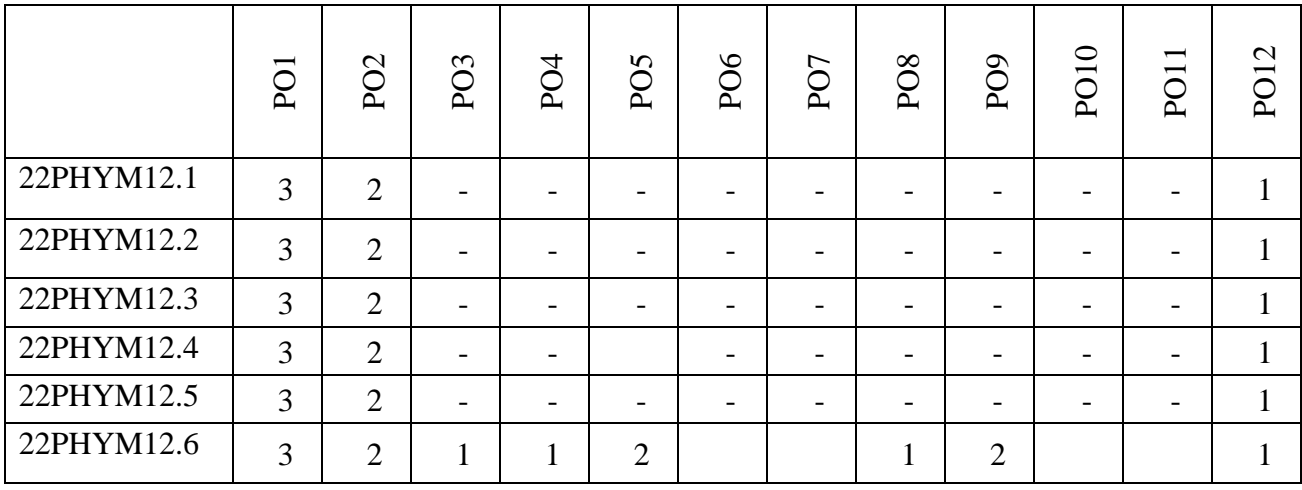

1: Slight (Low), 2: Moderate (Medium), 3: Substantial (High)

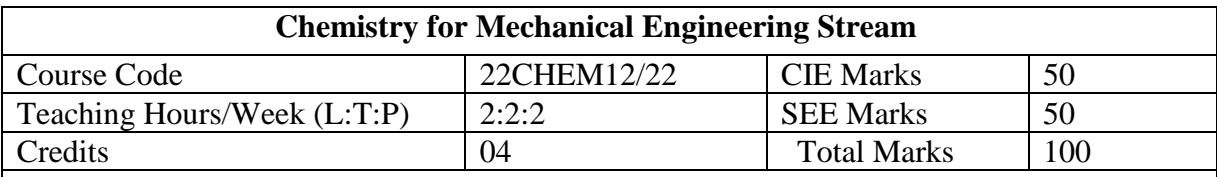

Course Learning Objectives:

- To acquire knowledge on principles of chemistry for engineering applications.
- To develop an intuitive understanding of chemistry by emphasizing the related branches of engineering.
- To provide students with a solid foundation in analytical reasoning required to solve societal problems.

#### **MODULE 1: Electrochemistry: Electrode Systems and Corrosion (08 Hrs)**

Electrodes and Cells – Introduction- Classification of cells - primary, secondary and concentration cells; Reference electrodes - Calomel electrode; Ion-selective electrodes - Glass electrode. Determination of pH using glass electrode, numerical on concentration cells.

Corrosion - Definition, Electrochemical theory of corrosion, Types of corrosion differential metal, differential aeration and stress corrosion; Factors affecting the rate of corrosion. Cathodic protection – Sacrificial anode, Impressed current method. Metal finishing - Introduction, technological importance; Electroless plating: Introduction, Electroless plating of copper (PCB). Inorganic coatings – anodizing and phosphating.

#### **MODULE 2: Energy sources, Conversion and storage (08 Hrs)**

Chemical fuels - Introduction, Calorific value - definition, gross and net calorific values; Determination of calorific value of a solid / liquid fuel using Bomb calorimeter and numerical on calorific value; Petroleum cracking - fluidized bed catalytic cracking; Octane number- Reformation of petrol.

Sustainable energy sources: Hydrogen as a fuel - advantages, production and storage. Biofuels- Production of Biodiesel. Solar cells - Construction and working of Si based PV cell, advantages.

Electrochemical Energy Systems: Introduction to batteries, Classification of batteries primary and secondary batteries; Battery characteristics; construction, working and applications of Lithium ion batteries ( $Li-MnO<sub>2</sub>$ ).

#### **MODULE 3: Polymers for Engineering Applications (08 Hrs)**

Polymers - Introduction, Molecular weight - number average and weight average molecular weight, Polydispersion index and its significance, numerical problems; Glass transition temperature  $(T_g)$ ; Structure and property relationship in polymers; Plastics -Definition of resins and plastics; Synthesis, properties and applications of PMMA and UF resin; Elastomers - Synthesis, properties and application of butyl rubber and nitrile rubber; Polymer composites - Composites as structural material; Synthesis and applications of Kevlar and Carbon fibers; Conducting polymers - Introduction, synthesis and conducting mechanism of polyacetylene and applications. Biodegradable polymers - Introduction, Polyglycolic acid - synthesis, degradation and uses.

#### **MODULE 4: Materials for Engineering Applications (08 Hrs)**

Alloys: Introduction, classification, composition, properties and applications of stainless steel, solders, brass, alnico and shape memory alloys.

Ceramics: Introduction, classification based on chemical composition, properties and applications of perovskites.

Lubricants: Introduction, classification, properties and applications of lubricants.

Nanomaterials - Introduction, size dependent properties (Surface area, Electrical, Optical, Catalytic and Thermal properties). Synthesis of nanomaterials: top-down and bottom-up approaches; Synthesis by sol-gel and chemical vapor deposition methods. Nanoscale materials: Graphene and carbon nanotubes - properties and applications.

#### **MODULE 5: Water Treatment and Analytical Techniques (08 Hrs)**

Water treatment - Introduction, hardness of water, types, determination of hardness by EDTA method, disadvantages of hard water, removal of hardness by ion exchange method, Desalination of water – Electrodialysis. BOD and COD - introduction and their significance in waste water treatment, experimental determination of COD of waste water - numerical on hardness & COD.

Analytical Techniques - Principle, Instrumentation and applications of Colorimetry (Copper), Flame Photometry (Sodium), Conductometry (Acid Mixtures).

Role of chemistry in artificial intelligence and machine learning.

#### PRACTICAL MODULE

A – Compulsory Experiments:

- **1.** Estimation of total hardness of water by EDTA method.
- **2.** Determination of COD of an industrial wastewater.
- **3.** Estimation of percentage of copper in brass (analysis of alloy).
- **4.** Estimation of iron in TMT bar by diphenyl amine/external indicator method.
- **5.** Potentiometric estimation of FAS using std.  $K_2Cr_2O_7$  (Electrochemical sensor).
- **6.** Determination of pKa of a weak acid using glass electrode (pH sensor).
- **7.** Conductometric estimation of mixture of strong and weak acid (conductometric sensors).
- **8.** Estimation of copper in electroplating effluent by colorimetry (optical sensor).
- **9.** Estimation of sodium in effluent using flame photometry.
- B Demonstration (offline/virtual):
	- **1.** Determination of calorific value of a solid fuel using bomb calorimeter.
	- **2.** Determination of rate of corrosion of mild steel by weight loss method.
	- **3.** Determination of viscosity coefficient of lubricant (Ostwald's viscometer).
- C Open Ended Experiments:
	- 1. Electroless plating of Nickel on Copper
	- 2. Determination of glucose by electrochemical sensors.
	- 3. Electroplating of desired metal on substrate

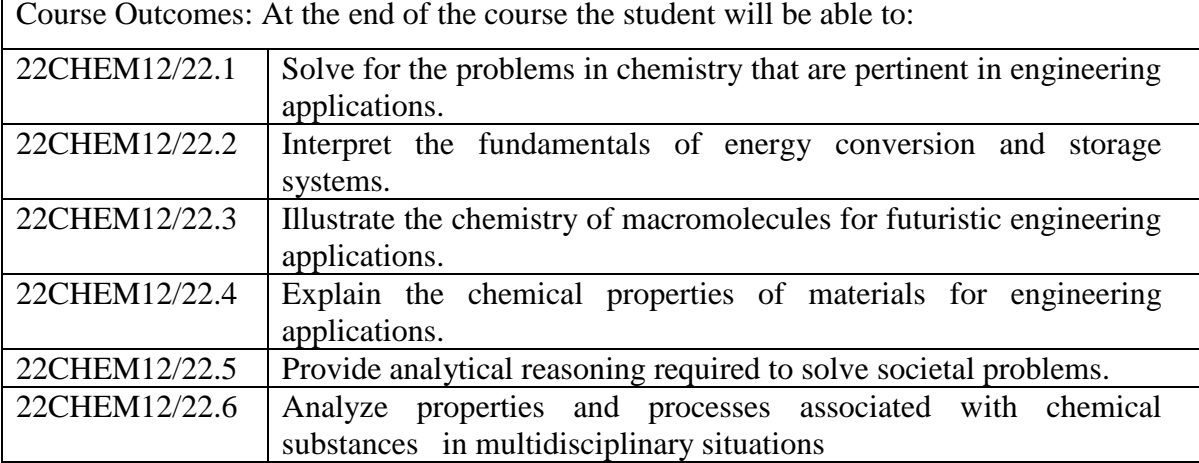

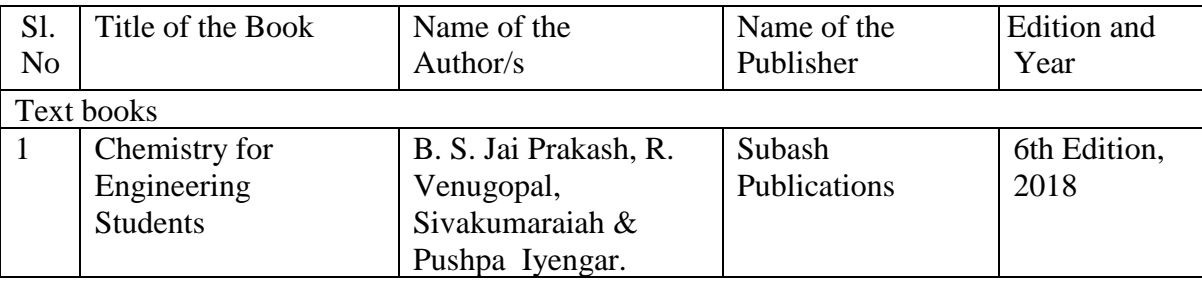

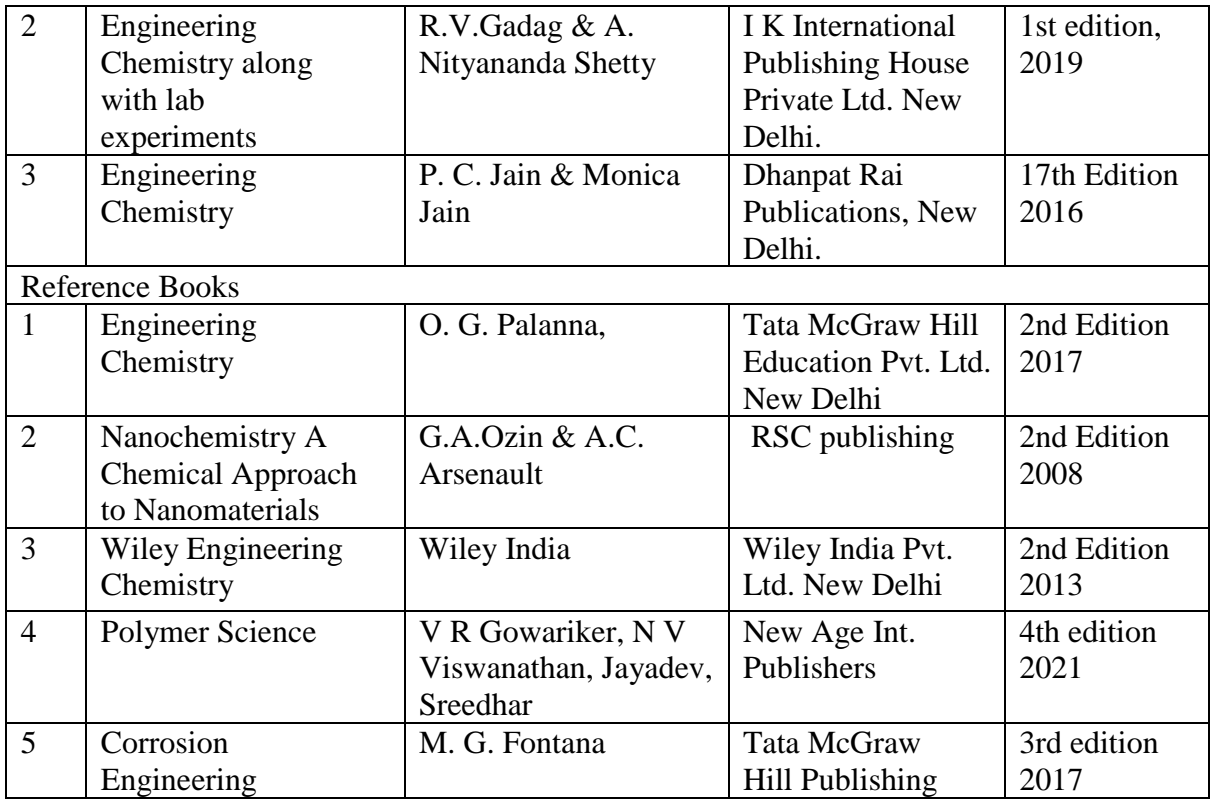

Web links and Video Lectures (e-Resources):

- https://nptel.ac.in/downloads/122101001/
- https://nptel.ac.in/courses/104/103/104103019/
- https://ndl.iitkgp.ac.in/
- https[://www.youtube.com/watch?](http://www.youtube.com/watch)v=faESCxAWR9k
- https[://www.youtube.com/watch?](http://www.youtube.com/watch)v=TBqXMWaxZYM&list=PLyhmwFtznRhuz8L1 bb3X-9IbHrDMjHWWh
- https[://www.youtube.com/watch?](http://www.youtube.com/watch)v=j5Hml6KN4TI
- https[://www.youtube.com/watch?](http://www.youtube.com/watch)v=X9GHBdyYcyo
- https[://www.youtube.com/watch?](http://www.youtube.com/watch)v=1xWBPZnEJk8
- https[://www.youtube.com/watch?](http://www.youtube.com/watch)v=wRAo-M8xBHM

Activity Based Learning (Suggested Activities in Class)/ Practical Based learning

- https[://www.vlab.co.in/broad-area-chemical-sciences](http://www.vlab.co.in/broad-area-chemical-sciences)
- <https://demonstrations.wolfram.com/topics.php>
- https://interestingengineering.com/science

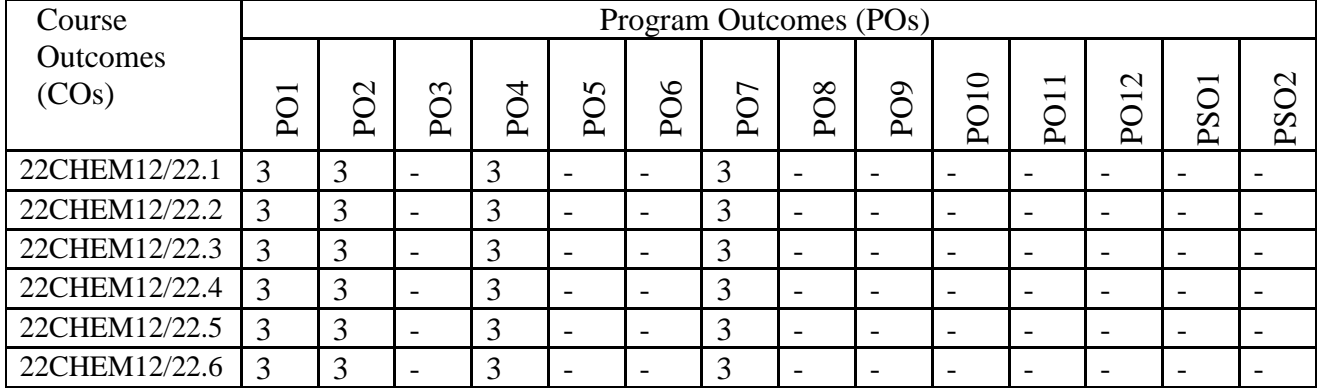

#### Course Articulation Matrix

1: Low 2: Medium 3: High

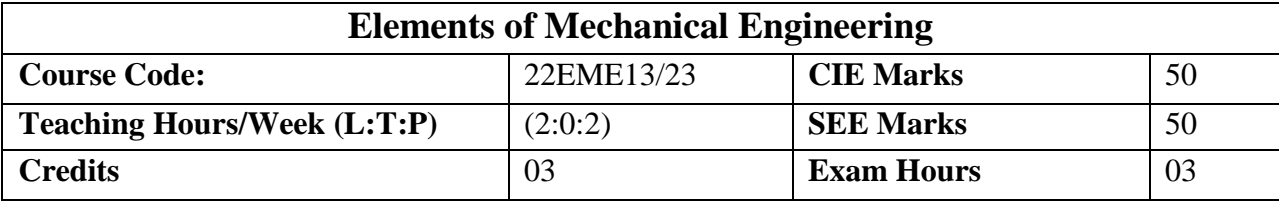

#### **Course Learning Objectives:**

- 1. Acquire a basic understanding of the formation of steam and its industrial application.
- 2. Acquire a basic knowledge of renewable energy resources and basic concepts of Hydraulic turbines.
- 3. Acquire knowledge of various engineering materials, sheet metals and metal joining techniques.
- 4. Acquire essential experience with heat transfer devices.
- 5. Acquire knowledge on automobile technology in transport application and basics of Refrigeration and Air-Conditioning.
- 6. Acquire essential experience on basic Power transmission systems, including measurements and metrology.
- 7. Acquire knowledge of basic concepts on manufacturing principles and machine tools and advancement

#### **Module-1 (08 Hours)**

**Energy Sources and Power Plants:** Construction and working of Hydel power plant, Thermal power plant, nuclear power plant, Solar power plant, Tidal power plant, Wind power plant. **Steam Formation and Application:** Steam formation, types of steam, steam properties and application of steam **(Simple numerical problems)**

**Introduction to basics of Hydraulic turbines and pumps:** Principle and Operation of Hydraulic turbine: Pelton Wheel. Introduction to working of centrifugal pump.

#### **Module-2 (08 Hours)**

 **Engineering Materials**: Types, properties and applications of ferrous and non-ferrous metals, ceramics, composites, smart materials, shape memory alloys and applications of sheet metal. **Metal Joining Processes:** Soldering, Brazing and Welding: Definitions. Classification and methods of soldering, brazing, and welding. Brief description of arc welding, and Oxyacetylene welding, types of flames and working principal of MIG & TIG welding.

#### **Module-3 (08 Hours)**

**Fundamentals of IC Engines:** Components and working principles of 4-Strokes engines (SI & CI Engine)

**Insight into future mobility technology:** Electric and Hybrid Vehicles, Components of Electric andHybrid Vehicles, Advantages and disadvantages of EVs and Hybrid Vehicles.

**Refrigeration and Air-Conditioning:** Principle of refrigeration, Refrigeration effect, Ton of Refrigeration, COP, Refrigerants and their desirable properties. Principles and Operation of Vapor Compression, Working Principles of Air Conditioning and Applications of Air Conditioners.

#### **Module-4 (08 Hours)**

**Mechanical Power Transmission: Gear Drives:** Types - spur, helical, bevel, worm and rack and pinion, velocity ratio, Gear Trains and their application: simple and compound Gear Trains. **(Simple numerical problems on Gear trains involving velocity ratios).**

**Fundamentals of Measurements & Metrology:** Definitions, Objectives of metrology, linear and angular measurements. System of Limits, Fits, Tolerance, accuracy, precession.

#### **Module-5 (08 Hours)**

**Machine Tools and Operations:** Working principle of lathe, lathe operations: turning, facing, knurling, working principle of drilling, drilling operations: drilling, boring, reaming, working principle of milling machine, milling operations: slot milling and plane milling.

**Introduction to Modern Manufacturing Systems:** Introduction, components of CNC, advantages and applications of CNC, 3D Printing. Automation in industry: Fixed & flexible automation and basic elements with block diagrams

**Introduction to Mechatronics & Robotics**: Concept of open-loop and closed-loop mechatronic systems, Robot configurations, applications, advantages and disadvantages.

#### **List of Laboratory Exercises related to above modules:**

- 1. Demonstration of solar system
- 2. Basic performance test on Pelton wheel.
- 3. Material hardness testing (Brinell).
- 4. Sheet metal cutting & Soldering Cone, Cylindrical, Tray.
- 5. Welding joints T joint, Lap Joint, Butt Joint.
- 6. Valve timing diagram of IC engine.
- 7. Performance test on vapor compression refrigeration or air conditioner.
- 8. Study of instruments for linear and angular measurements.
- 9. Demonstration of machine tool operations.

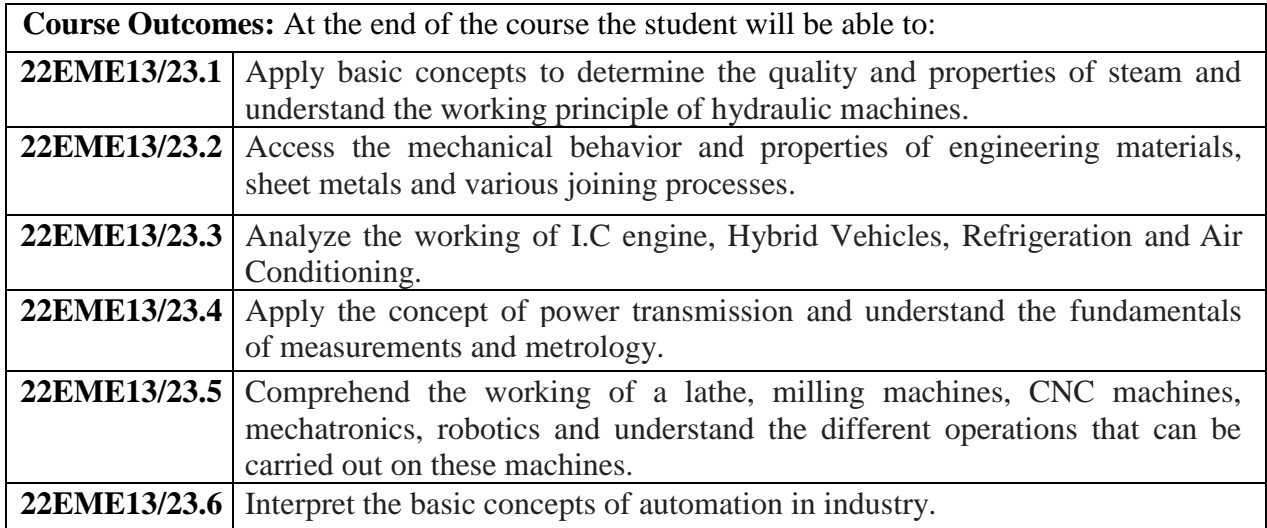

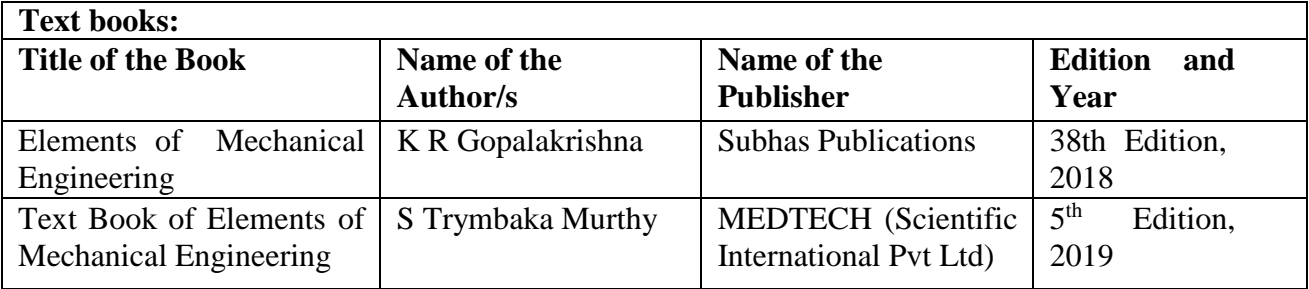

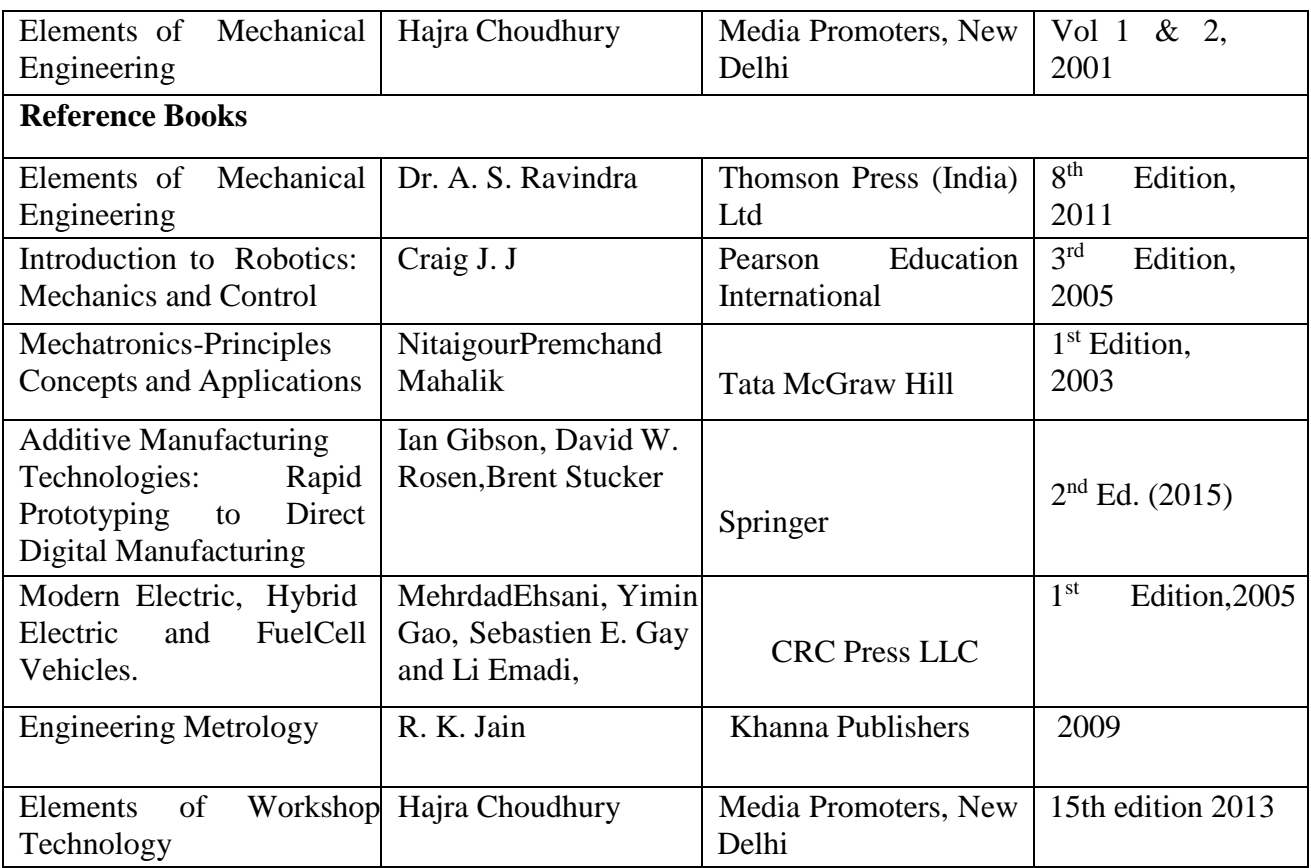

#### **Weblinks/Video Lectures/MOOCs**

- 1. **MOOC:**https://nptel.ac.in/courses/112/105/112105123/
- 2. **MOOC:**https://nptel.ac.in/courses/112/107/112107208/
- 3. **MOOC:**https://nptel.ac.in/courses/112/103/112103262/
- 4. **NPTEL:**https:/[/www.youtube.com/watch?v=GQHCnWl2U6I](http://www.youtube.com/watch?v=GQHCnWl2U6I)

#### **Course Articulation Matrix**

| Course                  |                 | Program Outcomes (PO) |  |  |  |  |  |  |                |                |  |                |                                                          |  |
|-------------------------|-----------------|-----------------------|--|--|--|--|--|--|----------------|----------------|--|----------------|----------------------------------------------------------|--|
| <b>Outcomes</b><br>(CO) | PO <sub>1</sub> |                       |  |  |  |  |  |  |                |                |  |                | PO2 PO3 PO4 PO5 PO6 PO7 PO8 PO9 PO10 PO11 PO12 PSO1 PSO2 |  |
| 22EME13.1               |                 |                       |  |  |  |  |  |  | $\mathfrak{D}$ | $\overline{2}$ |  | $\overline{2}$ |                                                          |  |
| 22EME13.2               |                 |                       |  |  |  |  |  |  |                |                |  |                |                                                          |  |
| 22EME13.3               |                 |                       |  |  |  |  |  |  |                |                |  |                |                                                          |  |
| 22EME13.4               |                 |                       |  |  |  |  |  |  | ↑              | $\overline{2}$ |  | $\overline{2}$ |                                                          |  |
| 22EME13.5               |                 |                       |  |  |  |  |  |  |                |                |  |                |                                                          |  |
| 22EME13.6               |                 |                       |  |  |  |  |  |  |                |                |  |                |                                                          |  |

1: Low 2: Medium 3: High

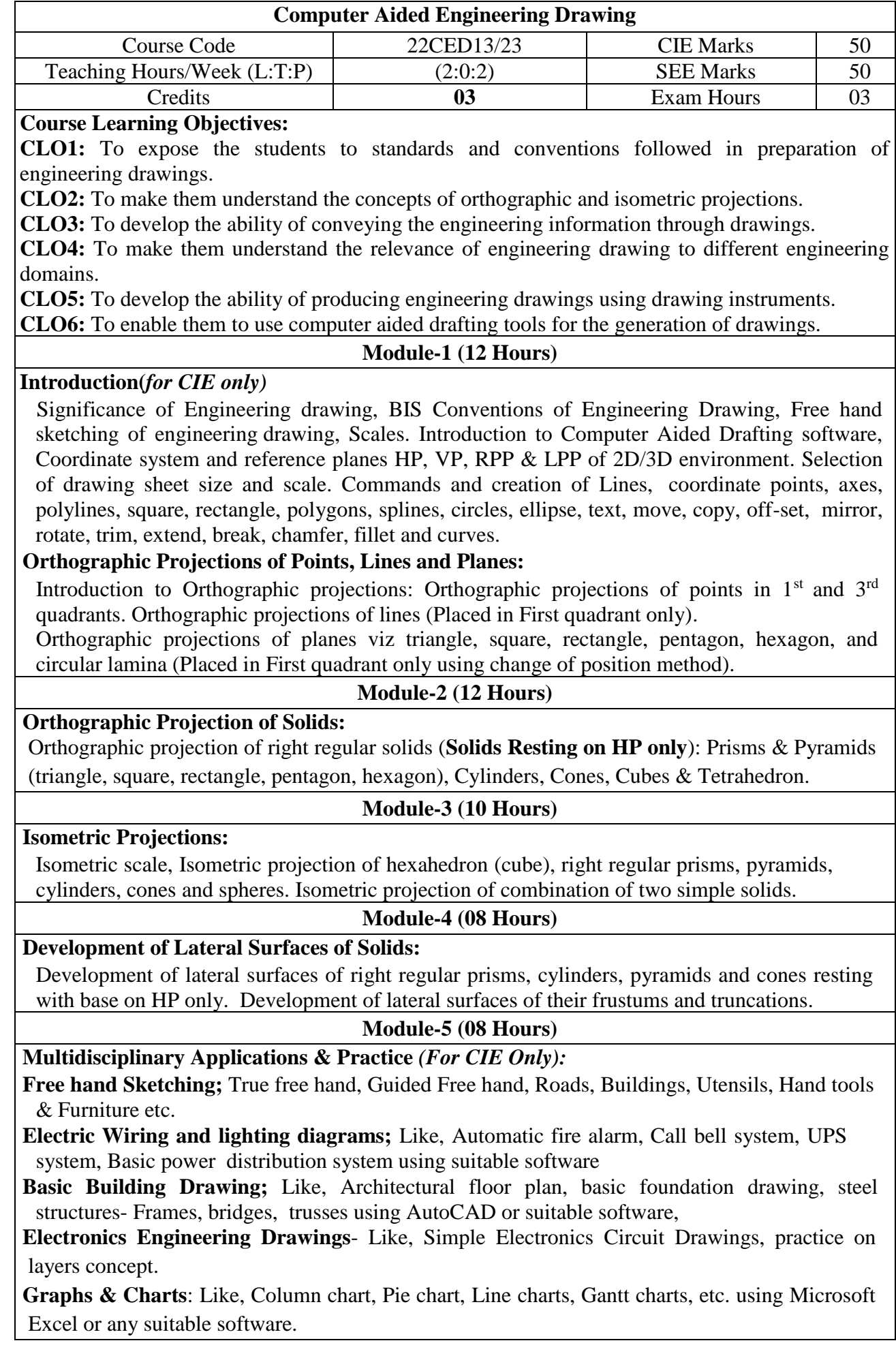

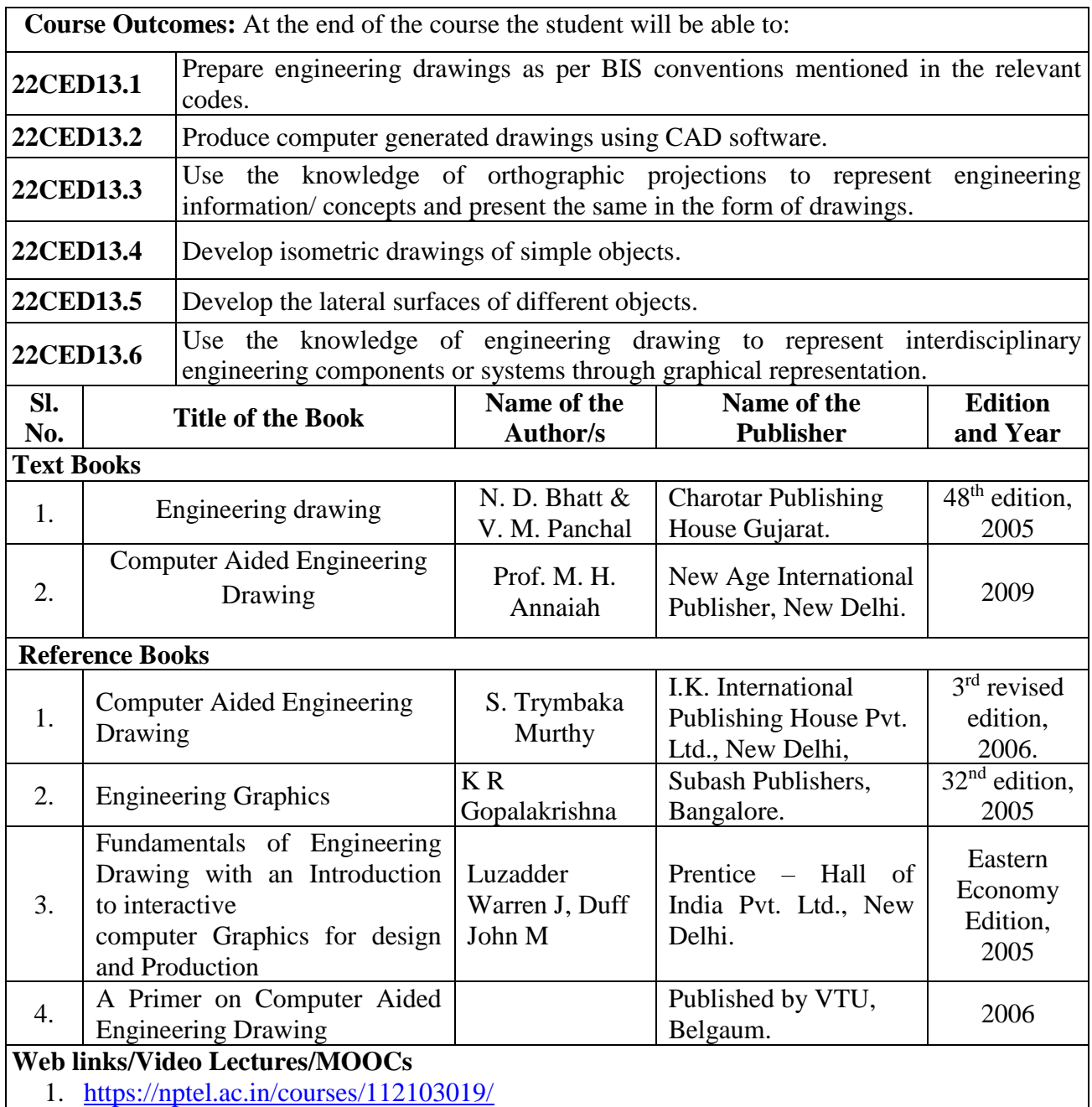

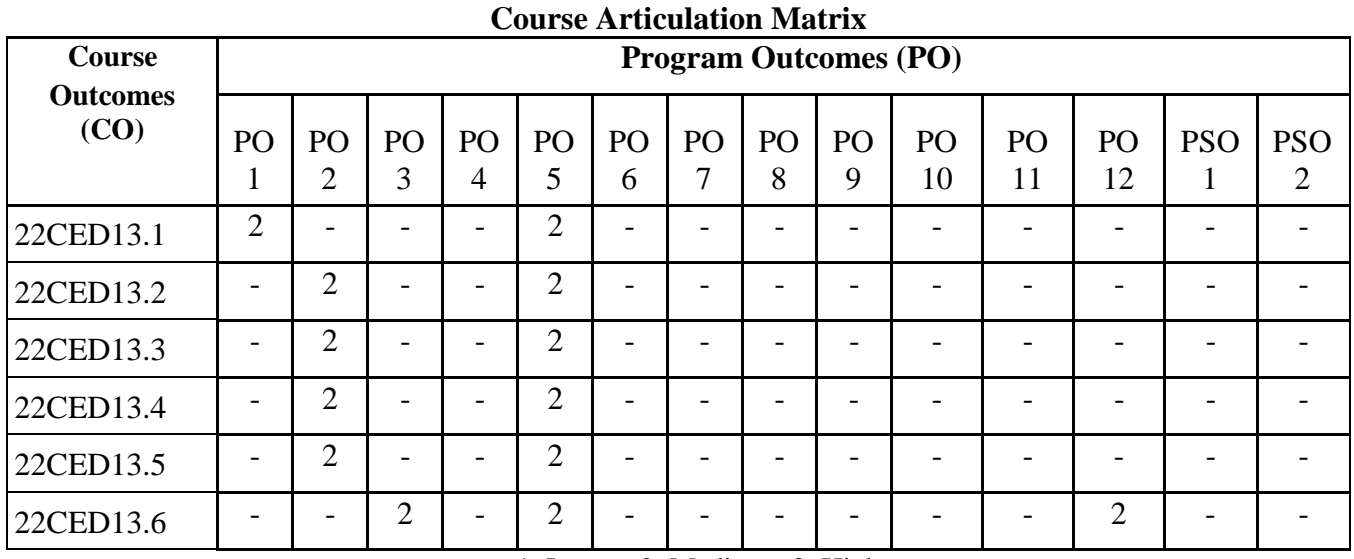

1: Low 2: Medium 3: High

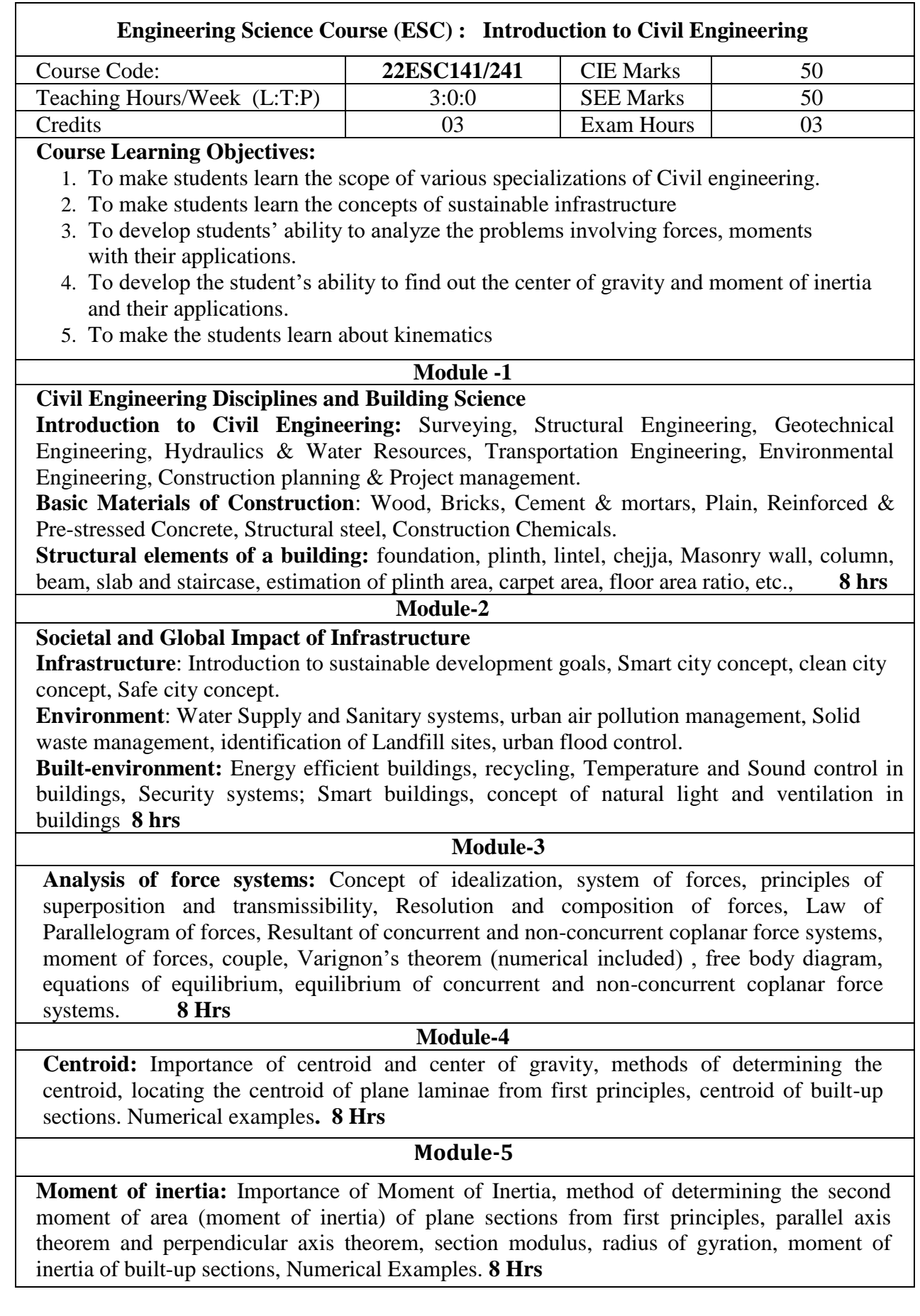

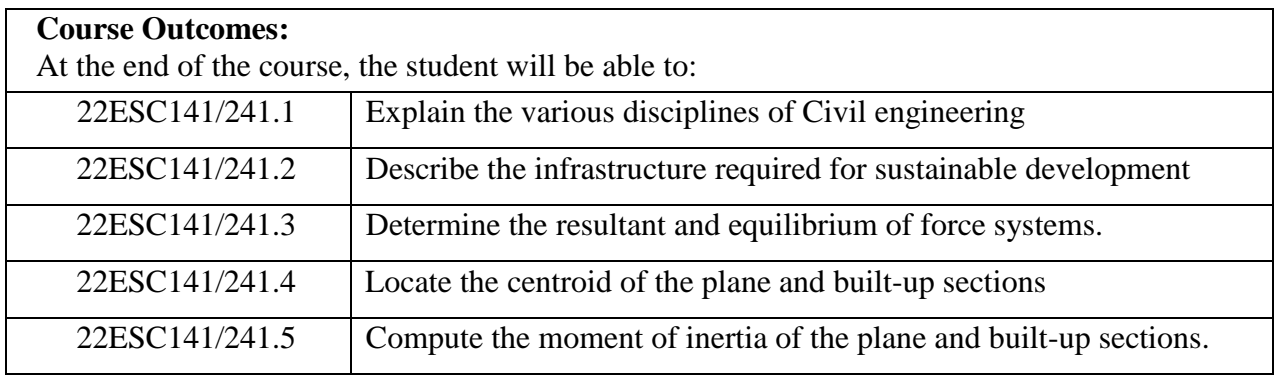

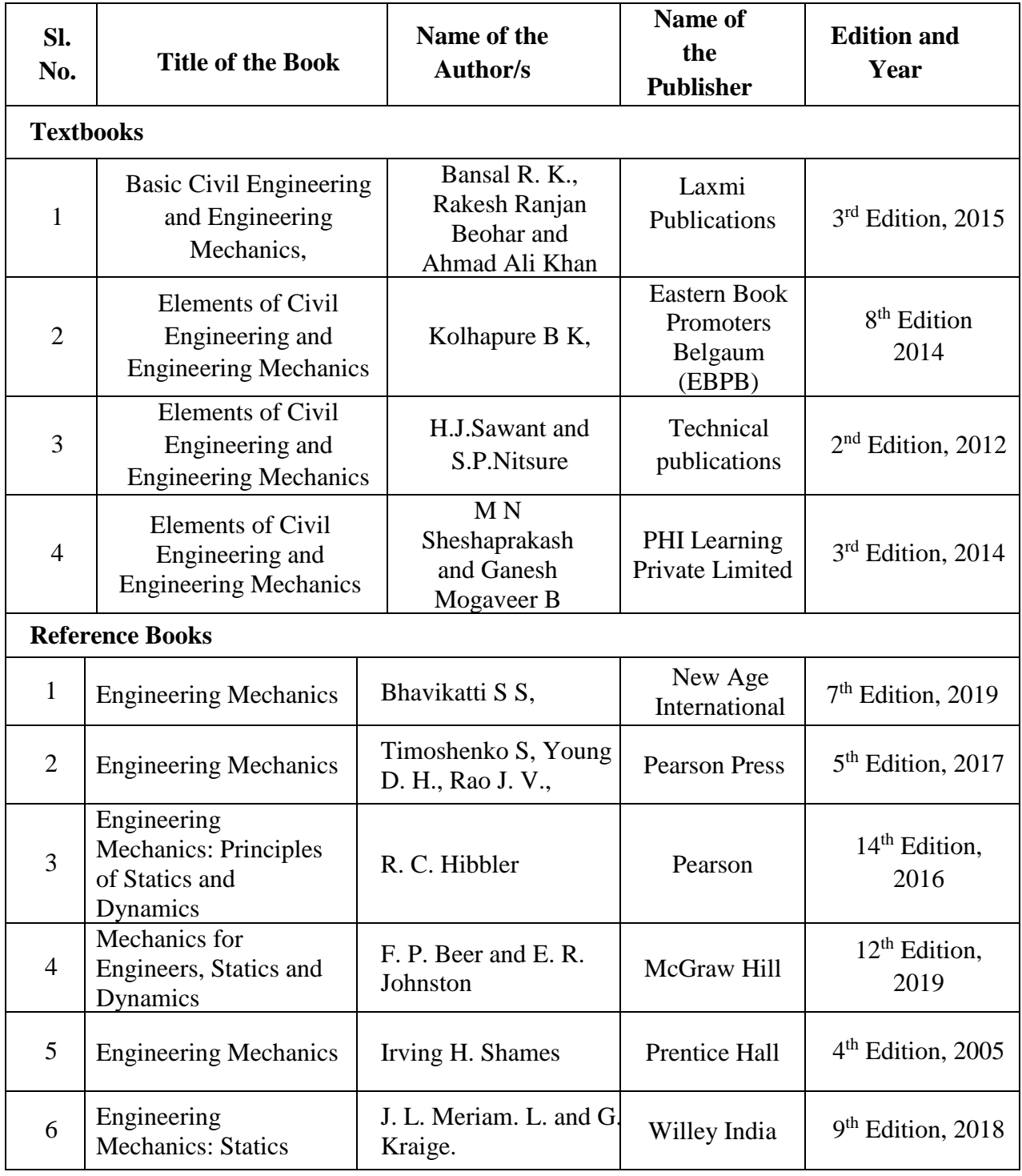
### **Web links**

- https://www.youtube.com/watch?v=nGfVTNfNwnk&list=PLOSWwFV98rfKXq2KBphJ z95rao7q8PpwT
- https://www.youtube.com/watch?v=nkg7VNW9UCc&list=PLOSWwFV98rfKXq2KBph Jz95rao7q8PpwT&i ndex=2
- https://www.youtube.com/watch?v=3YBXteL-qY4
- https://www.youtube.com/watch?v=z95UW4wwzSc&list=PLOSWwFV98rfKXq2KBph Jz95r ao7q8PpwT&index=10
- https://www.youtube.com/watch?v=lheoBL2QaqU&list=PLOSWwFV98rfKXq2KBphJz 95rao 7q8PpwT&index=7
- https://www.youtube.com/watch?v=atoP5\_DeTPE
- https://www.youtube.com/watch?v=ksmsp9OzAsI
- https://www.youtube.com/watch?v=x1ef048b3CE
- https://www.youtube.com/watch?v=l\_Nck-X49qc
- https://play.google.com/store/apps/details?id=appinventor.ai\_jgarc322.Resultant\_Force
- https://www.youtube.com/watch?v=RIBeeW1DSZg
- https://www.youtube.com/watch?v=R8wKV0UQtlo
- https://www.youtube.com/watch?v=0RZHHgL8m\_A
- https://www.youtube.com/watch?v=Bls5KnQOWkY

# **Activity-Based Learning (Suggested Activities in Class)/ Practical Based learning**

- https://www.youtube.com/watch?v=Zrc\_gB1YYS0
- https://play.google.com/store/apps/details?id=vn.edu.best4u.com.bieudonoiluc
- https://www.youtube.com/watch?v=Hn\_iozUo9m4
- https://play.google.com/store/apps/details?id=com.teobou
- https://www.youtube.com/watch?v=WOHRp3V-QA0

# **Course Articulation Matrix**

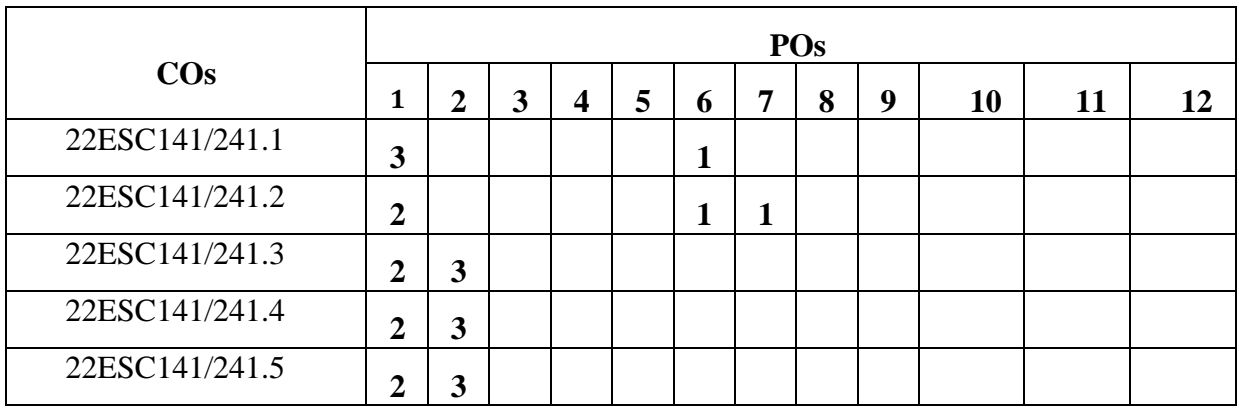

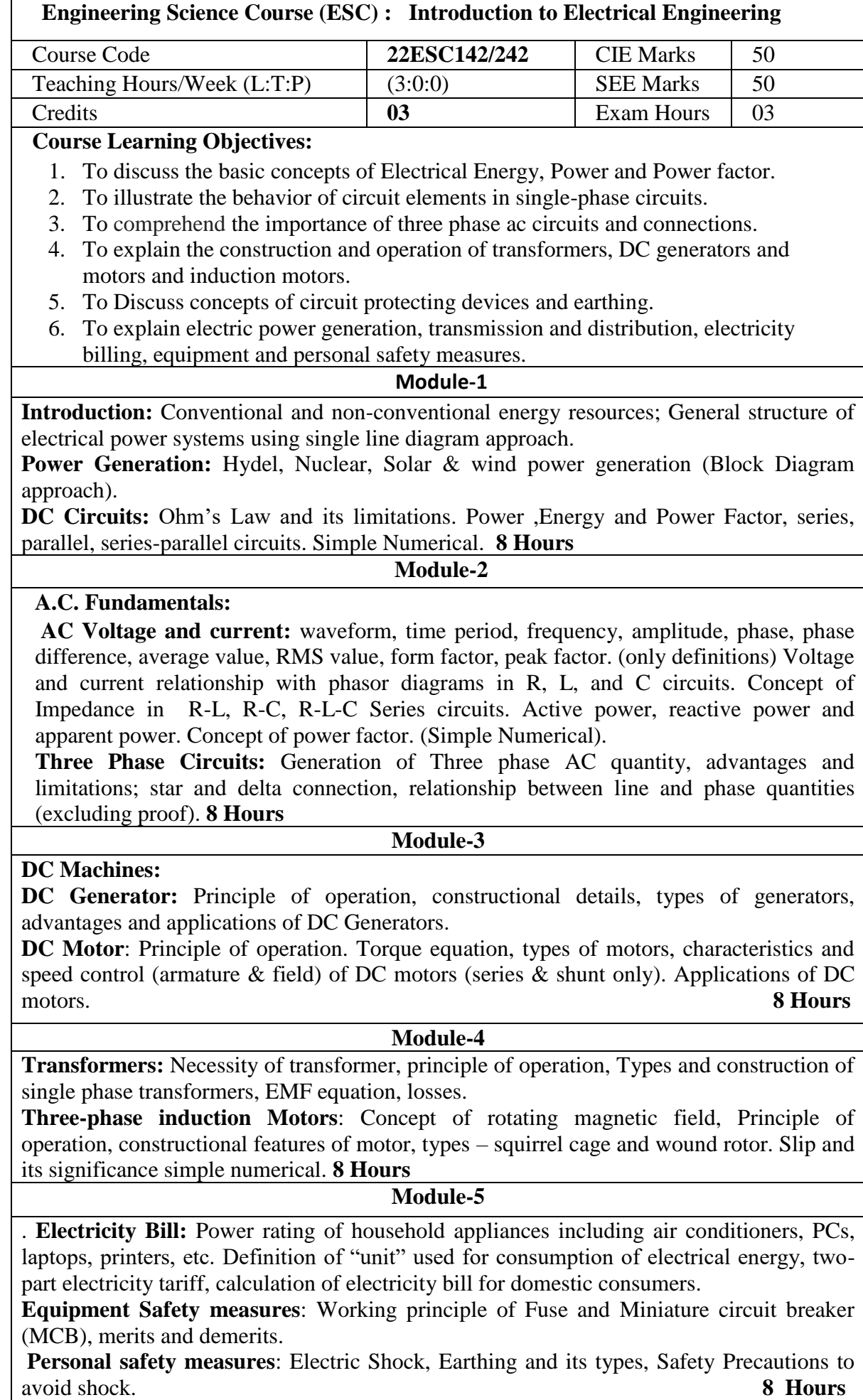

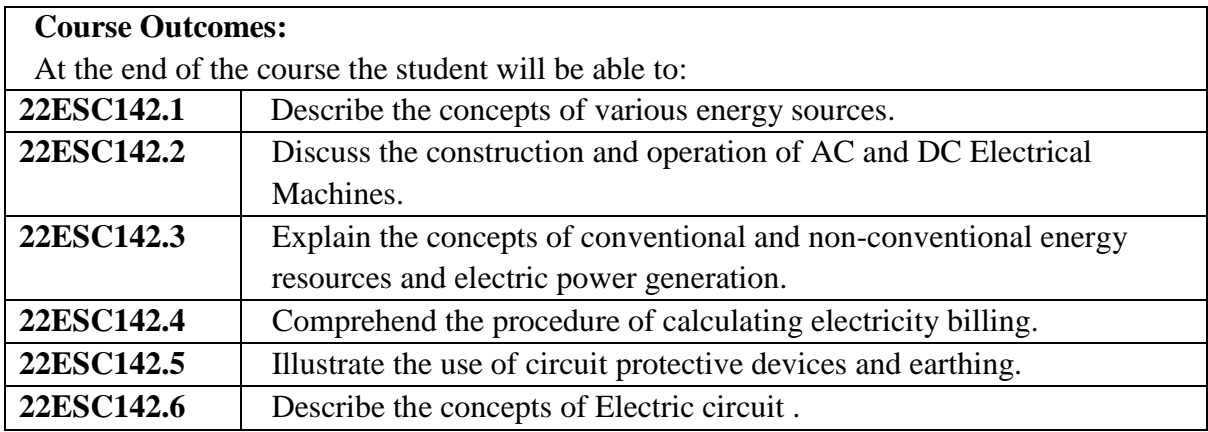

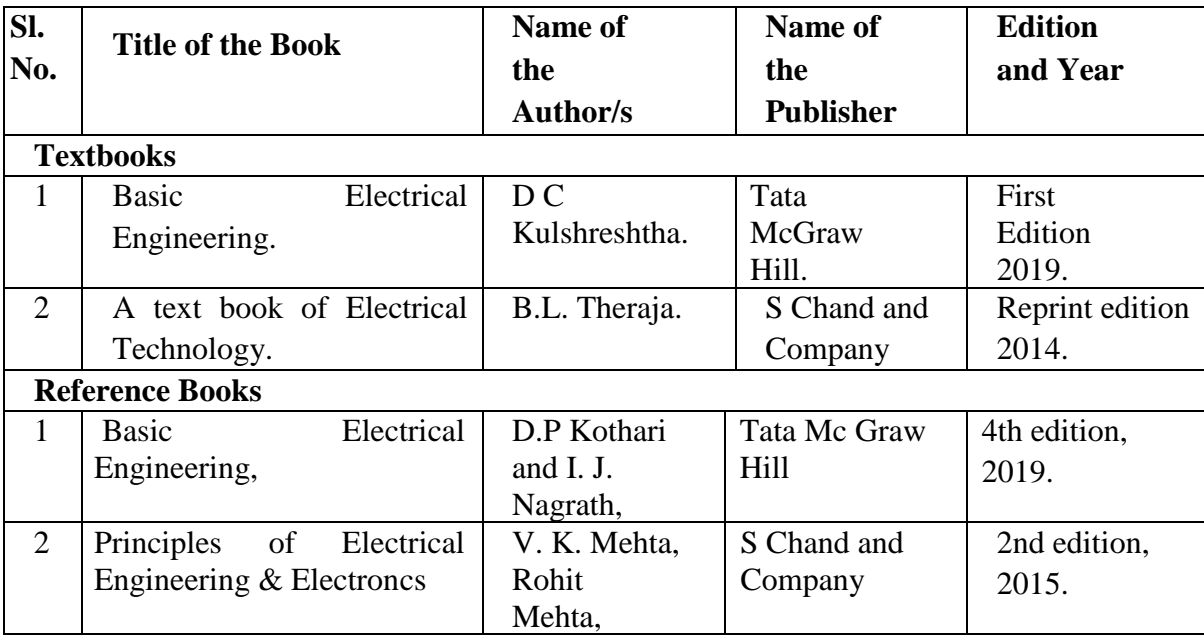

1. http://vlabs.iitkgp.ernet.in/be/#

2. https://phet.colorado.edu/en/simulations/circuit-construction-kit-dc

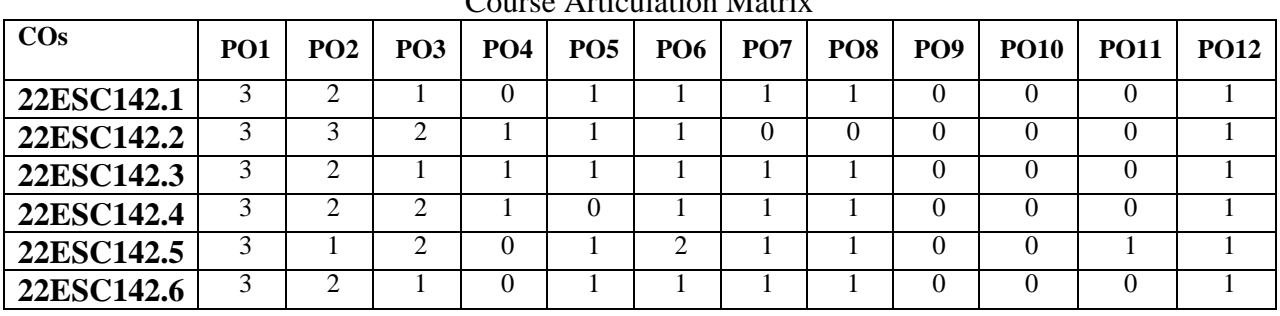

Course Articulation Matrix

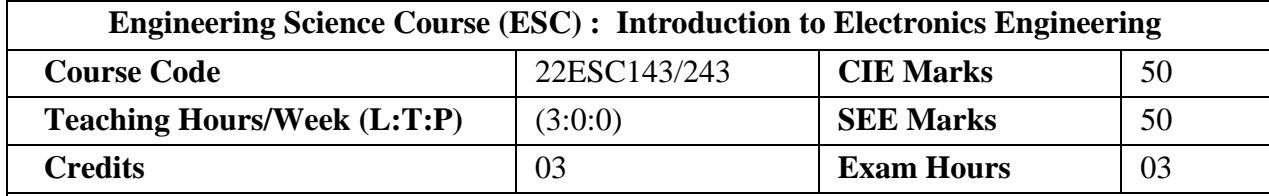

#### **Course Learning Objectives:**

- 1. Analyse the working of rectifiers, regulators and common emitter circuits.
- 2. Explain different types of oscillators and applications of Operational Amplifiers.
- 3. Describe the different numbering systems.
- 4. Analyse the application of gates in building fundamental blocks of digital circuits.
- 5. To equip students with a basic foundation in electronic engineering required for comprehending the operation and application embedded systems.
- 6. Understand the various components of communication system and basic modulation techniques.

#### **Module-1**

p-n junction diode, Characteristics and Parameters, Diode Approximations, Half-Wave Rectification (HWR), Full-Wave Rectification (FWR), Filter Circuits, Voltage Regulators. BJT as Amplifier (qualitative analysis only) (Text 4: 1.4, 1.6 -1.7, 2.1-2.3, 3.1-3.3, 4.3). **Activities:** Virtual lab experiments on Rectifiers. **8 Hours**

#### **Module-2**

**Oscillators** – Barkhausen criterion, sinusoidal and non-sinusoidal oscillators, Crystal controlled oscillators (Only concepts, working, and waveforms. No mathematical derivations) (Text 1-Chapter 9).

**Operational Amplifiers (Op-Amp)** - Ideal Op-Amp, characteristics of ideal and practical Op-Amp, Practical Op-Amp circuits: Inverting and Non-inverting amplifiers, Voltage follower, Summer, Subtractor, Integrator, Differentiator (Text 1-Chapter 8).

**Activities:** Multisim based experiments on Op-Amp as Inverting and Non-inverting amplifiers, Voltage follower, Summer, Subtractor, Integrator and Differentiator. **8 Hours**

#### **Module-3**

**Boolean Algebra and Logic Circuits:** Binary numbers, Number Base Conversion, Octal & Hexadecimal Numbers, Complements, Basic definitions, Axiomatic Definition of Boolean Algebra, Basic Theorems and Properties of Boolean Algebra, Boolean Functions, Canonical and Standard Forms, Other Logic Operations, Digital Logic Gates (Text 2: 1.2, 1.3, 1.4, 1.5, 2.1, 2.2, 2.3, 2.4, 2.5, 2.6, 2.7).

**Combinational logic**: Introduction, Design procedure, Adders- Half adder, Full adder (Text 2: 4.1, 4.2, 4.3).

**Activities:** Demonstrate the working of Basic gates and De Morgan's law using trainer kits. **8 Hours**

#### **Module-4**

**Embedded Systems** – Definition, Embedded Systems versus general computing systems, Classification of Embedded Systems, Major application areas of Embedded Systems, Elements of an Embedded System, Core of the Embedded System, Microprocessor versus Microcontroller, RISC versus CISC. (Text 5: Chapter1).

#### **Activities: LED, serial monitor, ultrasonic sensor using Arduino 8 Hours Module-5**

**Communication Schemes** – Modern communication system scheme, Information source, and input transducer, Transmitter, Channel or Medium – Hardwired and Soft wired, Noise, Receiver, Multiplexing, Types of communication systems. Types of modulation (only concepts) – AM, FM, Concept of Radio wave propagation (Ground, space, sky) Mobile Communication (Text book 3)

**Activities:** Demonstrate the working of AM and FM. **8 Hours**

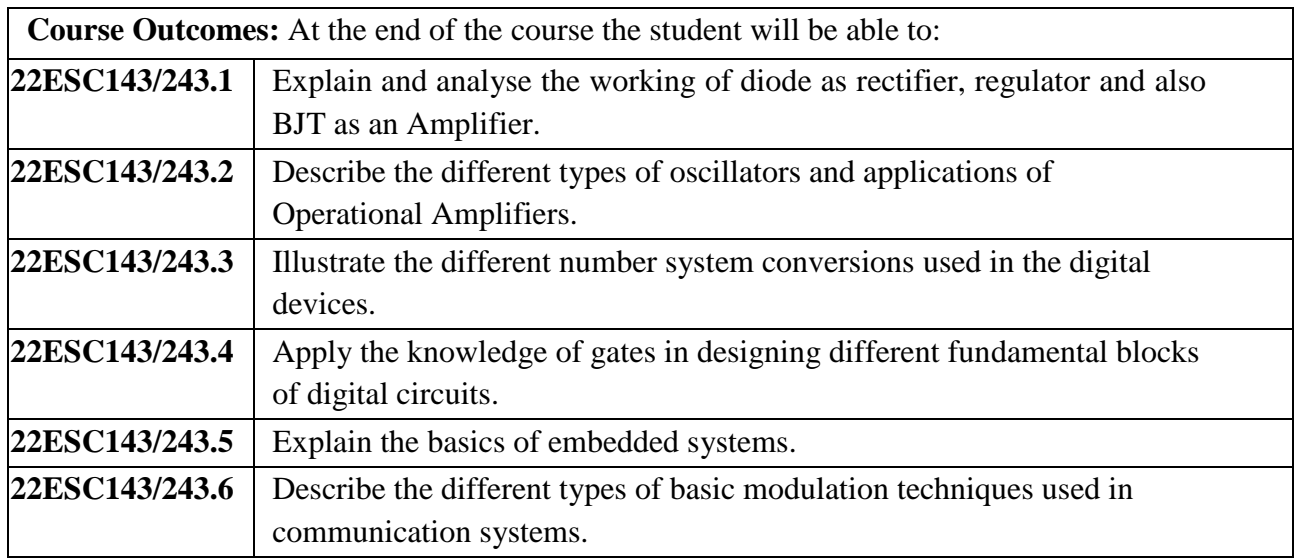

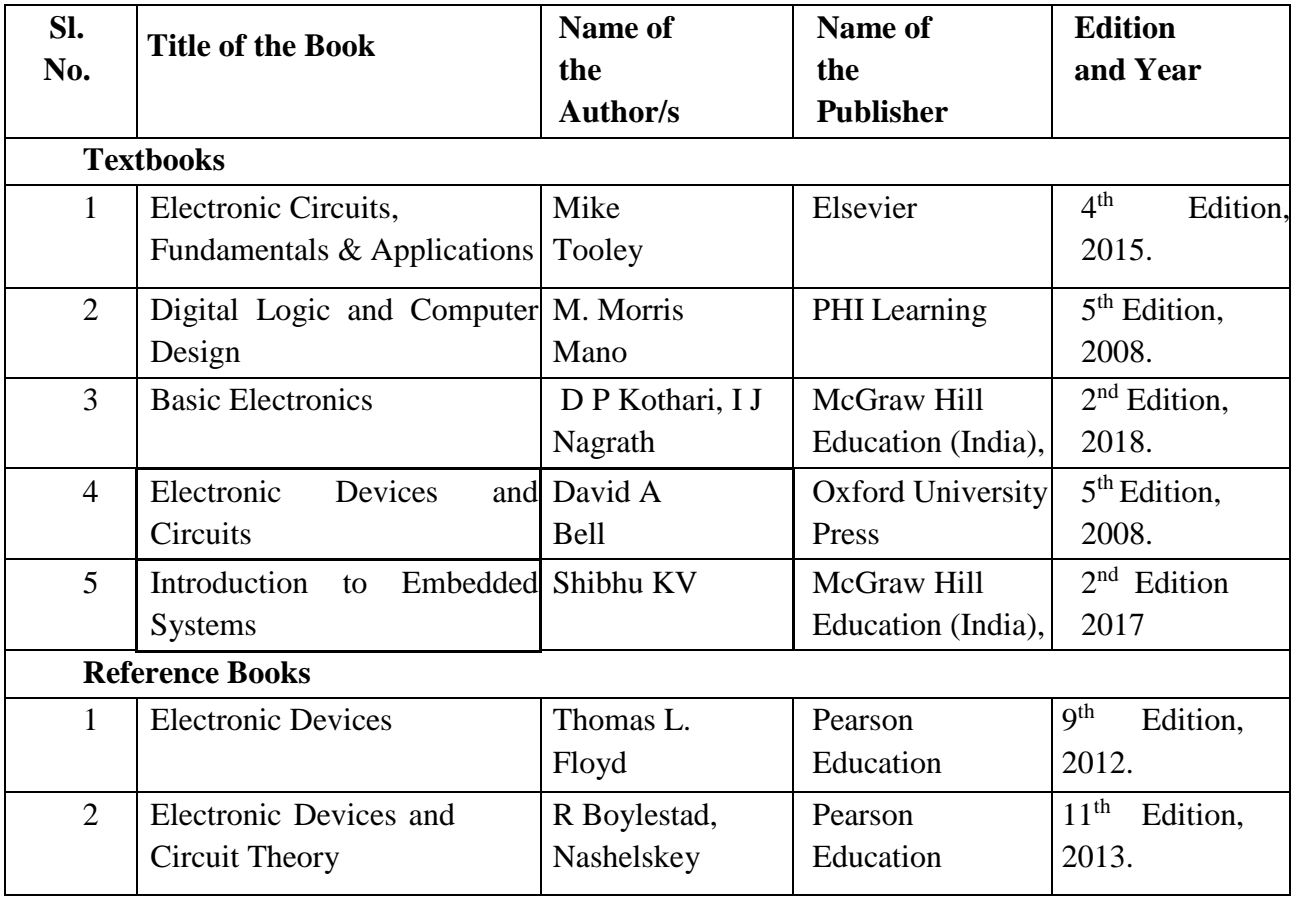

- 1. Basic Electronics Virtual Lab-IIT Kharagpur:<http://vlabs.iitkgp.ac.in/be/>
- 2. Digital Electronics https://www.youtube.com/watc[h?v=2xXErGeeb\\_Q](https://www.youtube.com/watch?v=2xXErGeeb_Q)
- 3. <https://www.youtube.com/c/nesoacademy>

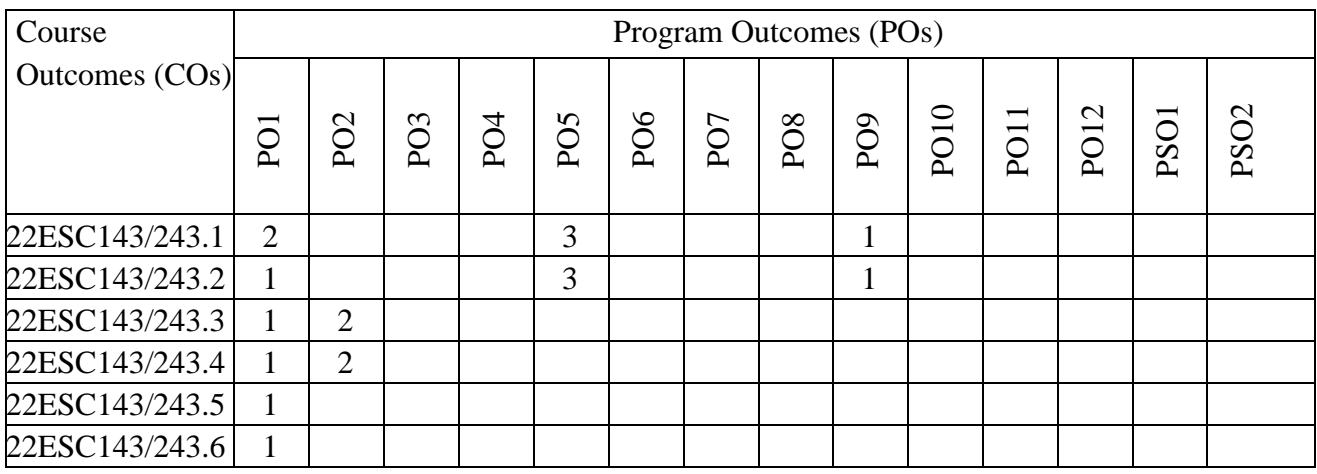

# **Engineering Science Course (ESC): Introduction to Mechanical Engineering**

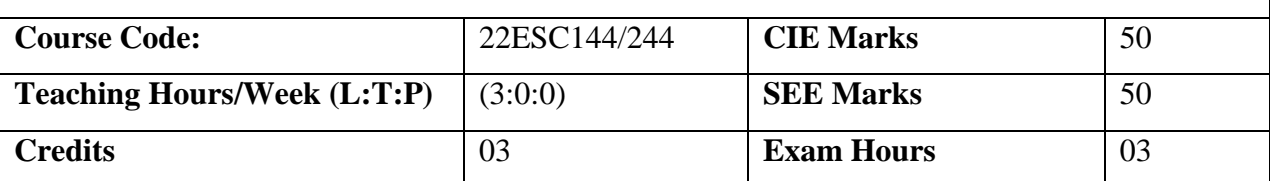

# **Course Learning Objectives:**

- 1. Acquire a fundamental understanding role of Mechanical Engineering in NTM .
- 2. Acquire a basic knowledge of renewable energy resources.
- 3. Acquire knowledge of various engineering materials and metal joining techniques.
- 4. Acquire knowledge of IC engines, EVs & Hybrid vehicles.
- 5. Acquire essential experience on machine tools and power transmission system
- 6. Acquire knowledge of basic concepts on CNC, mechatronics and robotics.

# **Module-1 (8 Hours)**

**Energy Sources and Power Plants:** Introduction and application of energy sources, Construction and working of Hydel power plant, Thermal power plant, nuclear power plant, Solar power plant, Tidal power plant, Wind power plant and concept of bio-fuels.

**Non raditional Machining Processess :** Ultrasonic Machining (USM), Electrochemical Machining (ECM), Electrical Discharge Machining (EDM), Electron Beam Machining (EBM) and Laser Beam Machining (LBM)

# **Module-2 (8 Hours)**

**Engineering Materials**: Types, properties and applications of ferrous and non ferrous metals, ceramics, composites, smart materials and shape memory alloys.

**Metal Joining Processes: Soldering, Brazing and Welding**: Definitions, Classification and methods of soldering, brazing, and welding. Brief description of arc welding, Oxy-acetylene welding and types of flames.

# **Module-3 (8 Hours)**

**Fundamentals of IC Engines:** Components and working principle of 4-stroke petrol and diesel engines, Application of IC Engines

**Insight into future mobility technology:** Electric and Hybrid Vehicles, Components of Electric andHybrid Vehicles, Advantages and disadvantages of EVs and Hybrid vehicles.

# **Module-4 (8 Hours)**

**Machine Tools and Operations:** Working principle of lathe, lathe operations: turning, facing, knurling, working principle of drilling, drilling operations: drilling, boring, reaming, working principle of milling machine, milling operations: slot milling and plane milling. Gear Drives: Types - spur, helical, bevel, worm and rack and pinion, velocity ratio, Gear Trains and their application: simple and compound Gear Trains.

# **Module-5 (8 Hours)**

**Introduction to Modern Manufacturing Systems:** Introduction, components of CNC, advantages and applications of CNC, 3D Printing.

Automation in industry: Fixed & flexible automation and basic elements with block diagrams **Introduction to Mechatronics & Robotics**: Concept of open-loop and closed-loop mechatronic systems, Robot configurations, applications, advantages and disadvantages.

# **Practical based learning:**

#### **Demonstration 1:**

Lathe: Parts of a lathe, Principle of working of a centre lathe, Operations on the lathe -Turning, Facing, Knurling. Milling Machine: Working principle of milling and operations. Drilling Machine: Principle of working and operations.

# **Demonstration 2:**

- 1. Working Principle of 4 Stroke Petrol and Diesel Engine.
- 2. Working principle of welding.

### **Course Outcomes:**

At the end of the course the student will be able to:

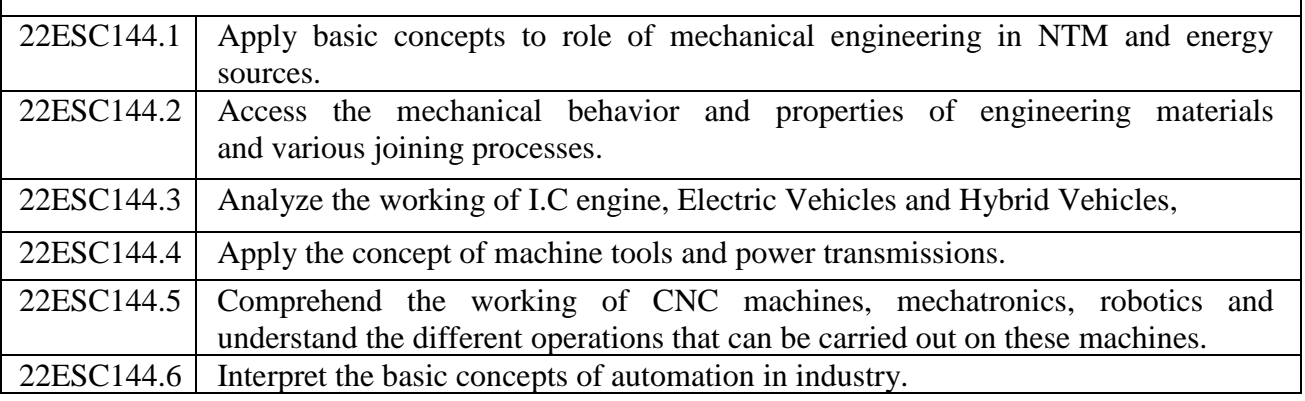

Weblinks/Video Lectures/MOOCs

1. MOOC:https://nptel.ac.in/courses/112/105/112105123/

2. MOOC:https://nptel.ac.in/courses/112/107/112107208/

3. MOOC:https://nptel.ac.in/courses/112/103/112103262/

4. NPTEL:https://www.youtubecom/watch?v=GQHCnWl2U6I

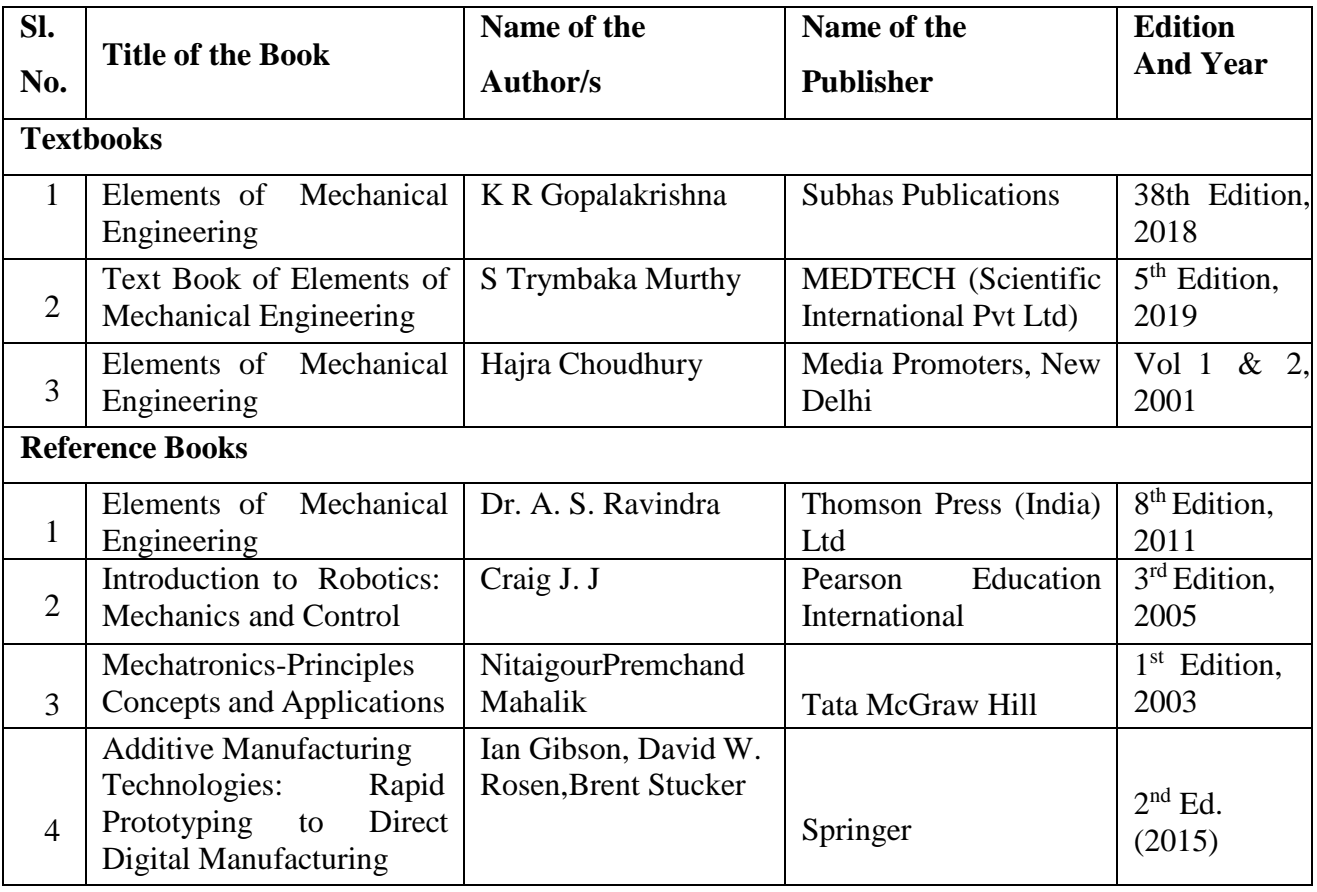

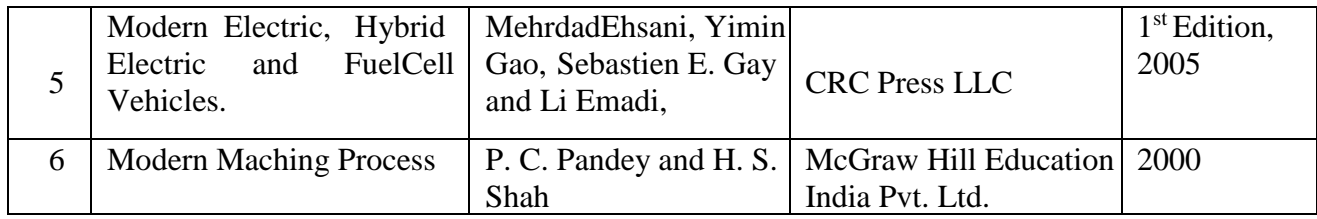

# Course Articulation Matrix

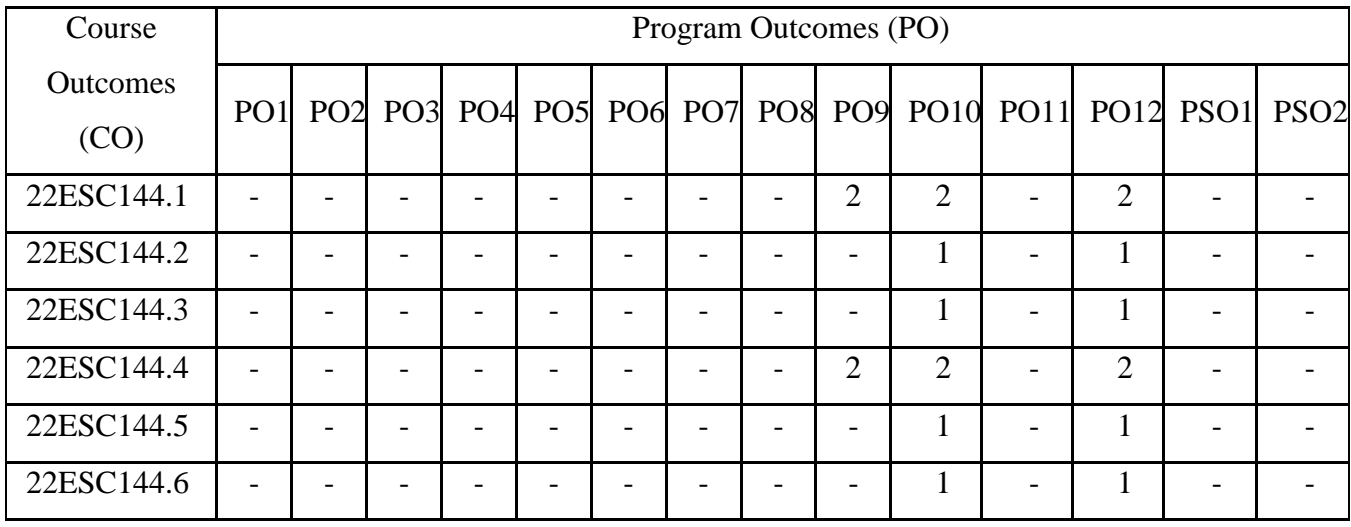

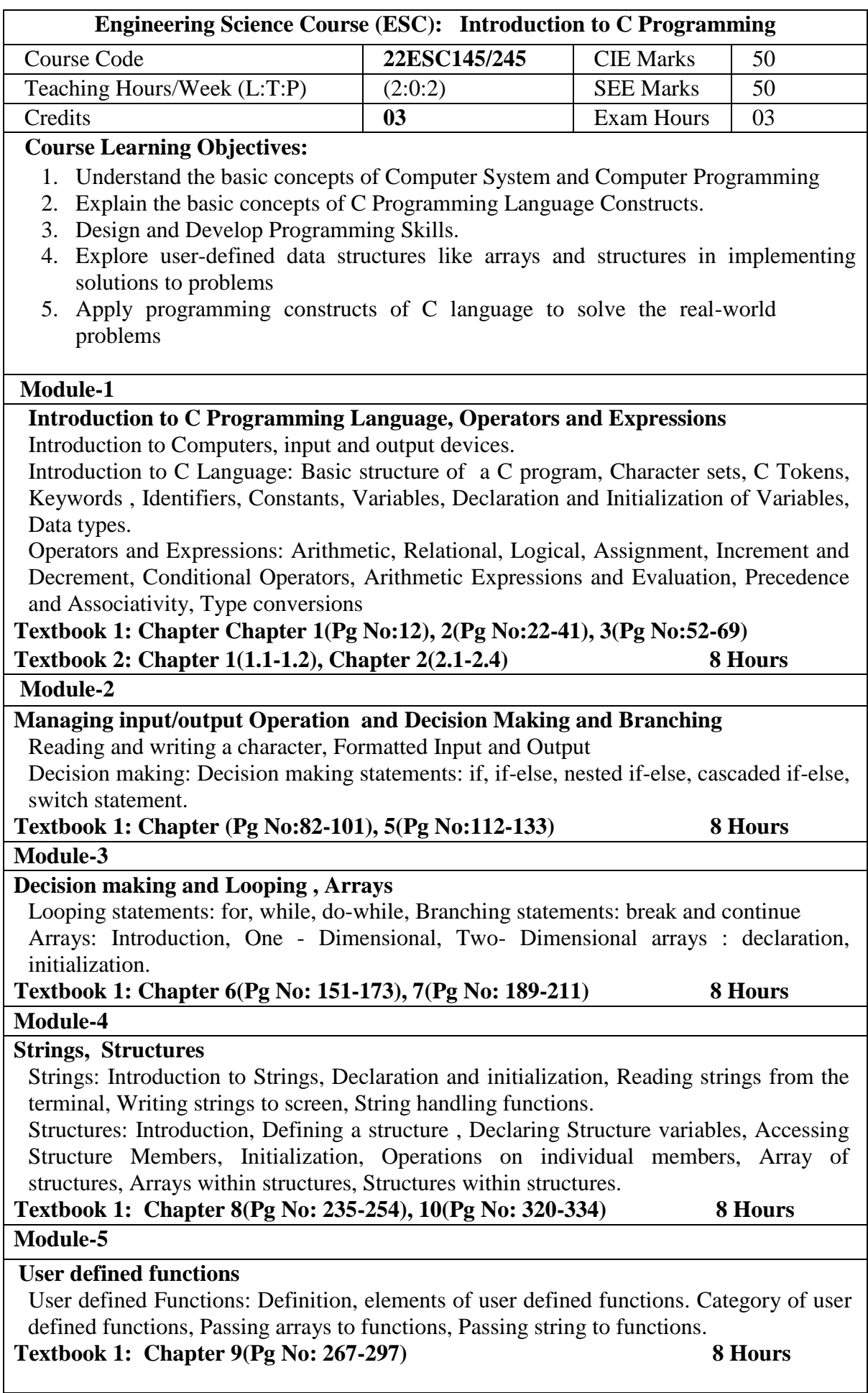

# **List of Laboratory Experiments related to above modules – 2 hours each**

- 1. C Program to find Mechanical Energy of a particle using  $E = mgh + \frac{1}{2} mv^2$ .
- 2. Write a C program to simulate a simple calculator that performs arithmetic operations like addition, subtraction, multiplication, and division only on integers. Error messages should be reported, if any attempt is made to divide by zero
- 3. An electricity board charges the following rates for the use of electricity: for the first 200 units 80 paise per unit: for the next 100 units 90 paise per unit: beyond 300 units Rs 1 per unit. All users are charged a minimum of Rs. 100 as meter charge. If the total amount is more than Rs 400, then an additional surcharge of 15% of total amount is charged. Write a program to read the name of the user, number of units consumed and print out the charges.
- 4. C Program to Sort the given set of N numbers using Bubble Sort.
- 5. C Program to implement Binary Search.
- 6. Write a C Program to Implement structures to read, write, and compute the average- marks and the students scoring above and below the average marks for a class of N students.
- 7. C Program to implement string operations string length and string compare using user defined functions.

# **Open ended experiment covering the concept of entire syllabus**

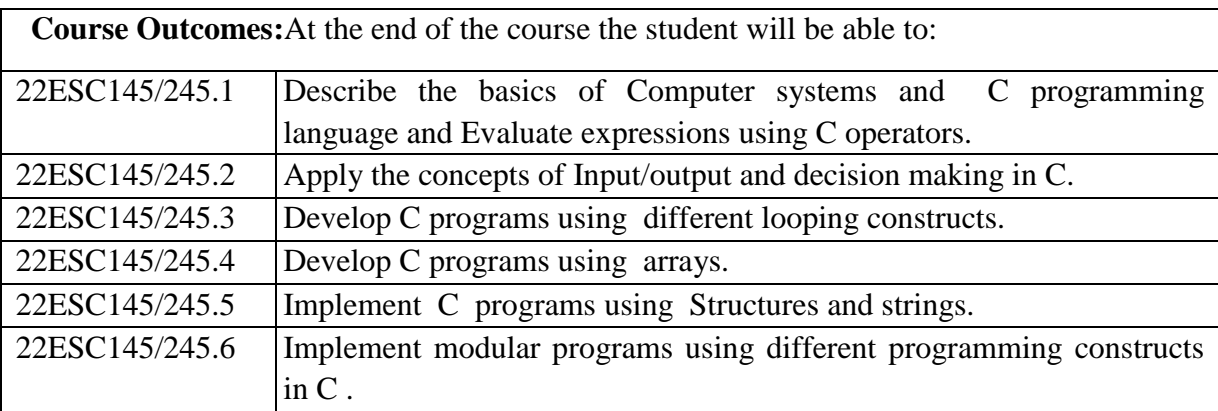

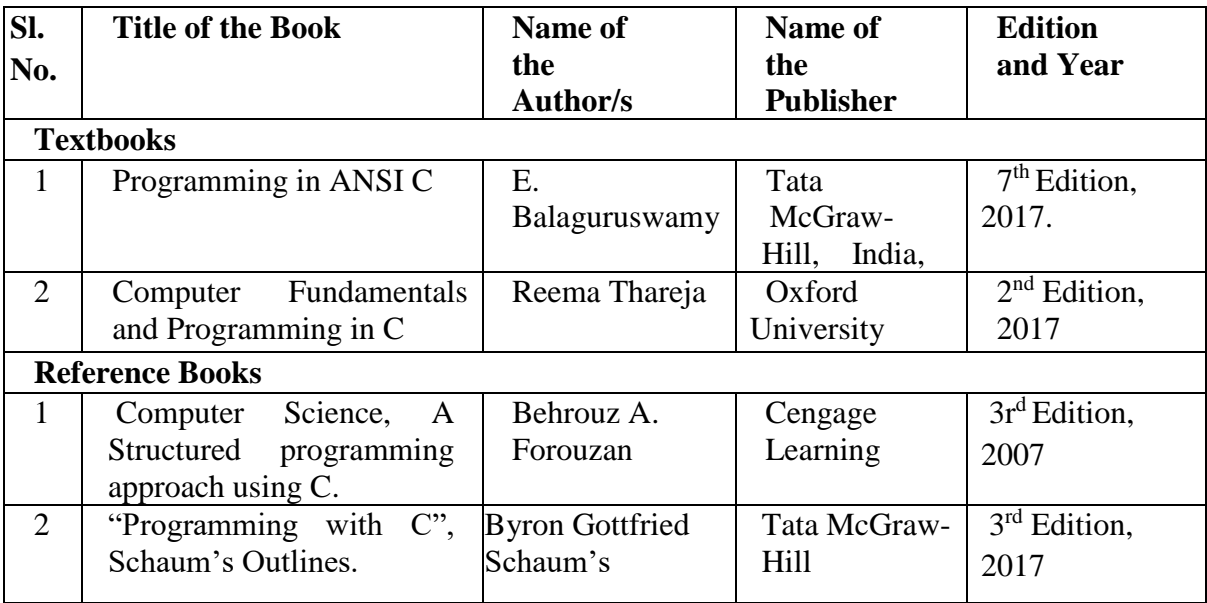

1.https://arjunkcse.blogspot.com/p/blogpage.htm. 2.https://nptel.ac.in/courses/106/105/106105171/#.

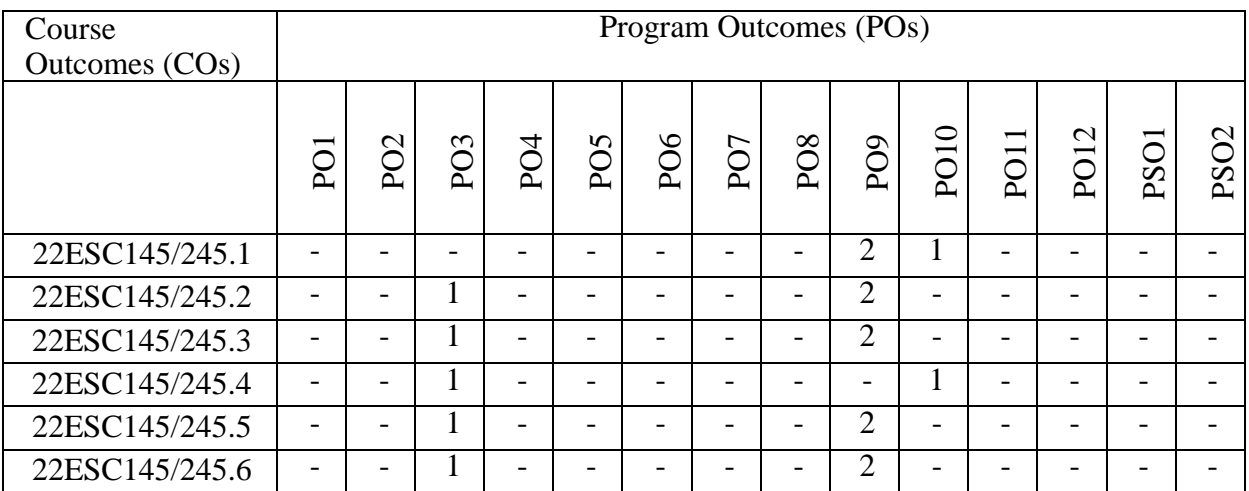

# Course Articulation Matrix

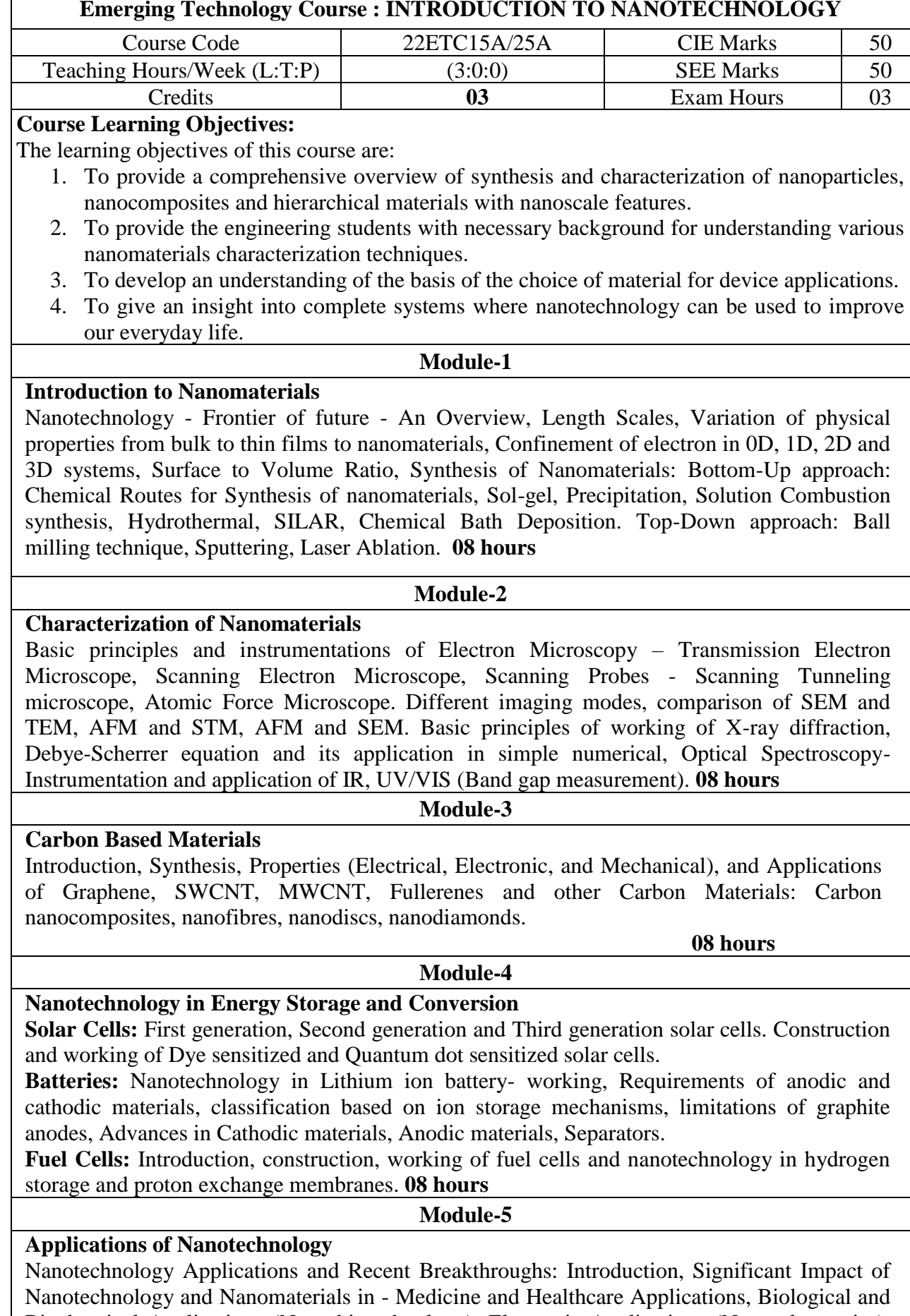

Biochemical Applications (Nano biotechnology), Electronic Applications (Nano electronics), Computing Applications (Nano computers), Chemical Applications (Nano chemistry), Optical Applications (Nano photonics), and Agriculture and Food Applications. **08 hours**

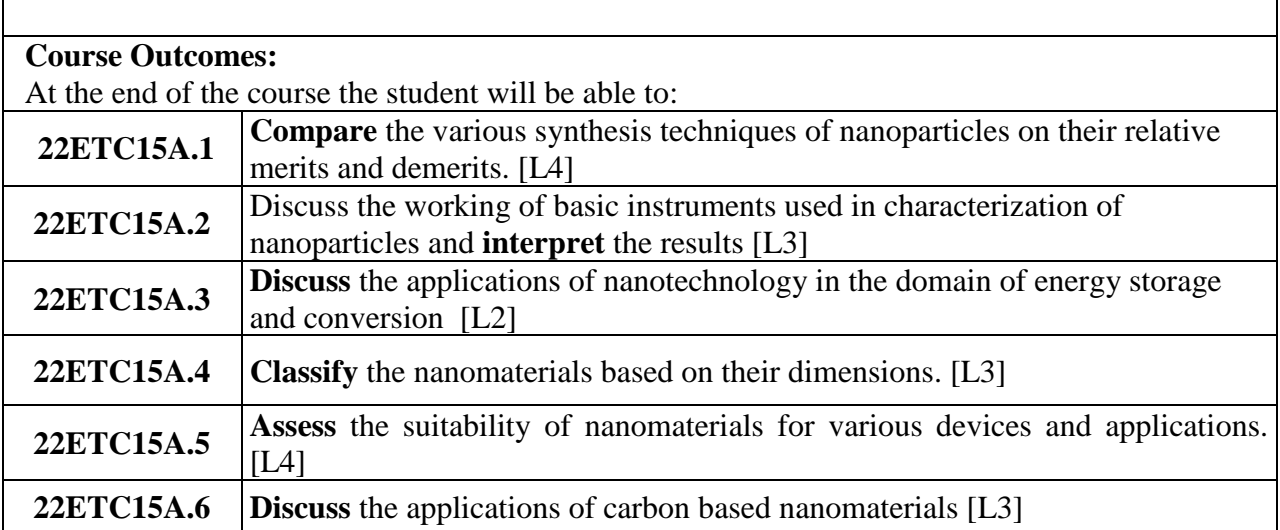

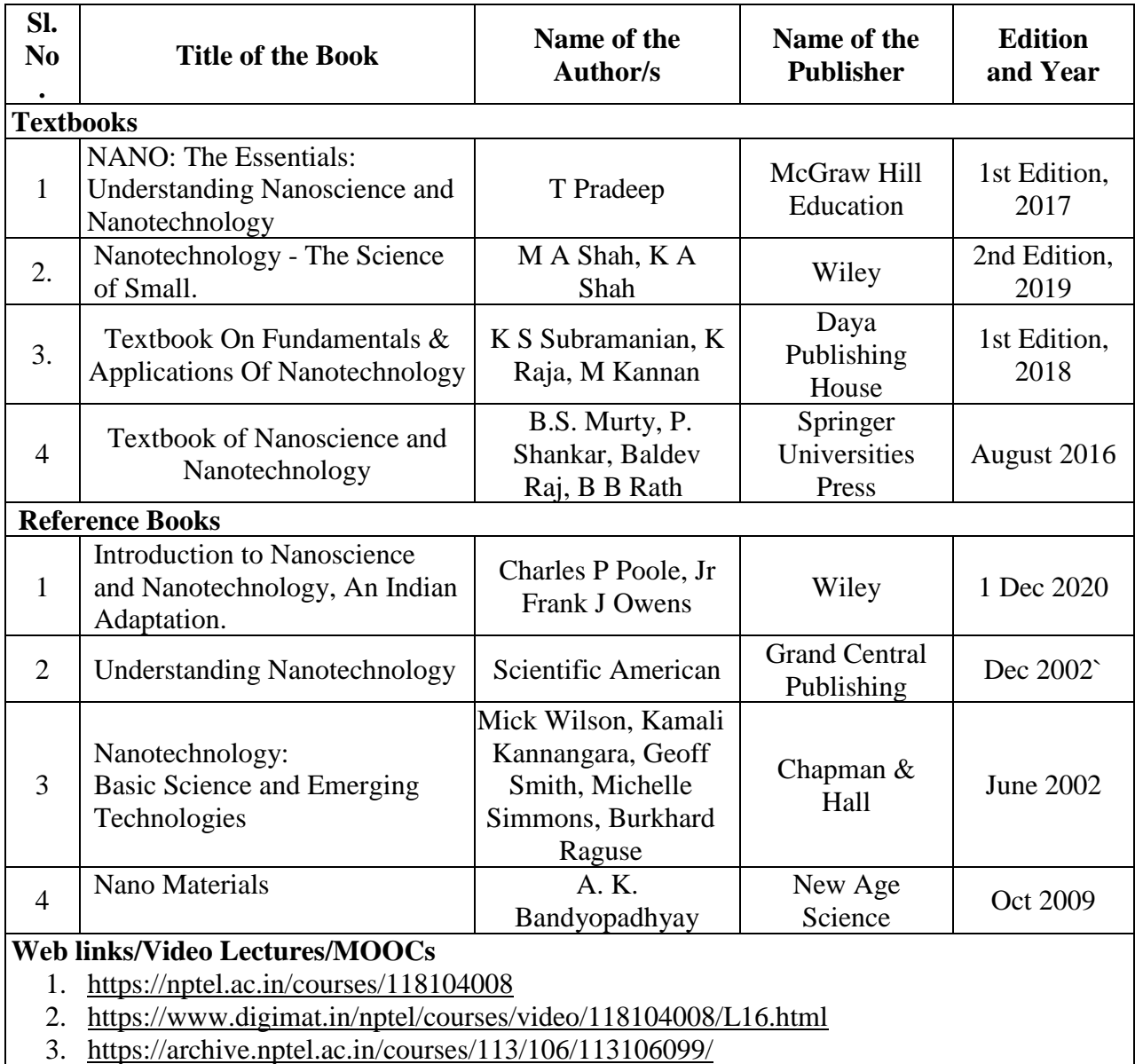

4. <https://nptel.ac.in/courses/112107283>

5. [https://onlinecourses.nptel.ac.in/noc22\\_me131/preview](https://onlinecourses.nptel.ac.in/noc22_me131/preview)

6. <https://www.coursera.org/learn/nanotechnology>

| Course           |     | Program Outcomes (PO) |                 |                 |                 |                 |     |                 |                 |             |             |             |      |                  |  |  |
|------------------|-----|-----------------------|-----------------|-----------------|-----------------|-----------------|-----|-----------------|-----------------|-------------|-------------|-------------|------|------------------|--|--|
| Outcomes<br>(CO) | poi | PO <sub>2</sub>       | PO <sub>3</sub> | PO <sub>4</sub> | PO <sub>5</sub> | PO <sub>6</sub> | PO7 | PO <sub>8</sub> | PO <sub>9</sub> | <b>PO10</b> | <b>PO11</b> | <b>PO12</b> | PSO1 | PSO <sub>2</sub> |  |  |
| 22ETC15A.1       |     |                       |                 | $\overline{2}$  |                 |                 |     |                 |                 |             |             |             |      |                  |  |  |
| 22ETC15A.2       |     |                       |                 |                 | 3               |                 |     |                 |                 |             |             |             |      |                  |  |  |
| 22ETC15A.3       |     |                       |                 |                 |                 |                 | 3   |                 |                 |             |             |             |      |                  |  |  |
| 22ETC15A.4       |     |                       |                 | $\overline{2}$  |                 |                 |     |                 |                 |             |             |             |      |                  |  |  |
| 22ETC15A.5       |     |                       | 3               |                 |                 |                 |     |                 |                 |             |             |             |      |                  |  |  |
| 22ETC15A.6       |     |                       |                 | $\overline{2}$  |                 |                 |     |                 |                 |             |             |             |      |                  |  |  |

Course Articulation Matrix

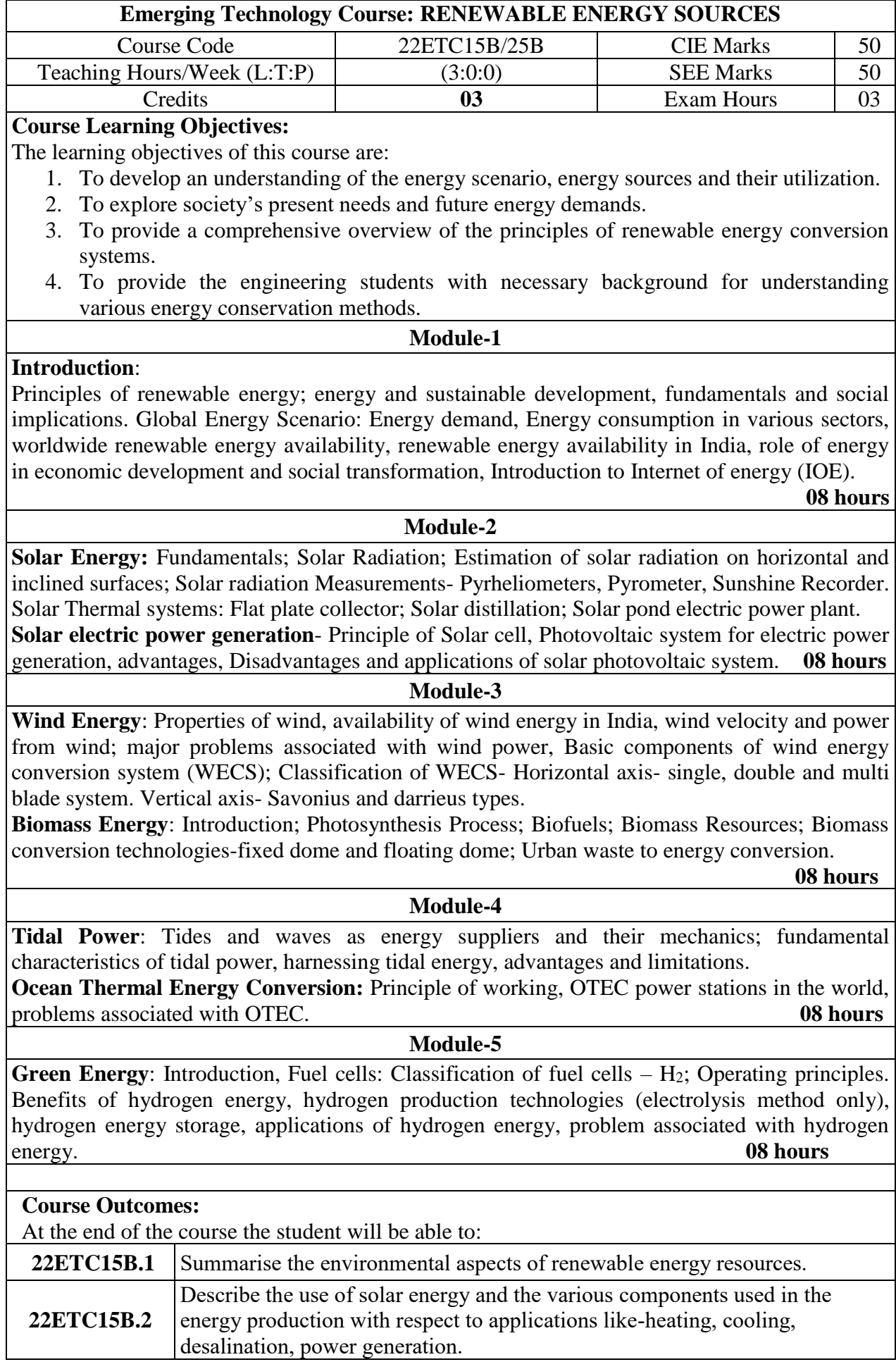

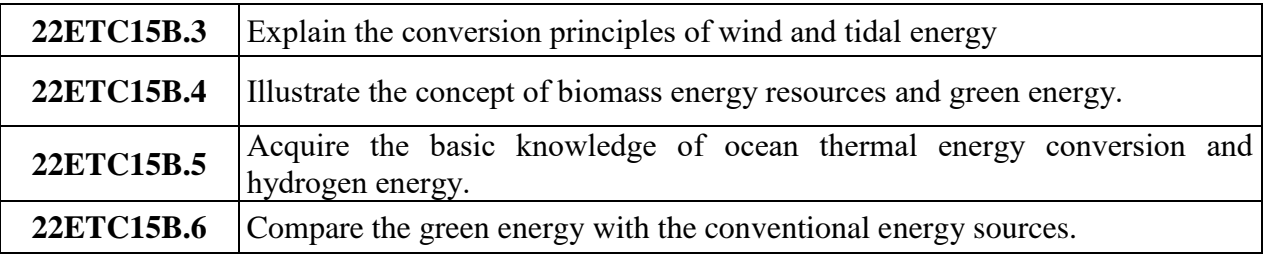

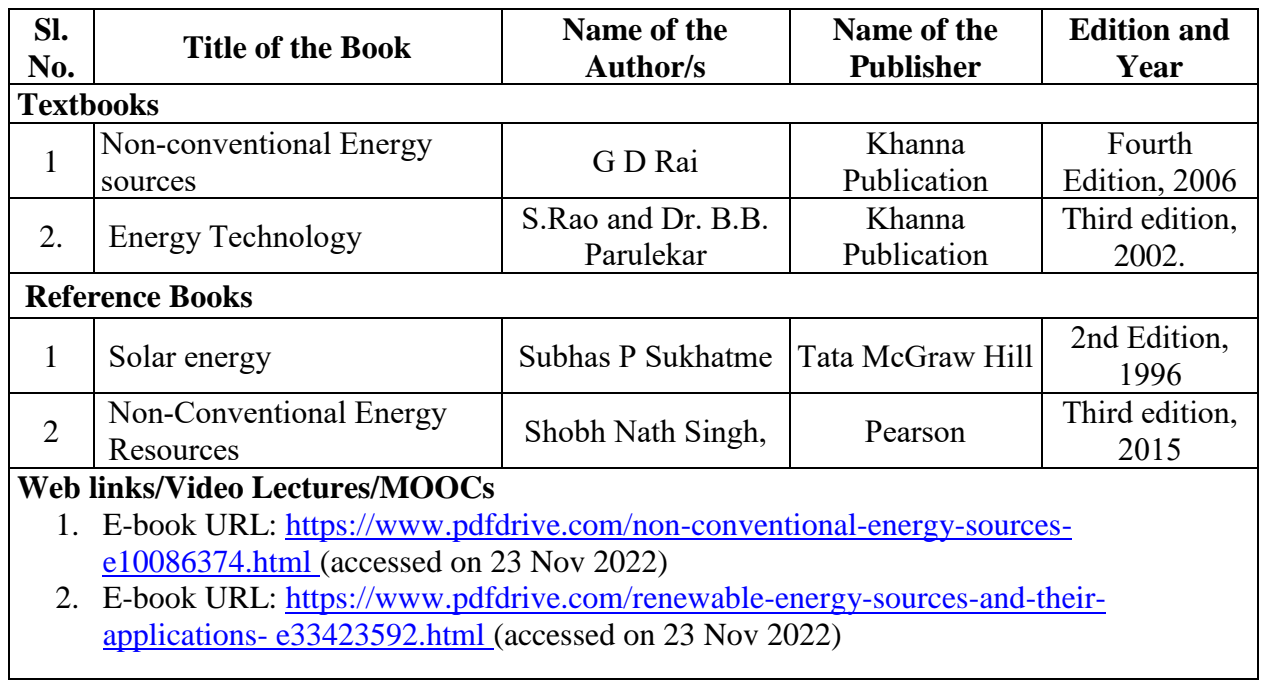

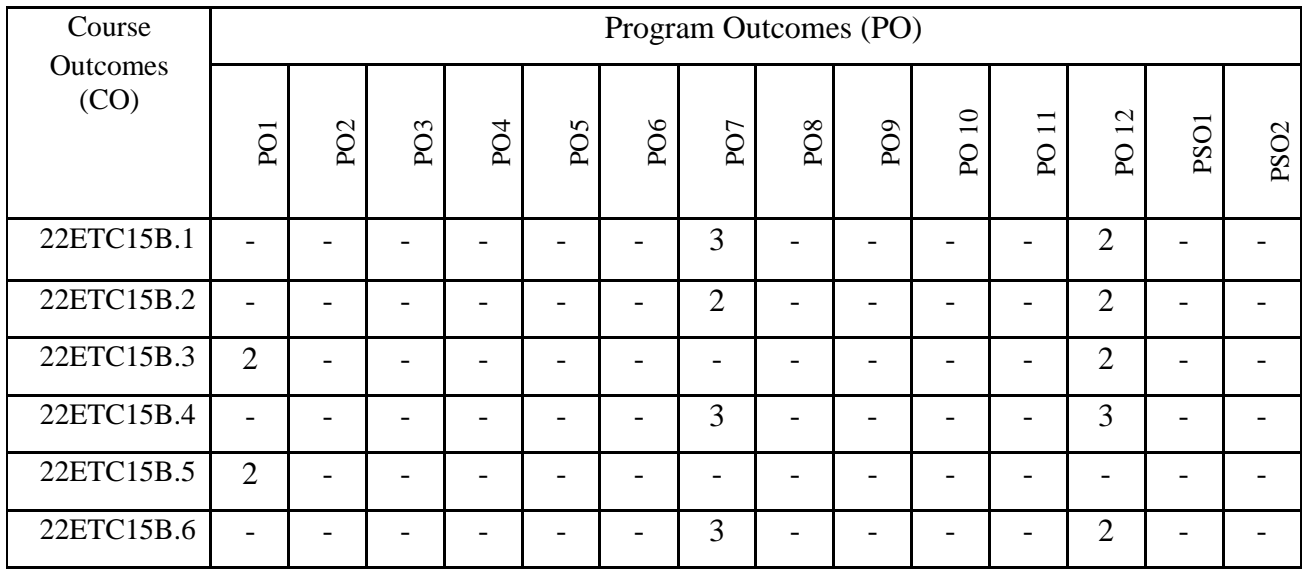

# Course Articulation Matrix

1: Low 2: Medium 3: High

# **EMERGING APPLICATIONS OF BIOSENSORS**

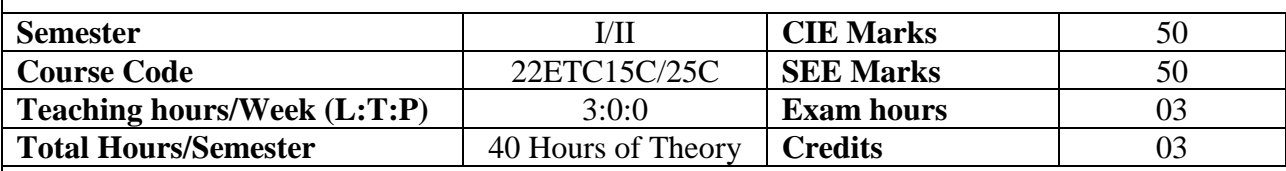

#### **Course objectives**

- 1. To learn the Fundamentals of biosensors.
- 2. To acquaint the student with design and construction of biosensors.
- 3. To expose the students to recent advances in application of biosensors in health, environment, agriculture and food industry.

# **Module 1: INTRODUCTION TO BIOSENSORS (8 Hours)**

Introduction to biosensor, General components of biosensor, Biomolecules in biosensors such as enzyme, DNA, antigen antibody, protein, Classification of biosensors based on principle: amperometric, potentiometric biosensors, optical, acoustic, piezoelectric, and calorimetric biosensors, scope of biosensors and its limitations.

Pre-requisite: Biomolecules

Self-learning: Scope of biosensors

# **Module 2: BASIC DESIGN AND TRANSDUCER (8 Hours)**

Design Considerations: calibration, dynamic Range, signal to noise, sensitivity, selectivity, Interference recognition. Transduction membrane protein sensors: ion channels, Types of Transducer, Optical; Fiber Optic, ECL, Surface Plasmon Resonance, Electro chemical; FET, Impedance, Piezoelectric; Cantilever,

**Pre-requisite**: Piezoelectric effect

**Self-learning:** Ion channel biosensors

# **Module 3: APPLICATIONS OF BIOSENSORS IN HEALTH AND ENVIRONMENT (8 Hours)**

Biosensors and diabetes management, Microfabricated biosensors and point-of-care diagnostics systems, Noninvasive biosensors in clinical analysis; Surface plasmon resonance and evanescent wave biosensors, Biosensorin cancer and HIV early diagnosis.

#### **Pre requisites**: Diabetes

**Self-learning**: Microfabrication

**Module 4: APPLICATIONS OF BIOSENSORS IN FOOD AND AGRICULTURE INDUSTRY (8 Hours)**

Detection of product content, allergic components, pathogens, pesticide residues. Monitoring of raw material conversions. Detection of crop diseases, pathogens in plants, Detection of soil nutrients, pesticide and its residual detection

**Pre-requisite:** Pesticides

**Self-learning:** Crop Diseases

# **Module 5: APPLICATIONS OF NANOMATERIALS IN BIOSENSORS (8 Hours)**

Nano Materials in biosensors; Carbon based Nano Material, Metal oxide and nano particle, Quantum dots, Role of nano material in Signal Amplifications, Detection and Transducer Fabrication

**Pre-requisites:** Nano materials

**Self-learning:** Applications of Nanomaterials

Web links and Video Lectures (e-Resources):

- https://www.youtube.com/watch?v=kQ6CY1qpGjY
- https://nptel.ac.in/courses/102101054
- https://onlinecourses.nptel.ac.in/noc20\_ph13/preview
- https://onlinecourses.nptel.ac.in/noc22\_ph01/preview

Activity Based Learning (Suggested Activities in Class)/ Practical Based learning

- AV presentation by students (on specific topics).
- Discussion of case studies based on research findings.
- Model making and Poster presentations

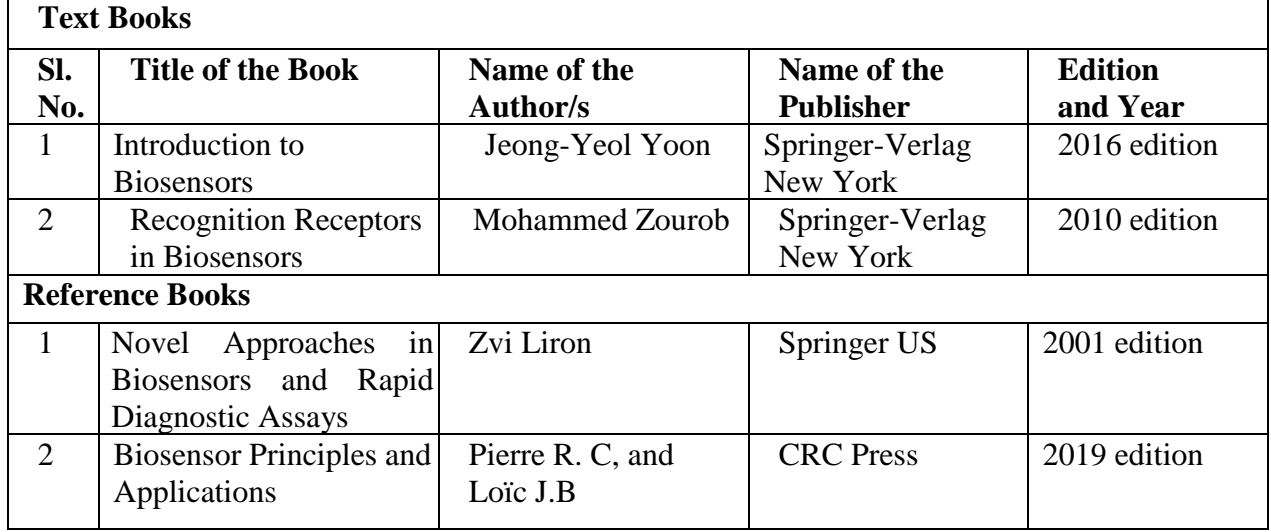

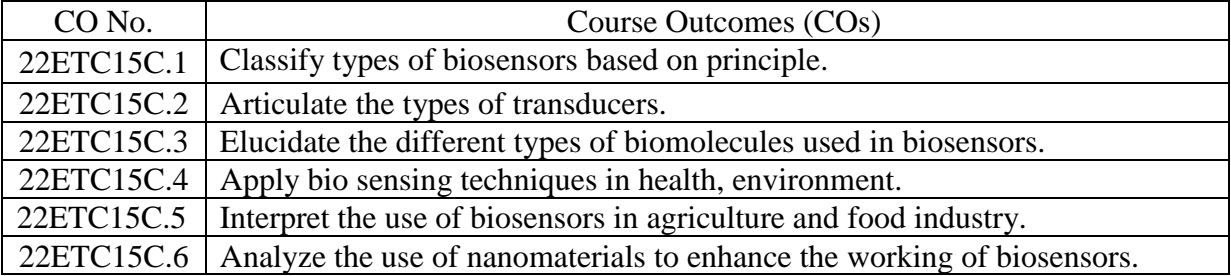

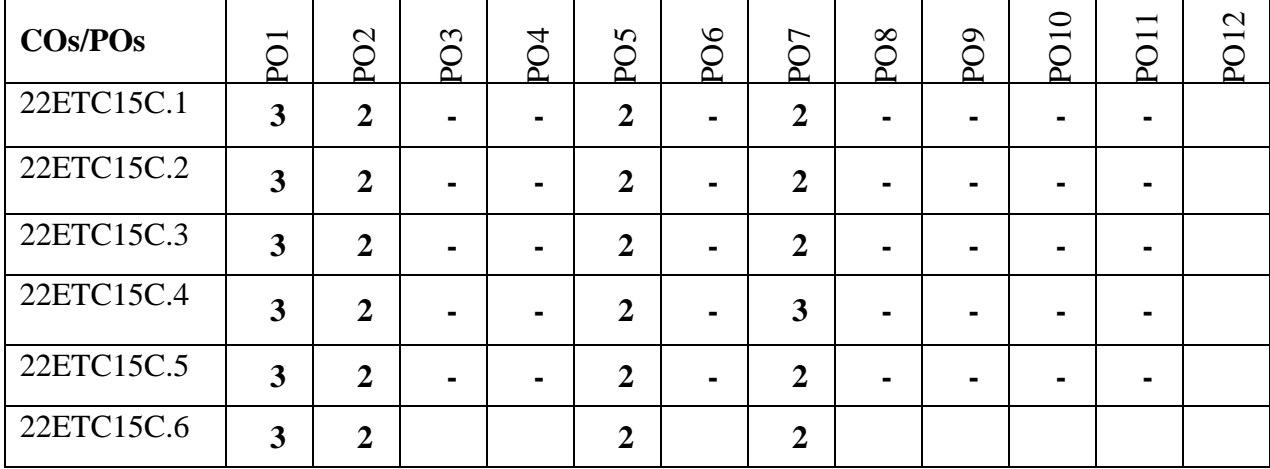

# **Course Articulation Matrix**

1: Slight (Low), 2: Moderate (Medium), 3: Substantial (High)

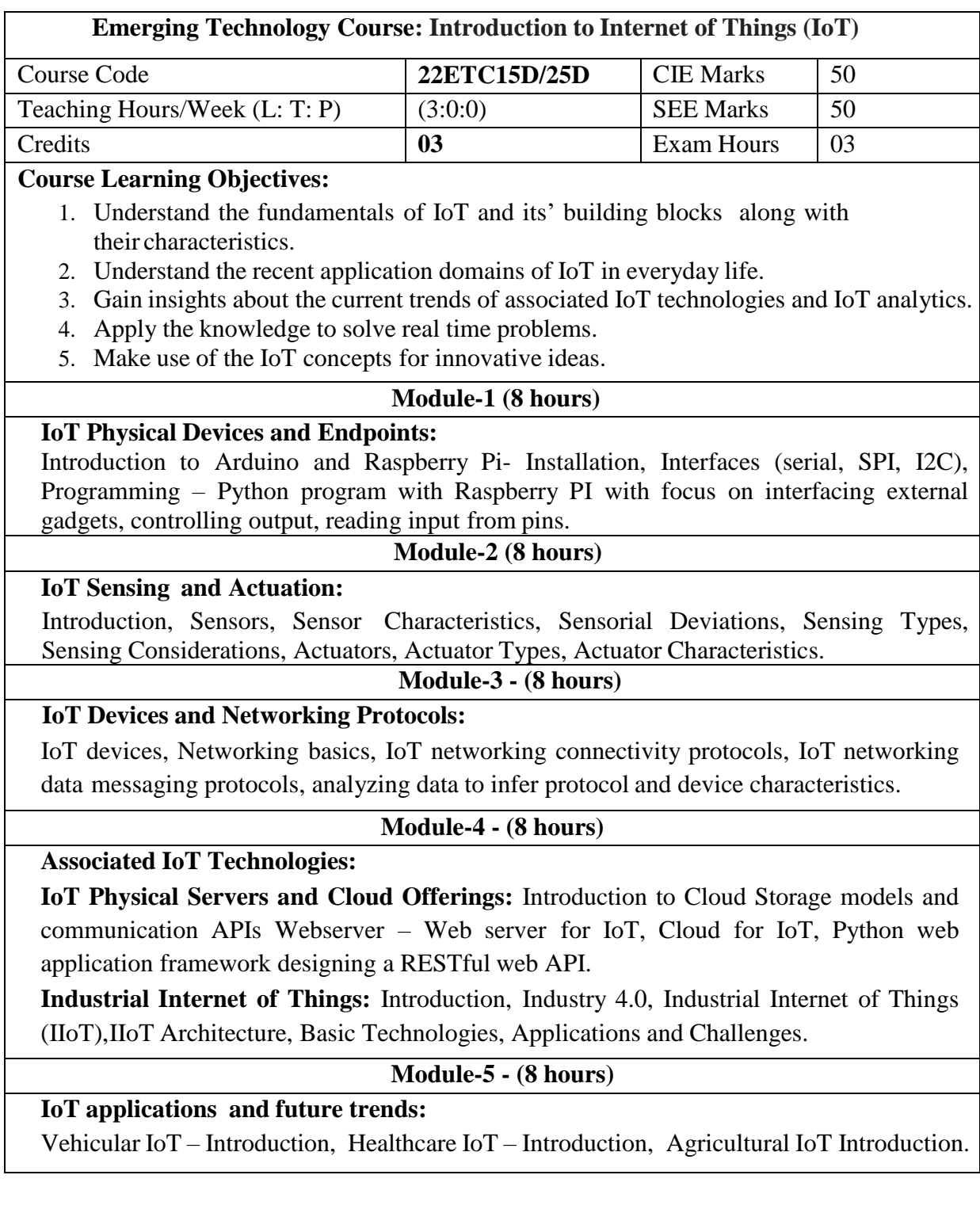

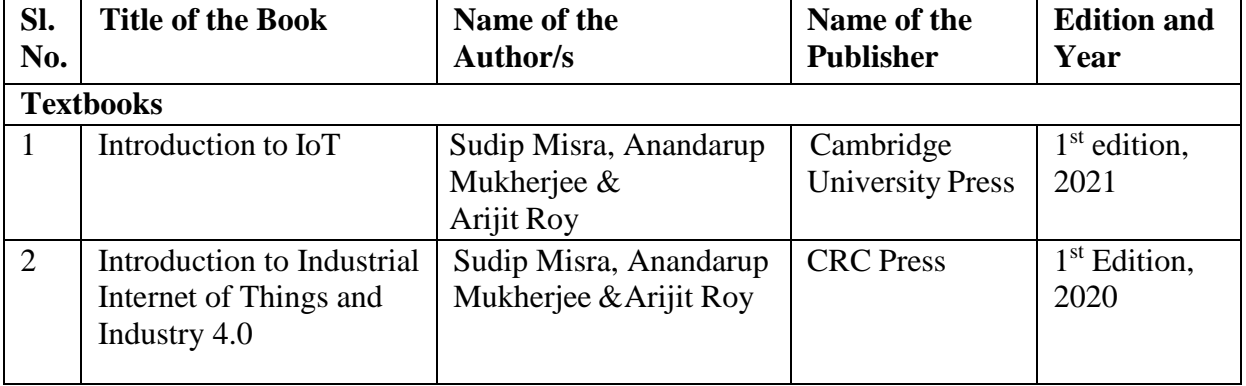

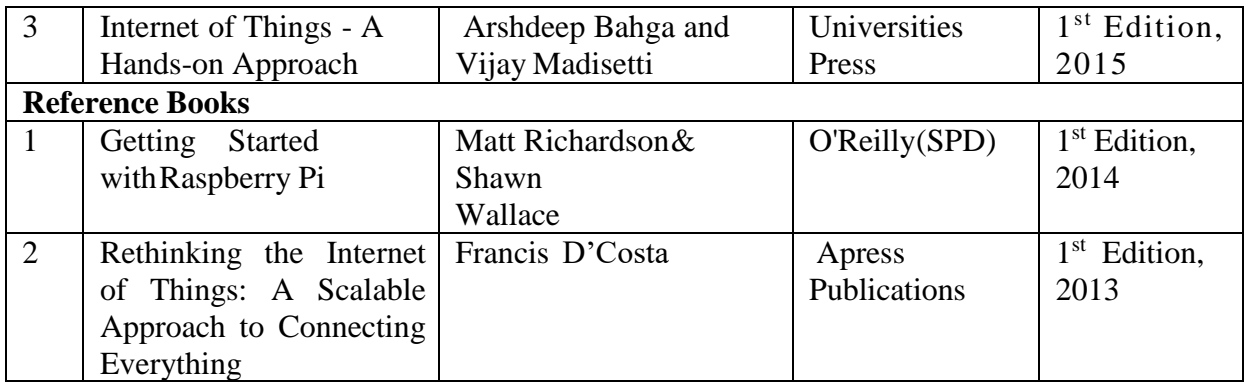

1. https://nptel.ac.in/noc/courses/noc19/SEM1/noc19-cs31/

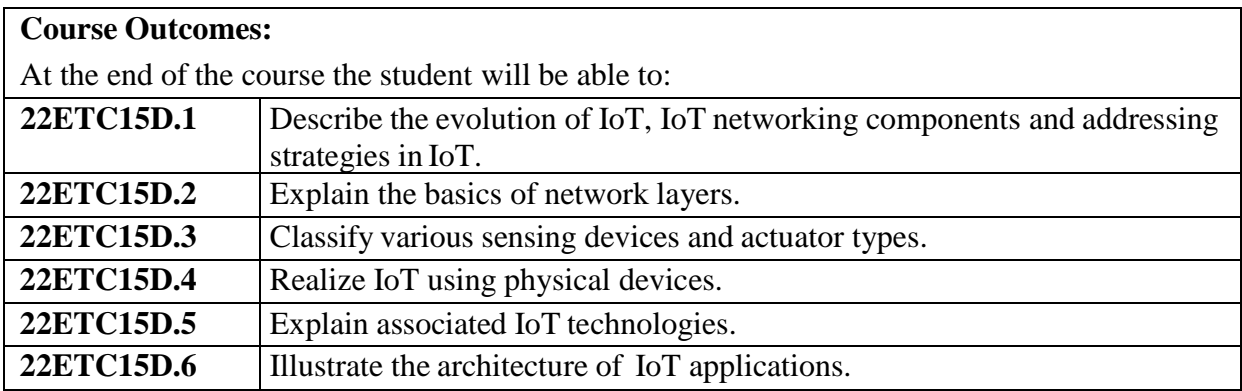

# Course Articulation Matrix

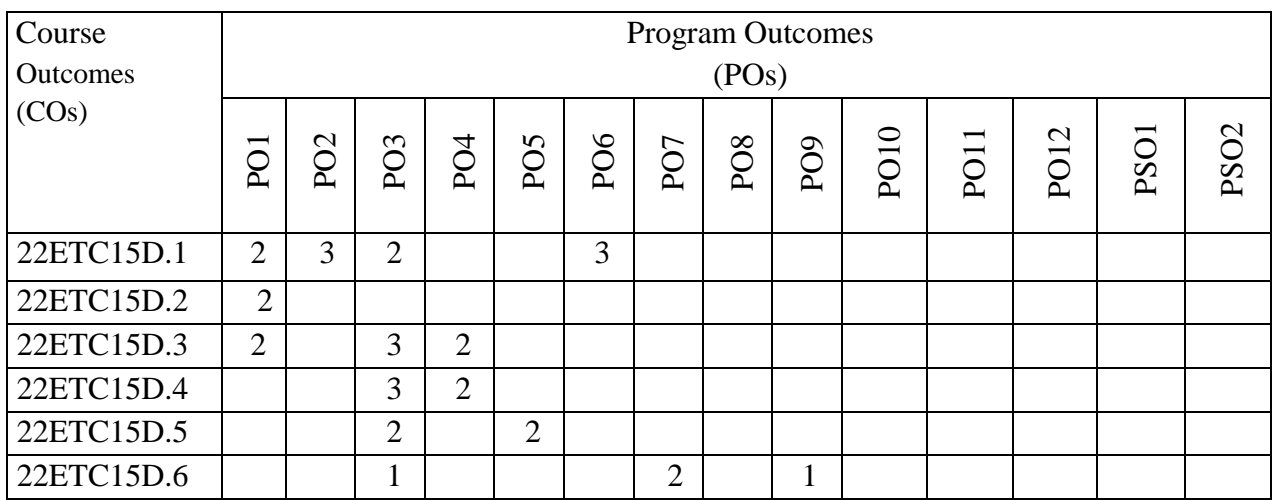

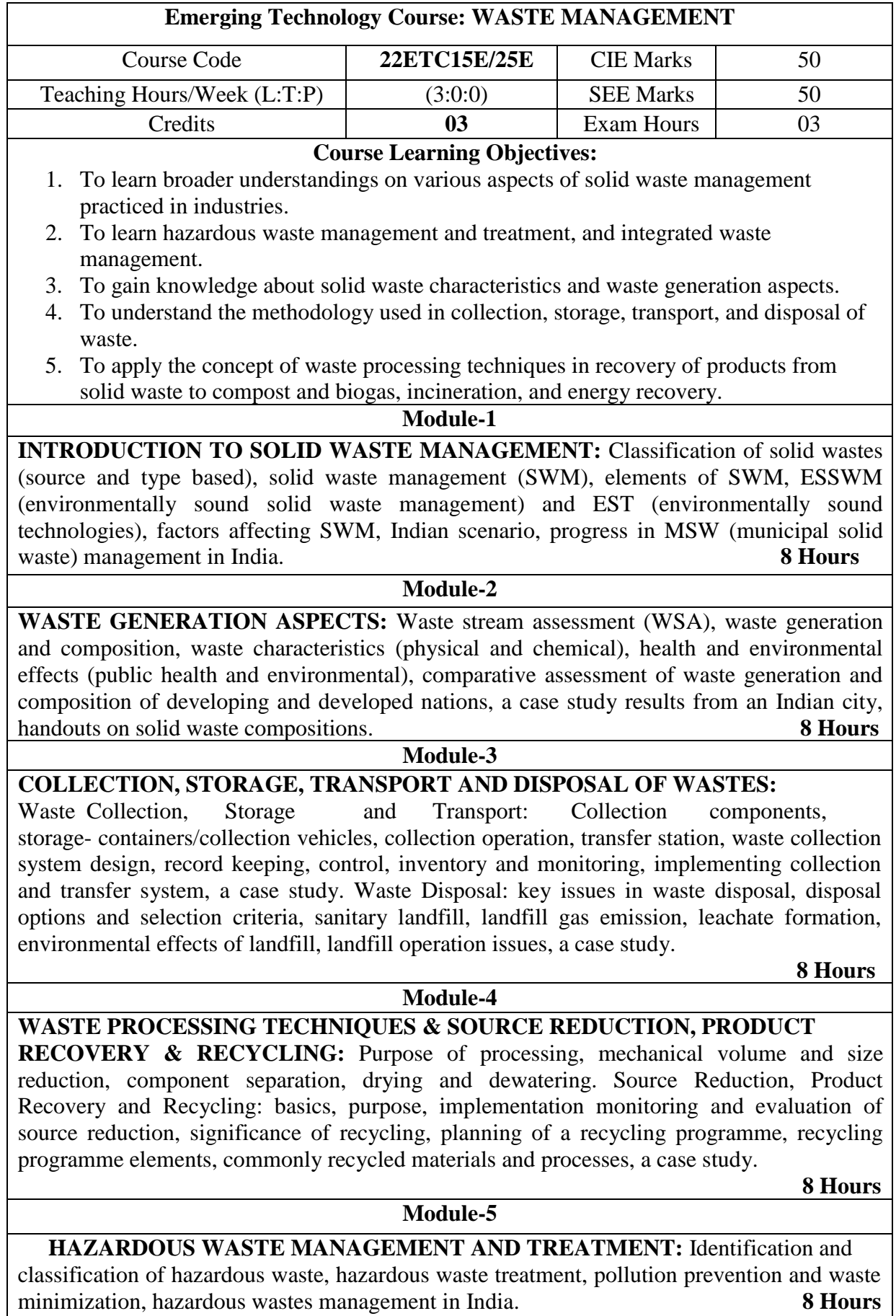

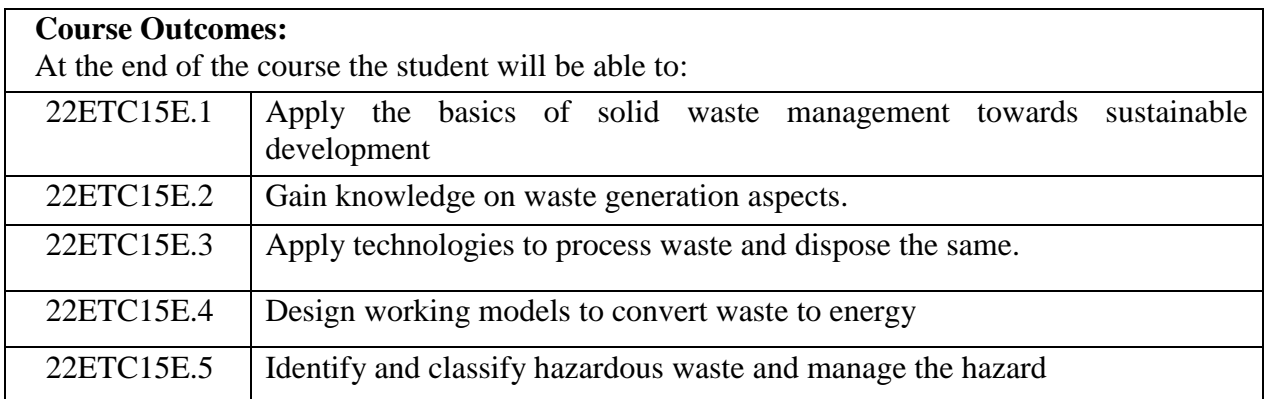

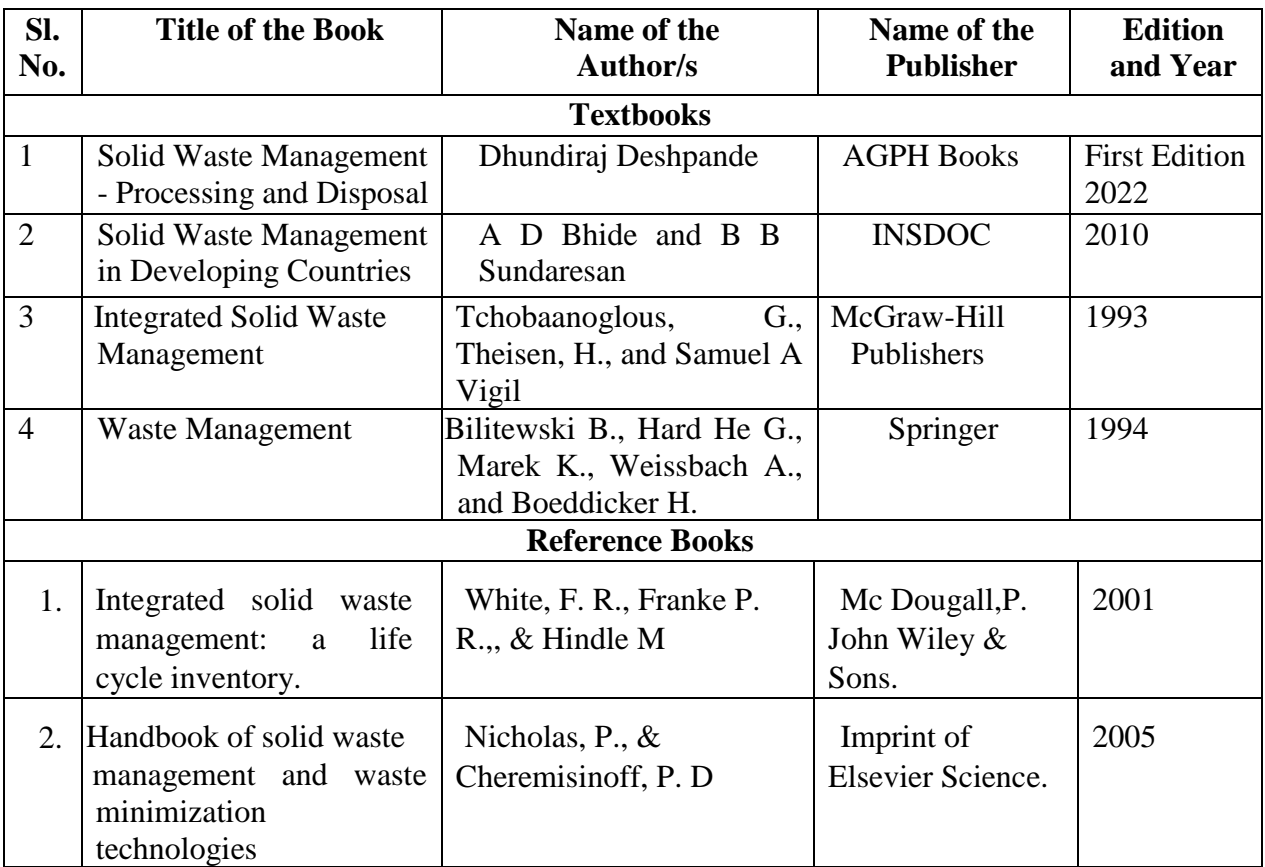

| Course<br><b>Outcomes</b><br>(COs) | PO <sub>1</sub> | PO<br>2 | PО<br>3 | P <sub>O</sub><br>4 | P <sub>O</sub><br>5 | <b>PO6</b> | <b>PO</b> | P <sub>O</sub><br>8 | PO<br>Q | P <sub>O</sub><br>10 | PO.<br>11 | PO.<br>12 |
|------------------------------------|-----------------|---------|---------|---------------------|---------------------|------------|-----------|---------------------|---------|----------------------|-----------|-----------|
| 22ETC15E.1                         | 2               |         |         |                     |                     |            |           |                     |         |                      |           |           |
| 22ETC15E.2                         | 2               |         |         |                     |                     |            |           |                     |         |                      |           |           |
| 22ETC15E.3                         | 2               |         |         |                     |                     |            |           |                     |         |                      |           |           |
| 22ETC15E.4                         | 2               |         |         |                     |                     |            |           |                     |         |                      |           |           |
| 22ETC15E.5                         | ∍<br>∠          |         |         |                     |                     |            |           |                     |         |                      |           |           |

1: Low 2: Medium 3: High

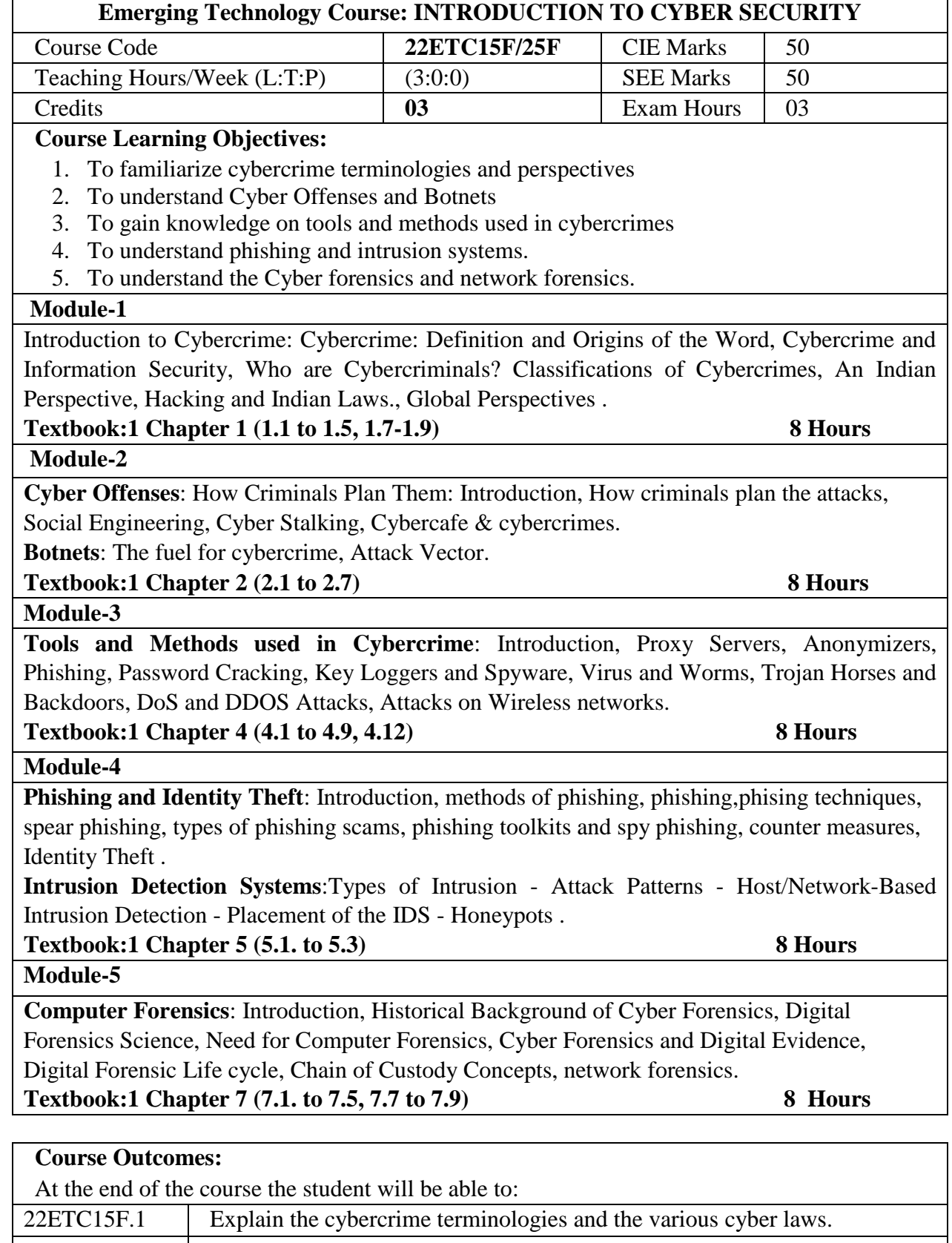

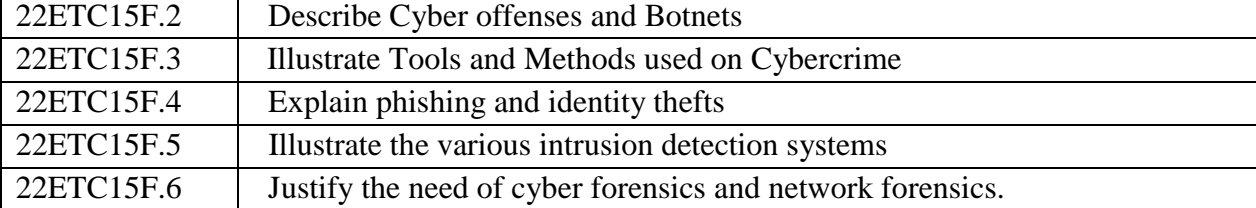

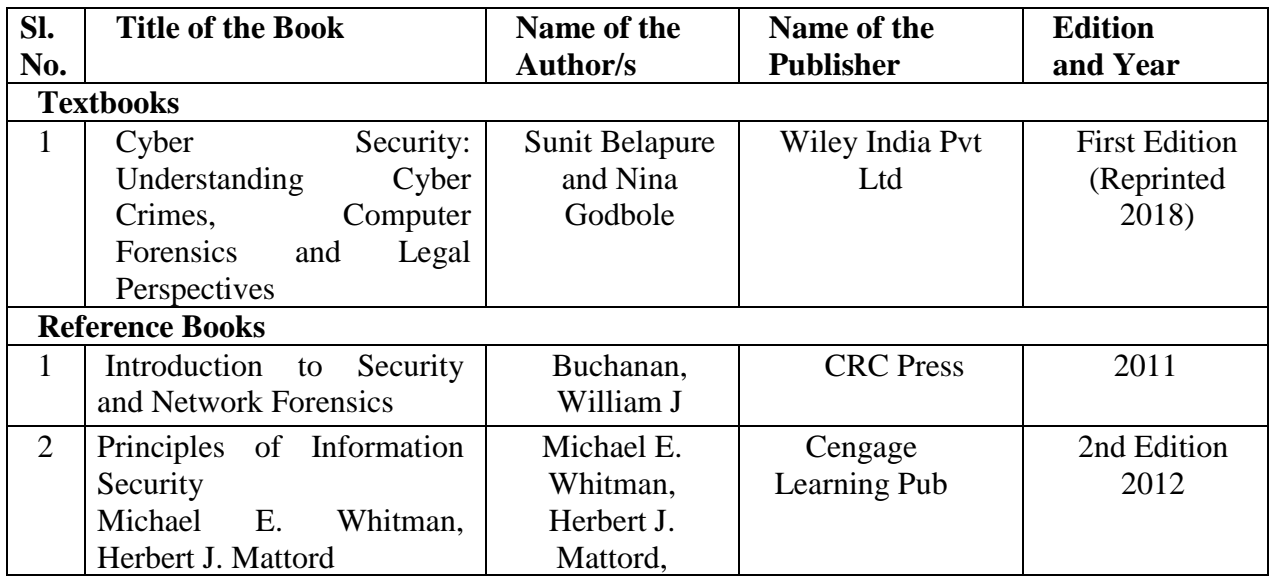

# Course Articulation Matrix

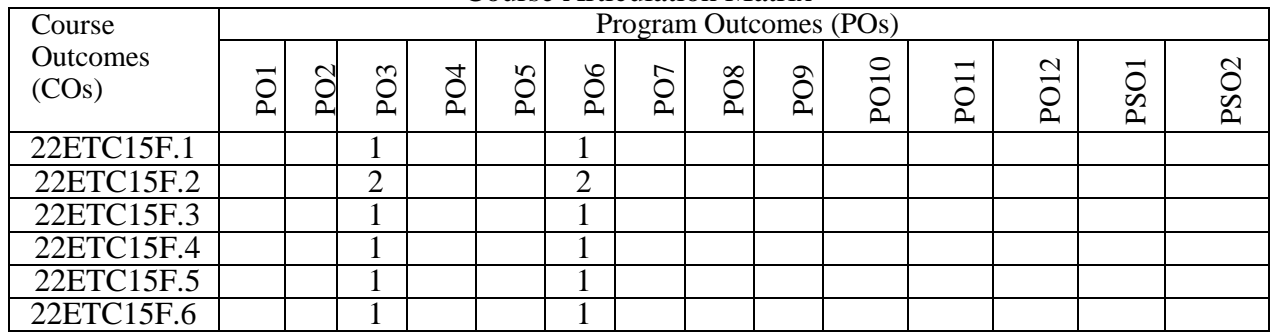

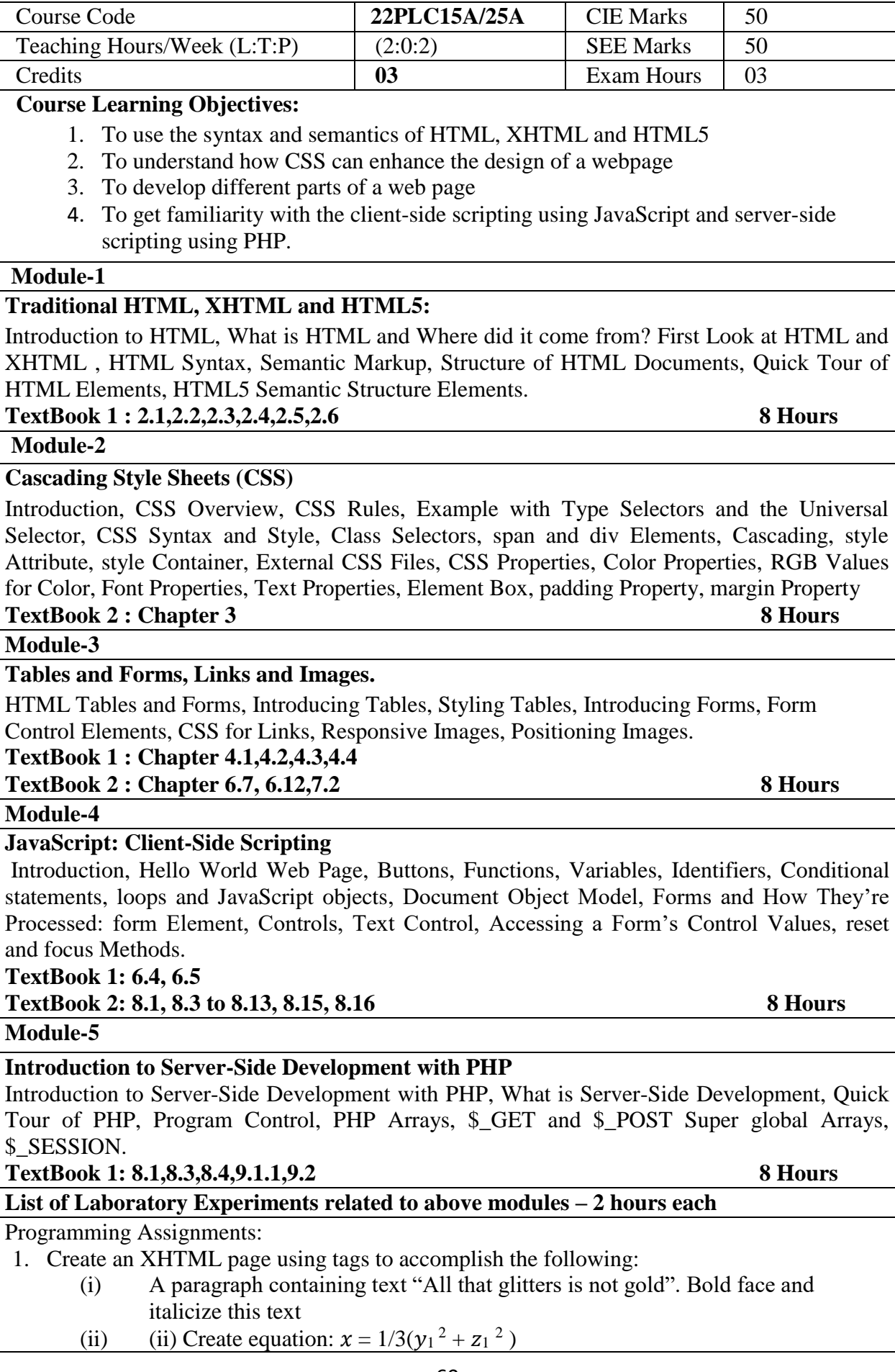

**Programming Language Course: Introduction to Web Programming** 

- (iii) iii) Put a background image to a page and demonstrate all attributes of background image
- (iv) (iv) Create unordered list of 5 fruits and ordered list of 3 flowers
- 2. Create following table using XHTML tags. Properly align cells, give suitable cell padding and cell spacing, and apply background color, bold and emphasis necessary

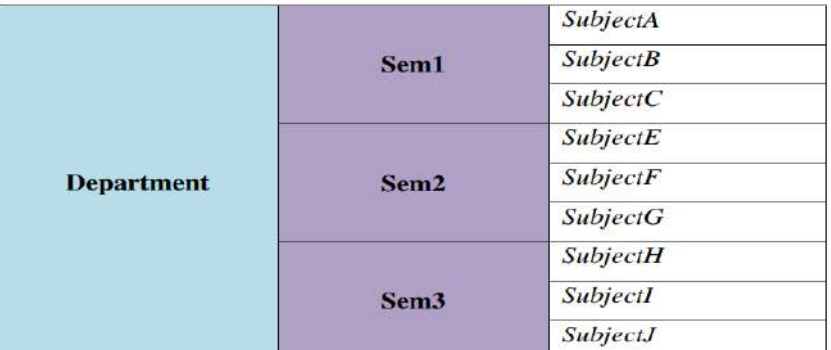

- 3. Use HTML5 for performing following tasks:
	- (i) Draw a square using HTML5 SVG, fill the square with green color and make 6px brown stroke width
	- (ii) Write the following mathematical expression by using HTML5 MathML.  $d=x^2$  - $\rm v$ <sup>2</sup>
	- (iii) Redirecting current page to another page after 5 seconds using HTML5 meta tag
- 4. Demonstrate the following HTML5 Semantic tags- <article>, <aside>, <details>,  $\langle$  -figcaption >,  $\langle$  -figure >,  $\langle$  -footer >,  $\langle$  header >,  $\langle$  main >,  $\langle$  mark >,  $\langle$  section > for a webpage that gives information about travel experience.
- 5. Create a class called **income**, and make it a background color of #0ff.
	- Create a class called **expenses**, and make it a background color of #f0f.
	- Create a class called **profit**, and make it a background color of #f00.

Throughout the document, any text that mentions income, expenses, or profit, attach the appropriate class to that piece of text. Further create following line of text in the same document:

The current price is 50₹ and new price is 40₹

- 6. Change the tag li to have the following properties:
	- ∙ A display status of inline
	- ∙ A medium, double-lined, black border
	- ∙ No list style type Add the following properties to the style for li:
	- ∙ Margin of 5px
	- ∙ Padding of 10px to the top, 20px to the right, 10px to the bottom, and 20px to the left Also demonstrate list style type with user defined image logos
- 7. Create following web page using HTML and CSS with tabular layout

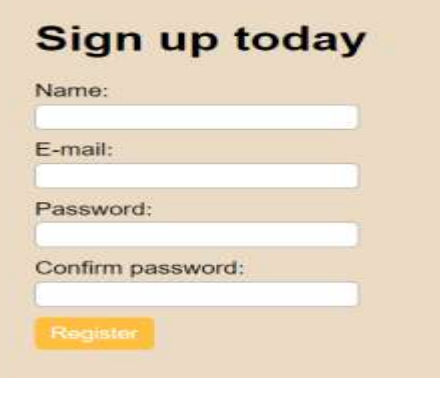

- 8. Implement a button that, when clicked, reassigns the form's controls to their original values. The button should be labelled "Start over." Your solution should not use an event handler. Just show the input element, nothing else.
- 9. Create a Web page that uses a form to performs temperature conversions as shown below.

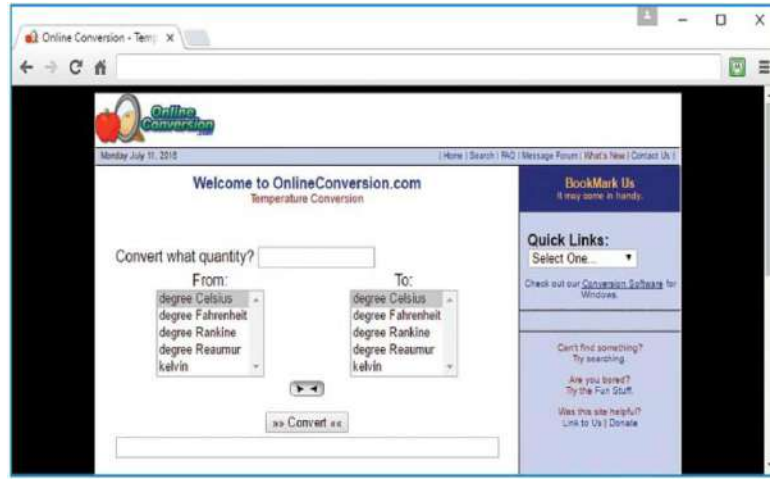

Note the quantity text control at the top, the result text control at the bottom, the two list boxes at the sides, and the convert button in the centre. All those controls are inside a form. Behind the scenes, the convert button has a JavaScript event handler. When the user clicks the button and submits the form, the event handler code reads the form's input values, does the calculation, and displays the result.

- 10. Create a login form to enter the login credentials. Upon submitting the form , perform the client-side and server-side validation. Redirect the user to a WELCOME PAGE, if the user has entered valid credentials.
	- 1. **Open ended experiment covering the concept of entire syllabus**

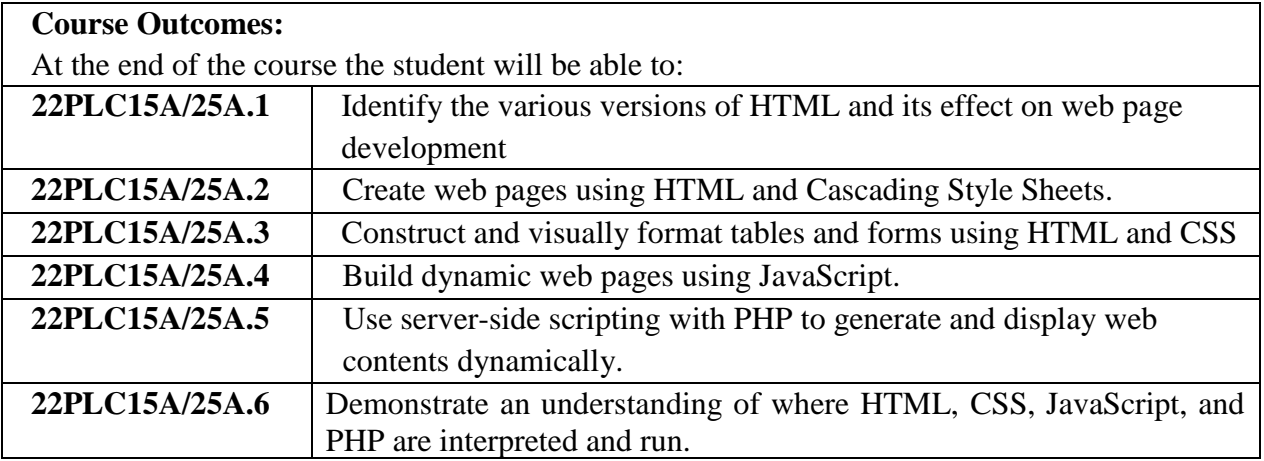

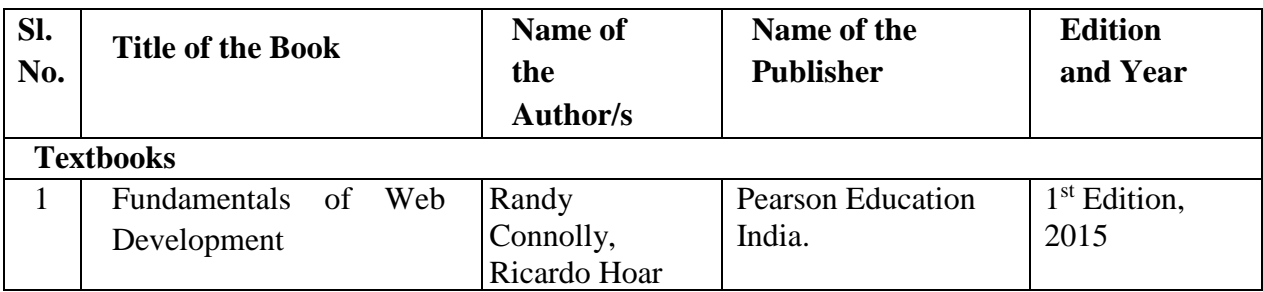

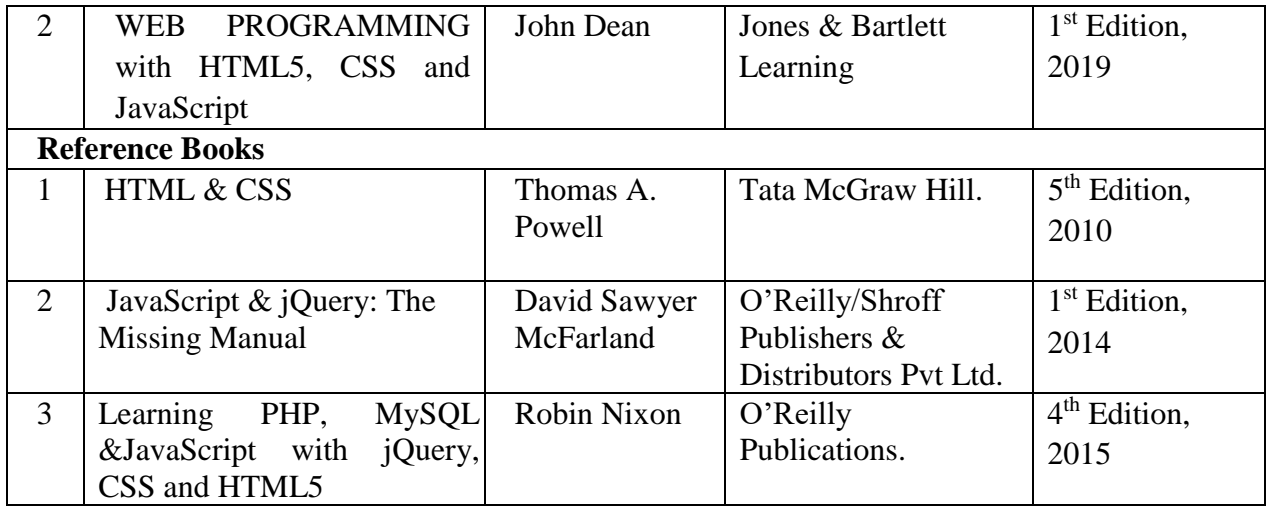

1. [https://onlinecourses.swayam2.ac.in/aic20\\_sp11/preview](https://onlinecourses.swayam2.ac.in/aic20_sp11/preview)

### Course Articulation Matrix

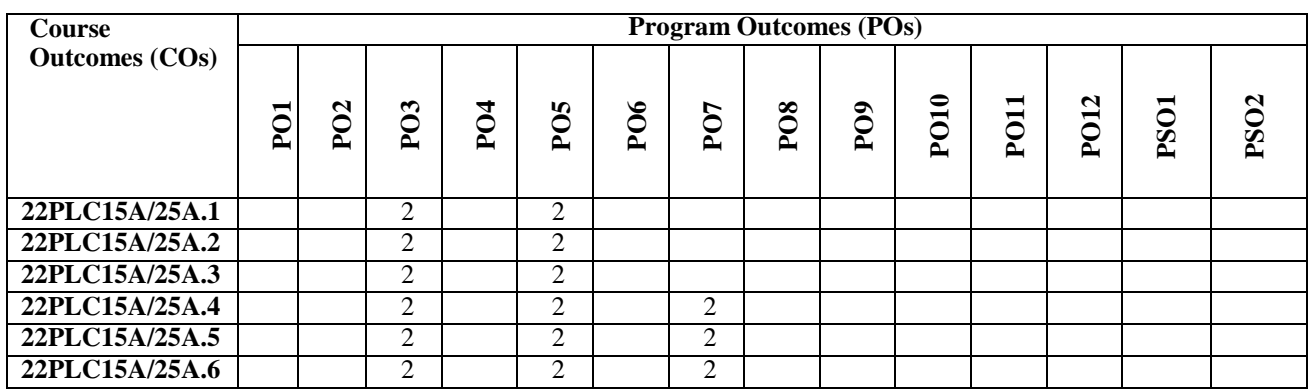

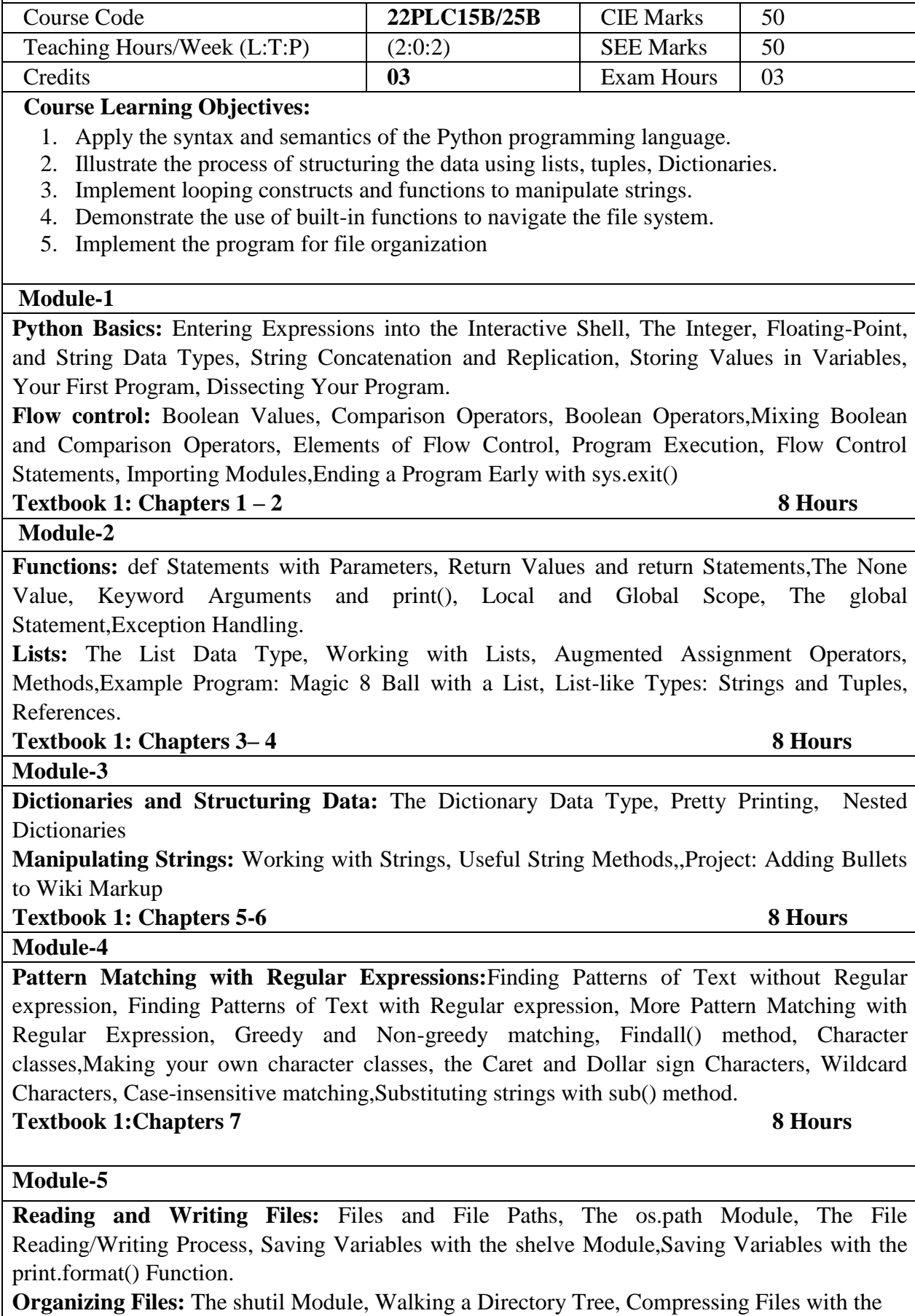

**Programming Language Course: Introduction to Python Programming**

zipfile Module.

**Textbook 1: Chapters 8-9 8 Hours** 

# **List of Laboratory Experiments related to above modules – 2 hours each**

- **1.** Develop a program to read the student details like Name, USN, and Marks in three subjects. Display the student details, total marks and percentage with suitable messages.
- **2. a**) Guess the Number: Write a program that tells the player that it has come up with a secret number and will give the player six chances to guess it. The code that lets the player enter a guess and checks that guess is in a for loop that will loop at most six times.

**b**) Write a python program to find the area of square, rectangle and circle using user defined functions. Take input from the user and print the results.

- **3.** Read N numbers from the console and create a list. Develop a program to print mean, variance and standard deviation with suitable messages.
- **4.** Write a program to play tic-tac-toe board game using Dictionary
- **5.** Read a multi-digit number (as chars) from the console. Develop a program to print the frequency of each digit with a suitable message.
- **6.** Implement Password Locker program using command line arguments and clipboard.
- **7.** Develop a program to sort the contents of a text file and write the sorted contents into a separate text file. [Hint: Use string methods strip(), len(), list methods sort(), append(), and file methods open(), readline(), and write()].
- **8.** Develop a program to backing Up a given Folder (Folder in a current working directory) into a ZIP File by using relevant modules and suitable methods.
- **9.** Write a function named DivExp which takes TWO parameters a, b and returns a value c  $(c=a/b)$ . Write a suitable assertion for a  $>0$  in function DivExp and raise an exception for when b=0. Develop a suitable program which reads two values from the console and calls a function DivExp.
- **10.**Case Study:

Generating Random Quiz Files:

Say you're a geography teacher with 35 students in your class and you want to give a pop quiz on US state capitals. Alas, your class has a few bad eggs in it, and you can't trust the students not to cheat. You'd like to randomize the order of questions so that each quiz is unique, making it impossible for anyone to crib answers from anyone else. Of course, doing this by hand would be a lengthy and boring affair and hence we need a python program to automate the task.

Here is what the program does:

- Creates 35 different quizzes.
- Creates 50 multiple-choice questions for each quiz, in random order.
- Provides the correct answer and three random wrong answers for each question, in random order.
- Writes the quizzes to 35 text files.
- Writes the answer keys to 35 text files.

After you run the program, this is how your capitalsquiz1.txt file will look, though of course your questions and answer options may be different from those shown here, depending on the outcome of your random.shuffle() calls:

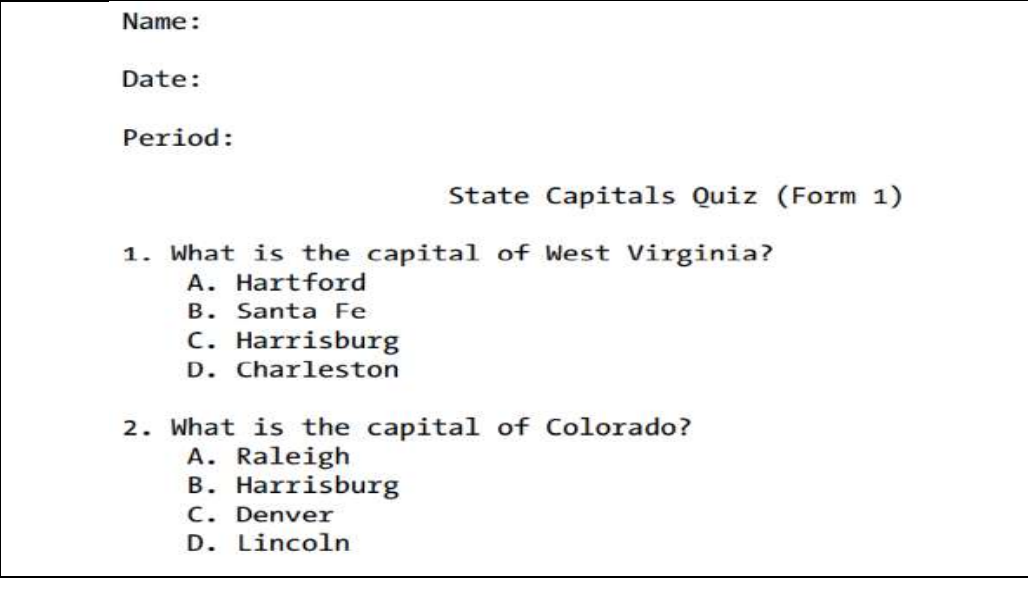

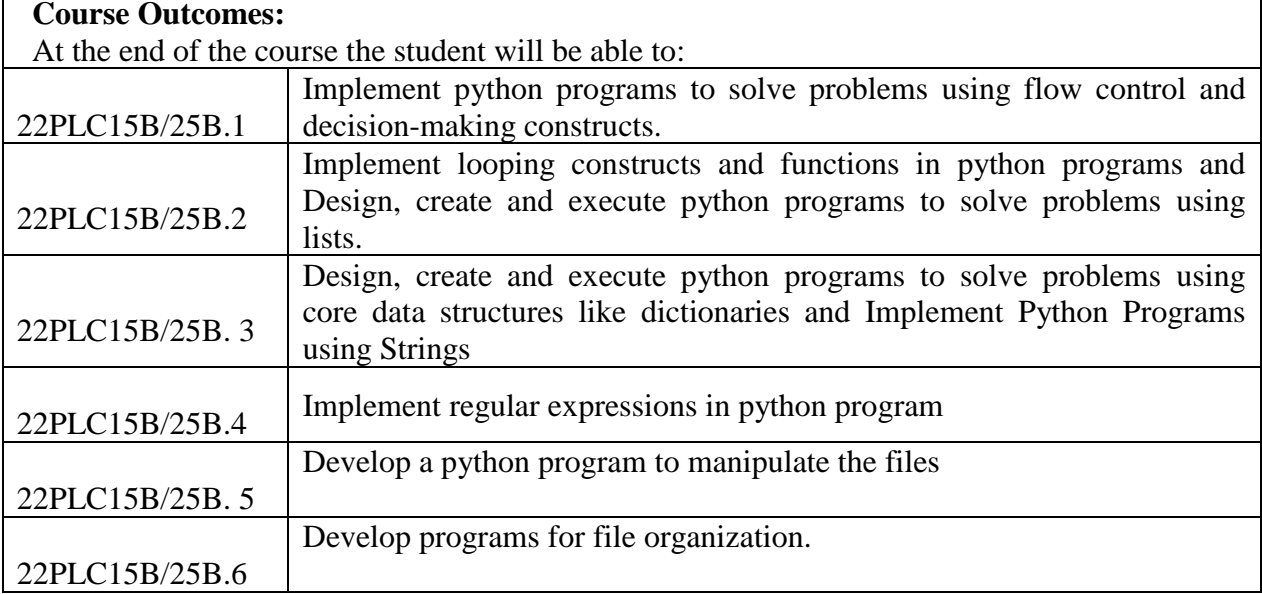

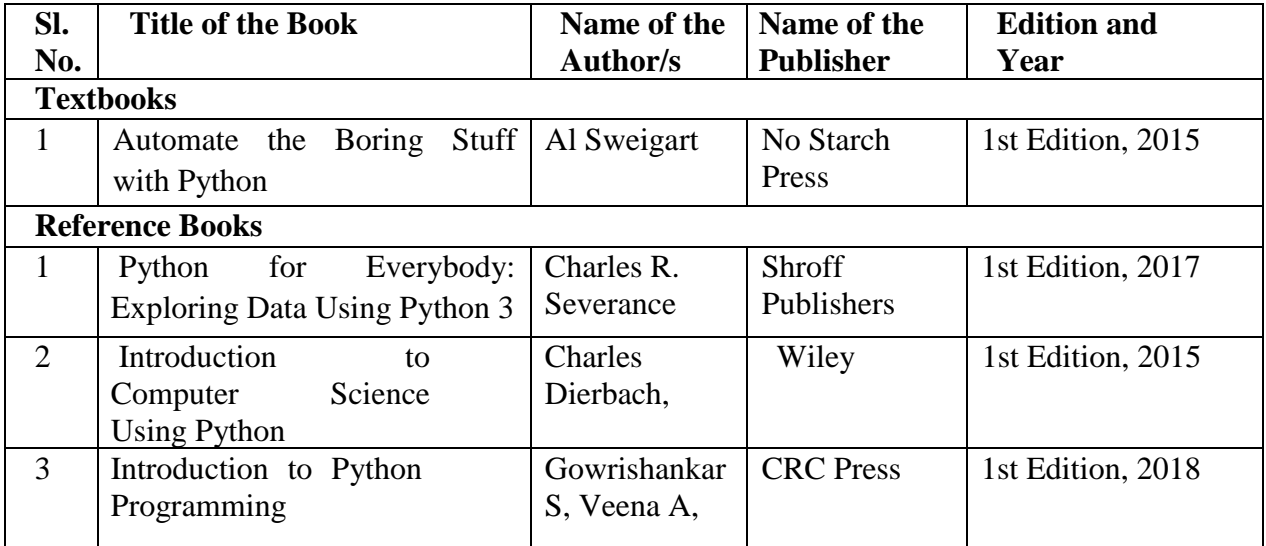

- 1[.https://www.learnbyexample.org/python/](https://www.learnbyexample.org/python/)
- 2. https://www.learnpython.org/
- 3. https://pythontutor.com/visualize.html#mode=edit

# Course Articulation Matrix

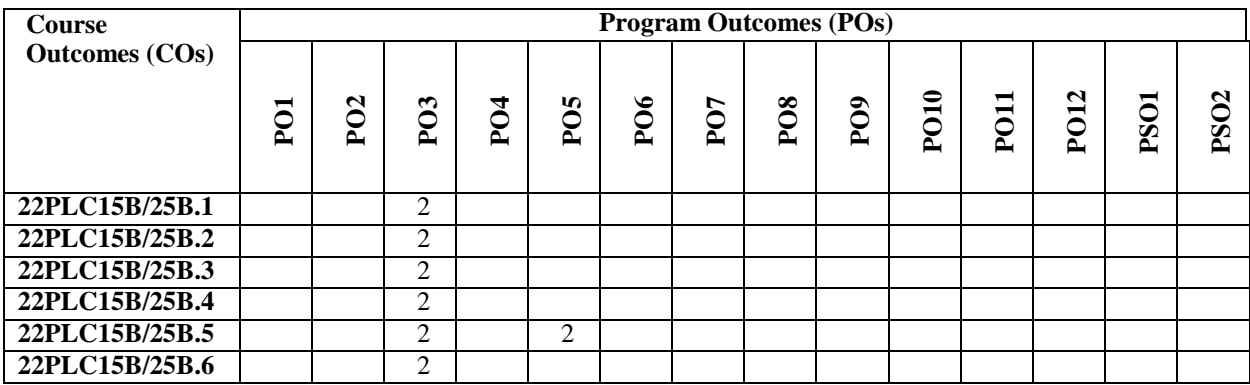

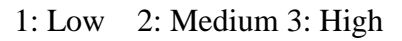

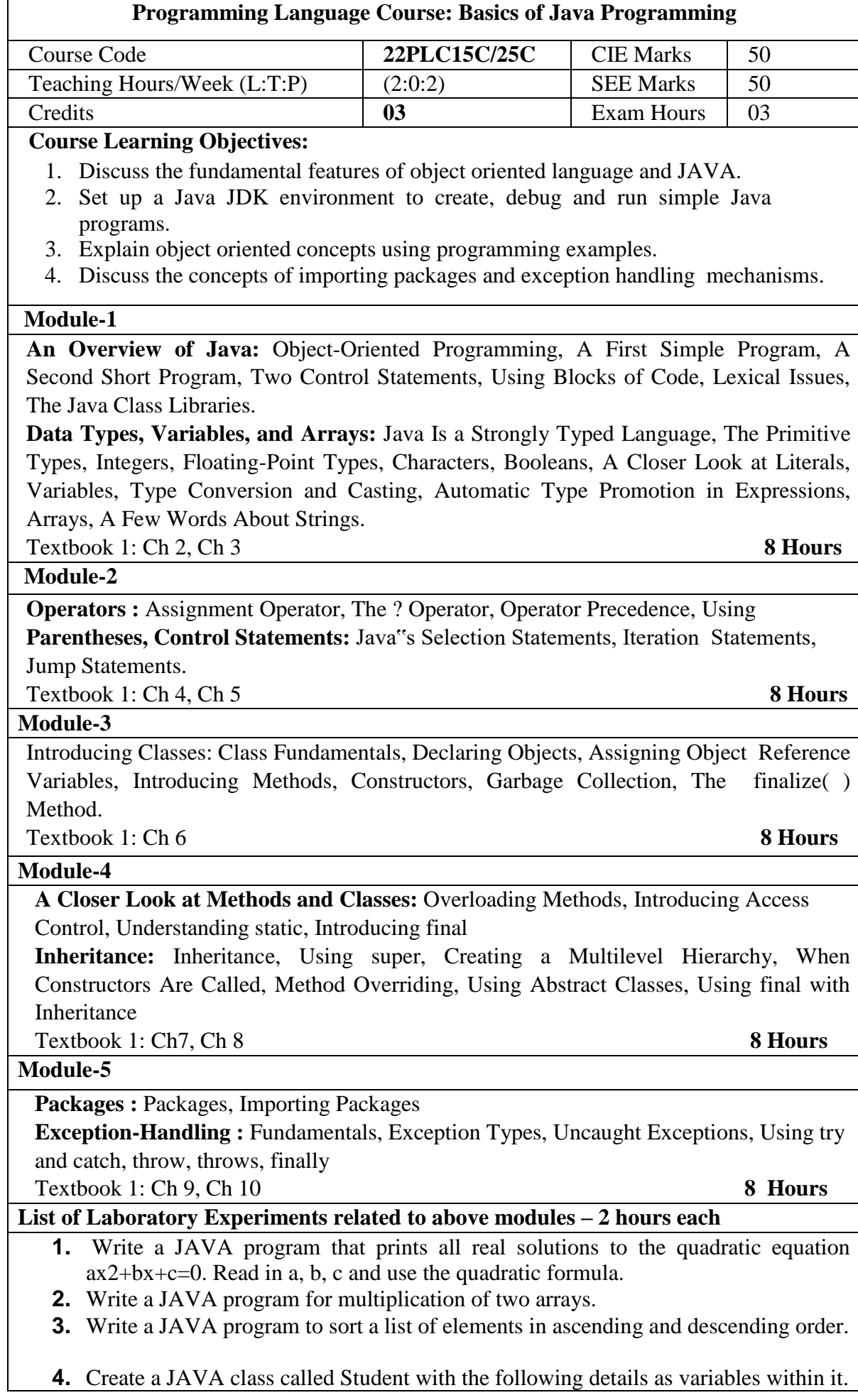

USN NAME BRANCH PHONE PERCENT AGE Write a JAVA program to create n Student objects and print the USN, Name, Branch, Phone, and percentage of these objects with suitable headings. **5.** Design a super class called Staff with details as StaffId, Name, Phone, Salary. Extend this class by writing three subclasses namely Teaching (domain, publications), Technical (skills), and Contract (period). Write a JAVA program to read and display at least 3 staff objects of all three categories.

- **6.** Write a JAVA program demonstrating Method overloading and Constructor overloading.
- **7.** Create two packages P1 and P2. In package P1, create class A, class B inherited from A, class C . In package P2, create class D inherited from class A in package P1 and class E. Demonstrate working of access modifiers (private, public, protected, default) in all these classes using JAVA.
- **8.** Write a JAVA program to read two integers a and b. Compute a/b and print, when b is not zero. Raise an exception when b is equal to zero. Also demonstrate working of arrayIndexOutOfBound Exception.
- **9. Open ended experiment covering the concept of entire syllabus**

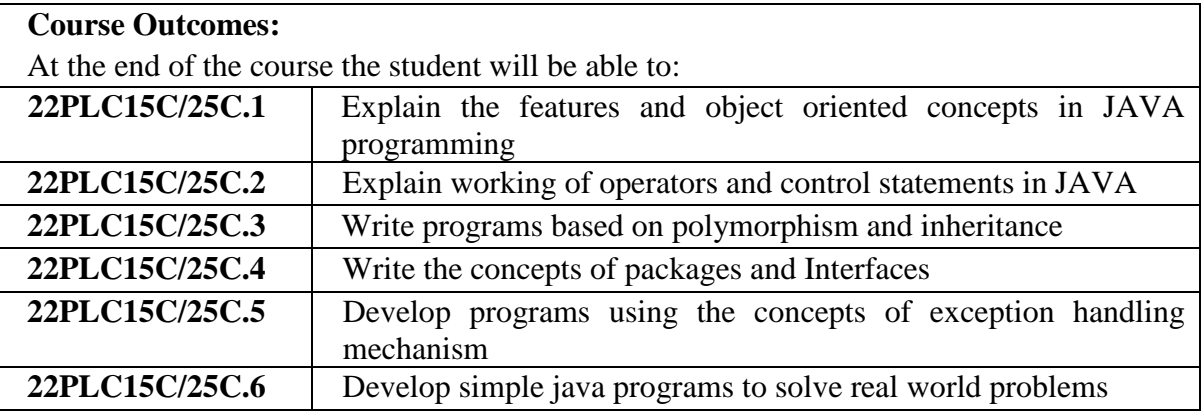

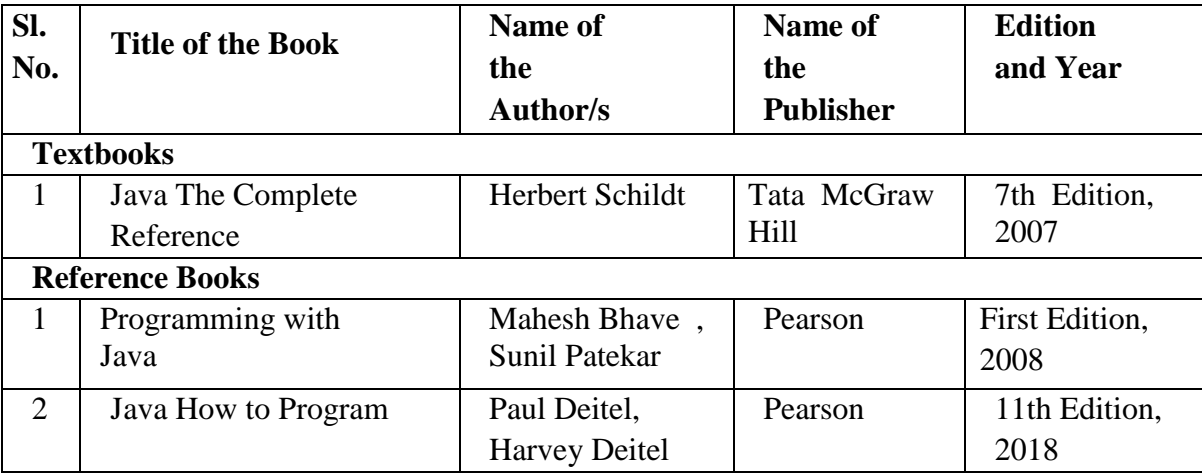

### **Web links/Video Lectures/MOOCs/papers**

1.https://onlinecourses.nptel.ac.in/noc22\_cs47/preview

### Course Articulation Matrix

| <b>Course</b>         | <b>Program Outcomes (POs)</b> |               |                  |                             |                  |                          |                 |            |                          |             |          |                  |             |                   |
|-----------------------|-------------------------------|---------------|------------------|-----------------------------|------------------|--------------------------|-----------------|------------|--------------------------|-------------|----------|------------------|-------------|-------------------|
| <b>Outcomes (COs)</b> | $\tilde{S}$                   | N<br>$\Omega$ | P <sub>O</sub> 3 | P <sub>O</sub> <sub>4</sub> | P <sub>O</sub> s | PO <sub>6</sub>          | PO <sub>7</sub> | <b>PO8</b> | PO <sub>9</sub>          | <b>PO10</b> | −<br>POI | PO <sub>12</sub> | <b>PSO1</b> | PS <sub>O</sub> 2 |
|                       |                               |               |                  |                             |                  |                          |                 |            |                          |             |          |                  |             |                   |
| 22PLC15C/25C.1        | 3                             |               |                  | $\overline{\phantom{0}}$    | 3                |                          |                 |            |                          |             |          | -                | -           |                   |
| 22PLC15C/25C.2        | -                             | -             | 2                | -                           | -                | $\overline{\phantom{0}}$ | -               | -          | -                        | -           | -        | -                | 2           |                   |
| 22PLC15C/25C.3        | 3                             |               | -                | -                           | $\sim$           | $\mathcal{D}$            | -               | -          | $\overline{\phantom{a}}$ | -           | -        | -                | -           |                   |
| 22PLC15C/25C.4        | 3                             |               | -                | -                           | -                |                          | -               | -          | $\overline{\phantom{0}}$ |             | -        | -                |             |                   |
| 22PLC15C/25C.5        | 3                             |               | 3                | -                           | -                |                          |                 |            | -                        |             | -        | -                | -           |                   |
| 22PLC15C/25C.6        |                               |               | 3                | -                           | 3                |                          |                 |            |                          |             | 2        | -                |             |                   |

1: Low 2: Medium 3: High
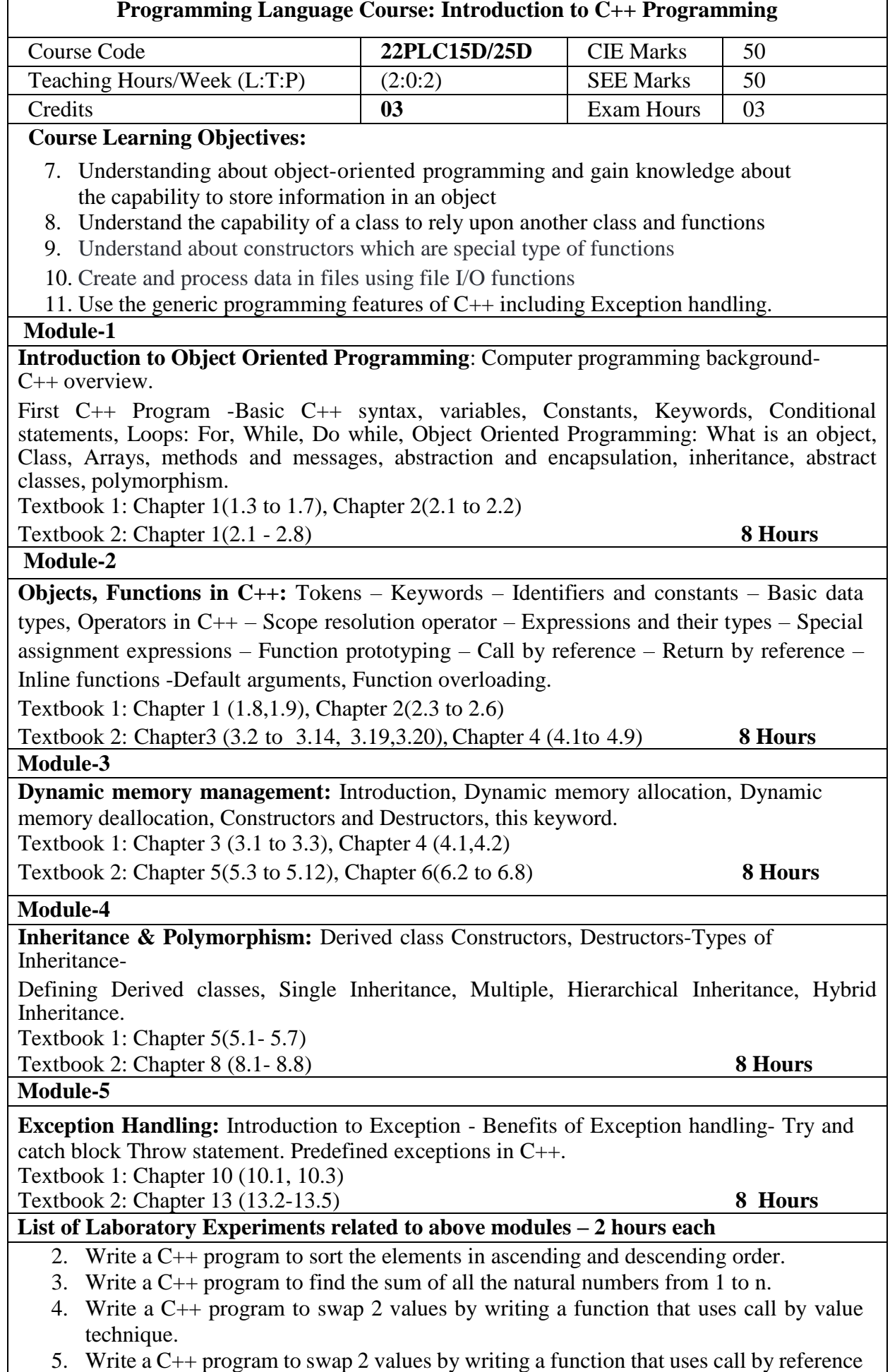

technique

*swap(int a, int b), swap(double a, double b)*

- 6. Create a class named Shape with a function that prints "This is a shape". Create another class named Polygon inheriting the Shape class with the same function that prints "Polygon is a shape". Create two other classes named Rectangle and Triangle having the same function which prints "Rectangle is a polygon" and "Triangle is a polygon" respectively. Again, make another class named Square having the same function which prints "Square is a rectangle".Now, try calling the function by the object of each of these classes.
- 7. Write a C++ program to create member functions and access them in your program using different access specifiers.
- 8. Write a C++ program to dynamically create constructors using copy constructors and default constructors and access the member functions.
- 9. Suppose we have three classes: Vehicle, FourWheeler, and Car. The class Vehicle is the base class, the class FourWheeler is derived from it and the class Car is derived from the class FourWheeler. Class Vehicle has a method 'vehicle' that prints'I am a vehicle', class FourWheeler has a method 'fourWheeler' that prints 'I have four wheels', and class Car has a method 'car' that prints 'I am a car'. So, as this is amultilevel inheritance; we can have access to all the other classes' methods from the object of the class Car. We invoke all the methods from a Car object and print the corresponding outputs of the methods.

So, if we invoke the methods in this order, Car(), fourWheeler(), and Vehicle(), then the output will be

I am a Car , I have four wheels, I am a Vehicle, Write a C++ program to demonstrate multilevel inheritance using this.

- 10. Write a function which throws a division by zero exception and catch it in the catch block. Write a C++ program to demonstrate usage of try, catch and throw to handle exceptions.
- 11. Write a C++ program function which handles array out of bounds exception using C++.
- 12. **Open ended experiment covering the concept of entire syllabus**

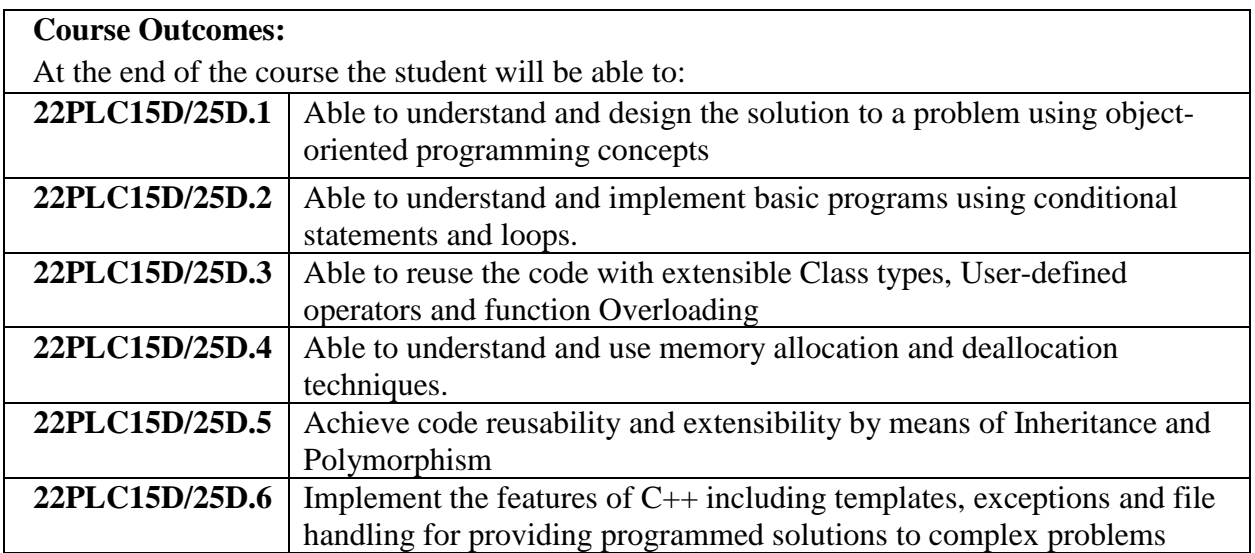

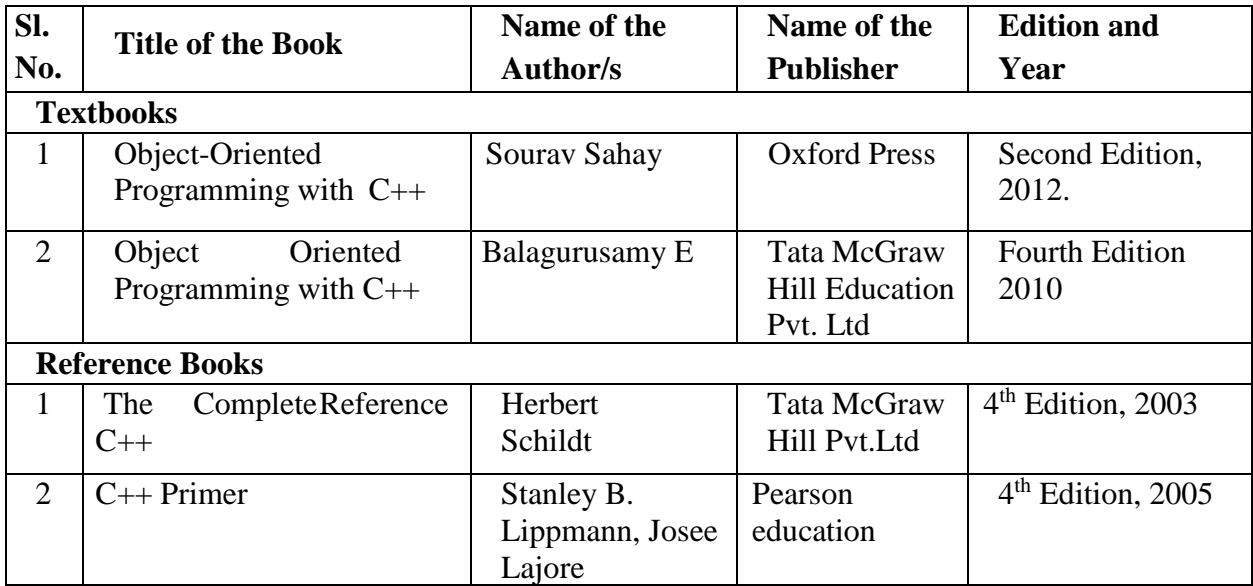

# **Web links/Video Lectures/MOOCs/papers**

1. Basics of C++ ttps:[//www.youtube.com/watch?v=BClS40yzssA](http://www.youtube.com/watch?v=BClS40yzssA)

2. Functions of C++ [https://www.youtube.com/watch?v=p8ehAjZWjPw3](https://www.youtube.com/watch?v=p8ehAjZWjPw)

#### Course Articulation Matrix

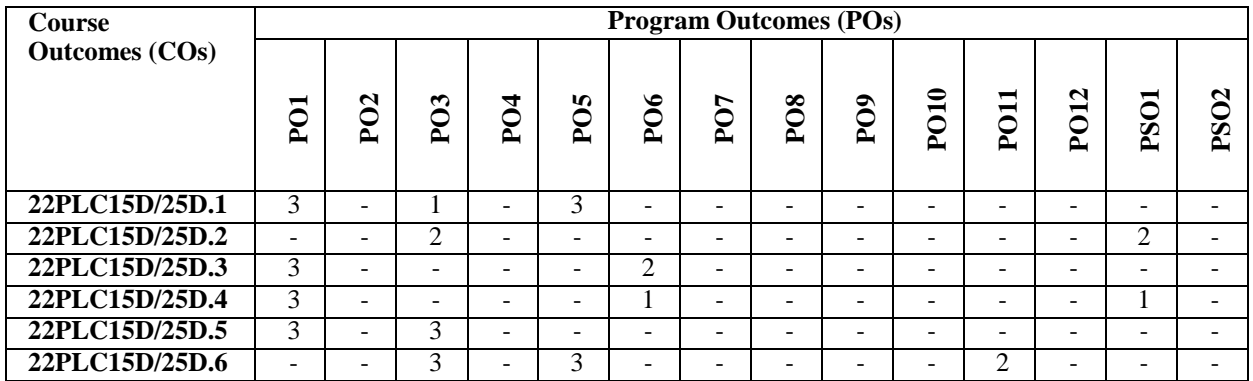

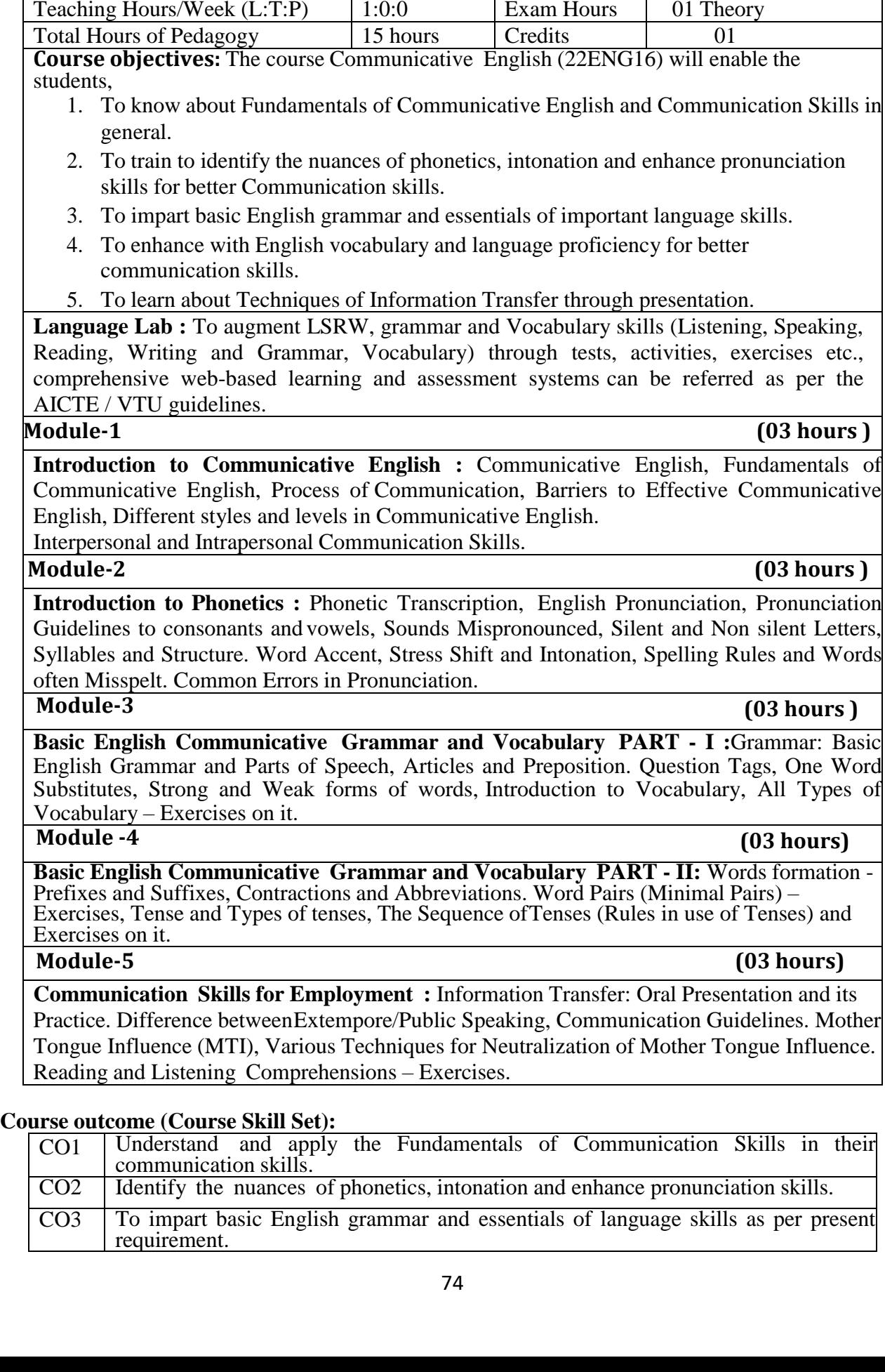

Course Title: **Communicative English** Course Code: **22ENG16/26** CIE Marks 50

Theory SEE Marks 50<br>Total Marks 100 Total Marks

Course Type

(Theory/Practical /Integrated)

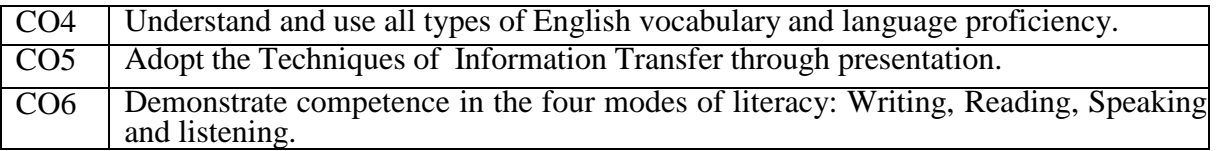

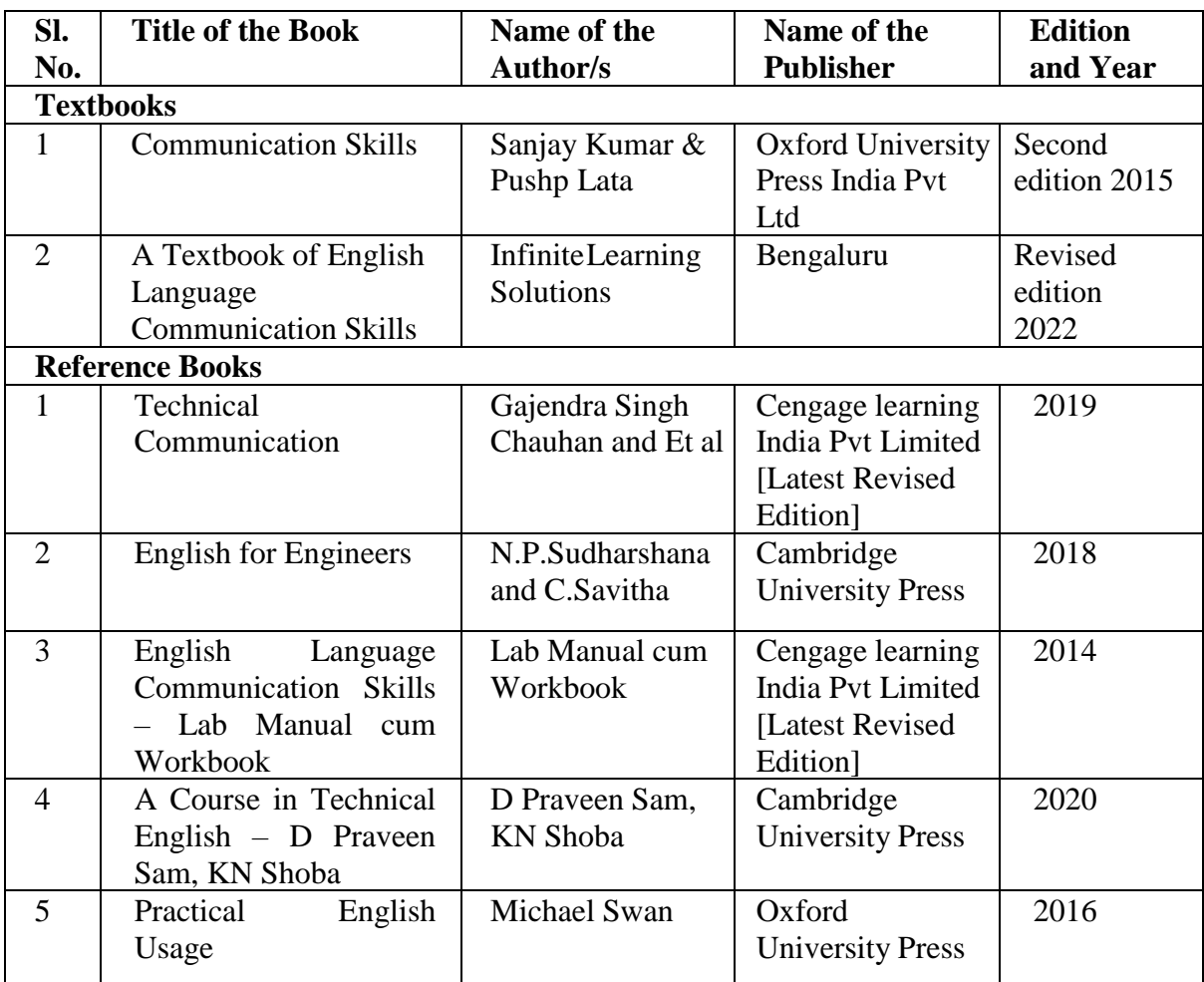

### **Web links/Video Lectures/MOOCs**

1.https://englishforeveryone.org

2.https://owl.purdue.edu

3.http://guidetogrammar.org

#### **Course Articulation Matrix**

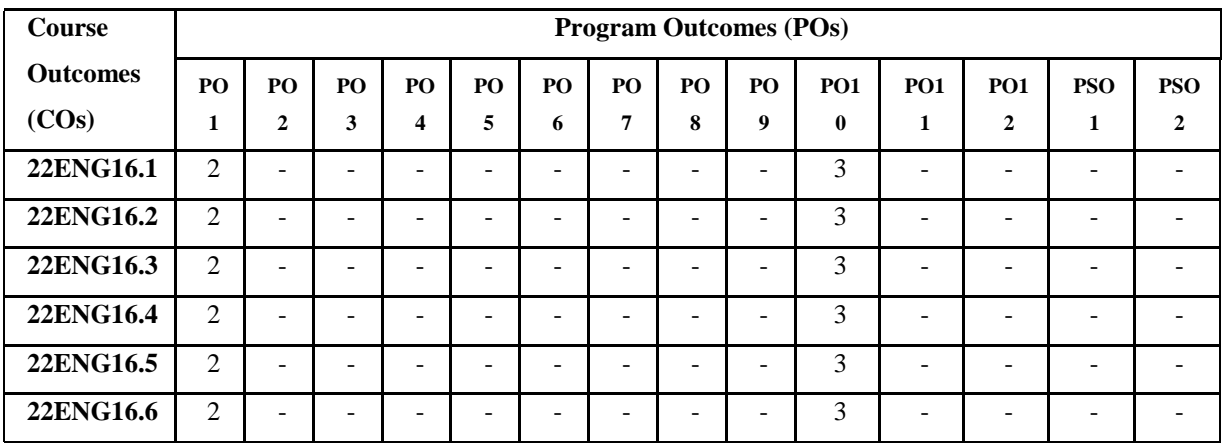

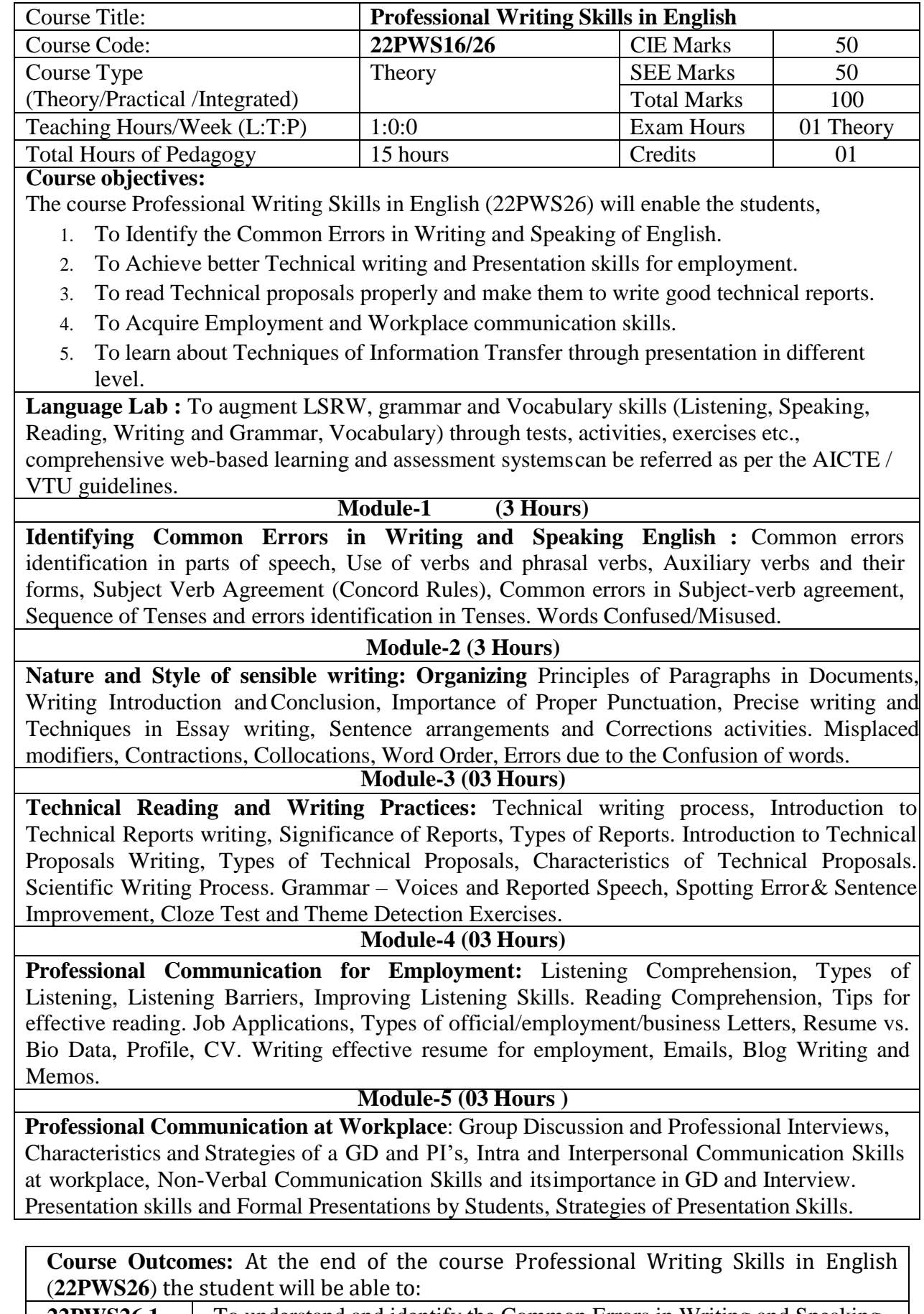

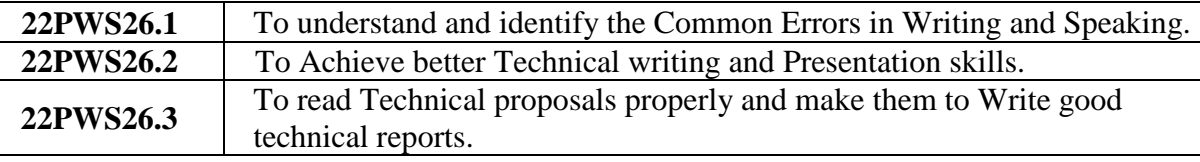

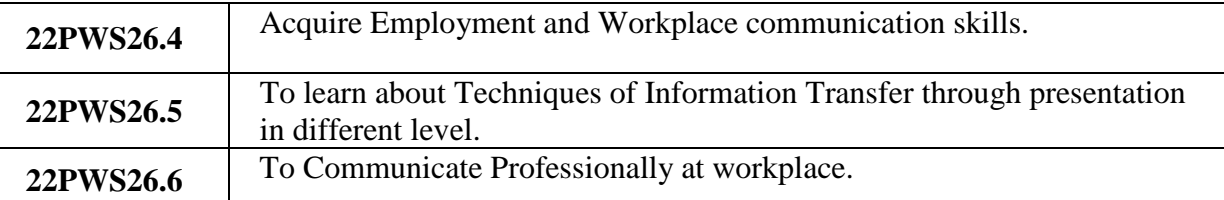

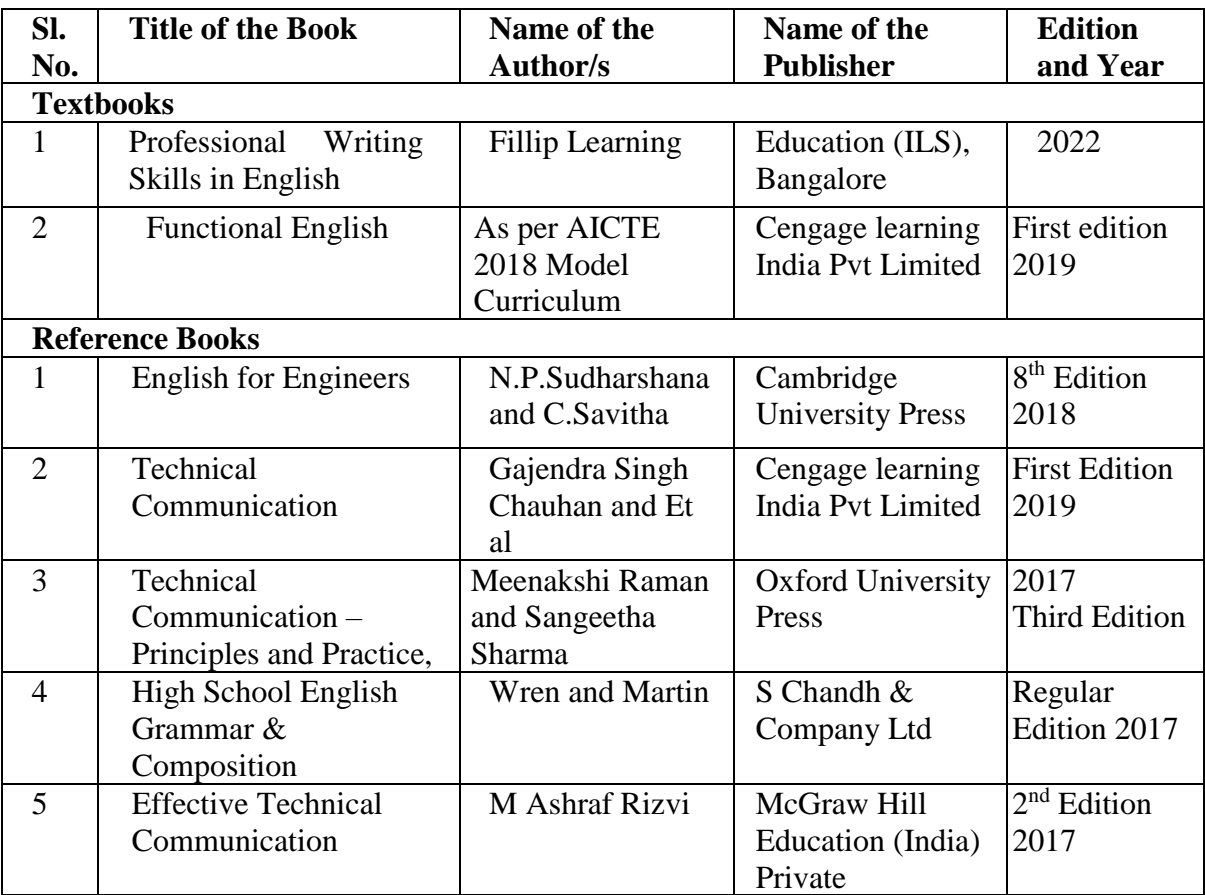

### **Web links/Video Lectures/MOOCs**

1.https://englishforeveryone.org

2.https://owl.purdue.edu

3.http://guidetogrammar.org

| <b>Course</b><br><b>Outcomes</b> | <b>Program Outcomes (POs)</b> |                 |                 |                 |                  |                 |     |                 |                      |      |                       |                  |             |               |
|----------------------------------|-------------------------------|-----------------|-----------------|-----------------|------------------|-----------------|-----|-----------------|----------------------|------|-----------------------|------------------|-------------|---------------|
| (COs)                            | PO1                           | P <sub>02</sub> | P <sub>03</sub> | PO <sub>4</sub> | P <sub>O</sub> s | PO <sub>6</sub> | PO7 | P <sub>08</sub> | $P$ <sup>O</sup> $9$ | PO10 | $\blacksquare$<br>POI | PO <sub>12</sub> | <b>PSO1</b> | $\delta$<br>Ž |
| 22PWS26.1                        | っ                             |                 |                 |                 |                  |                 |     |                 |                      | 3    |                       |                  |             |               |
| 22PWS26.2                        | $\overline{2}$                |                 |                 |                 |                  |                 |     |                 |                      | 3    |                       |                  |             |               |
| 22PWS26.3                        | ↑                             |                 |                 |                 |                  |                 |     |                 |                      | 3    |                       |                  |             |               |
| 22PWS26.4                        | ↑                             |                 |                 |                 |                  |                 |     |                 |                      | 3    |                       |                  |             |               |
| 22PWS26.5                        | $\overline{2}$                |                 |                 |                 |                  |                 |     |                 |                      | 3    |                       |                  |             |               |
| 22PWS26.6                        | ↑                             |                 |                 |                 |                  |                 |     |                 |                      | 3    |                       |                  |             |               |

1: Low 2: Medium 3: High

**ಸ ಾಂಸ್ಕೃತಿಕ ಕನ್ನಡ – (ಕನ್ನಡ ಬಲ್ಲಮತ್ತುಕನ್ನಡ ಮ ತ್ರಭ ಷೆಯ ವಿದ್ ಾರ್ಥಿಗಳಿಗೆ)**

| Course Title:                             | ಸಾಂಸ್ಕ್ರತಿಕ ಕನ್ನಡ |                    |               |
|-------------------------------------------|-------------------|--------------------|---------------|
| Course Code:                              | 22KSK17/27        | <b>CIE Marks</b>   | 50            |
| Course Type (Theory/Practical /Integrated | Theory            | <b>SEE Marks</b>   | 50            |
|                                           |                   | <b>Total Marks</b> | 100           |
| Teaching Hours/Week (L:T:P)               | 1:0:0             | Exam Hours         | 01            |
|                                           |                   |                    | <b>Theory</b> |
| <b>Total Hours of Pedagogy</b>            | 15 hours          | Credits            | 01            |

**Course objectives :** ಸ ಾಂಸ್ಕೃತಿಕ ಕನ್ನಡ ಪಠ್ಯ ಕಲಿಕೆಯ ಉದೆದೇಶಗಳು

The course (22KSK17/27) will enable the students,

- 1. ಪದವಿ ವಿದ್ಯಾರ್ಥಿಗಳಾಗಿರುಹುದರಿಂದ ಕನ್ನಡ ಭಾಷೆ, ಸಾಹಿತ್ಯ ಮತ್ತು ಸಂಸ್ಕ್ರತಿಯ ಪರಿಚಯ ಮ ಡಿಕೆೊಡುವುದು
- 2. ಕನ್ನಡ ಸಾಹಿತ್ಯದ ಪ್ರಧಾನ ಭಾಗವಾದ ಆಧುನಿಕಪೂರ್ವ ಮತ್ತು ಆಧುನಿಕ ಕಾವ್ಯಗಳನ್ನು ಪರಿಚಹಿಸಿವುದು.
- 3. ವಿದ್ಯಾರ್ಥಿಗಳಲ್ಲಿ ಸಾಹಿತ್ಯ ಮತ್ತು ಸಂಸ್ಕೃತಿಯ ಬಗ್ಗೆ ಅರಿವು ಹಾಗೂ ಆಸಕ್ತಿಯನ್ನು ಮೂಡಿಸುವುದು.
- 4. ತಾಂತ್ರಿಕ ವ್ಯಕ್ತಿಗಳ ಪರಿಚಯವನ್ನು ಹಾಗೂ ಅವರುಗಳ ಸಾಧಿಸಿದ ವಿಷಯಗಳನ್ನು ಪರಿಚಯಿಸುವುದು.
- 5. ಸಾಂಸ್ಕೃತಿಕ, ಜನಪದ ಹಾಗೂ ಪ್ರವಾಸ ಕಥನಗಳ ಪರಿಚಯ ಮಾಡಿಕೊಡುವುದು.

**ಬೆ ೋಧನೆ ಮತ್ತುಕಲಿಕ ವ್ಾವ್ಸೆೆ(Teaching-Learning Process - General Instructions) :** These are sample Strategies, which teacher can use to accelerate the attainment of the course outcomes.

- 1. ಸಾಂಸ್ಕೃತಿಕ ಕನ್ನಡವನ್ನು ಬೋಧಿಸಲು ತರಗತಿಯಲ್ಲಿ ಶಿಕ್ಷಕರು ಪ್ರಸ್ತುತ ಪುಸ್ತಕ ಆಧಾರಿಸಿ ಬ್ಲಾಕ್ ಬೋರ್ಡ್ ವಿಧಾನವನ್ನು ಅನುಸರಿಸುವುದು. ಪ್ರಮುಖ ಅಂಶಗಳ ಚಾರ್ಚ್ ಗಳನ್ನು ತಯಾರಿಸಲು ವಿದ್ಯಾರ್ಥಿಗಳನ್ನು ಪ್ರೇರೇಪಿಸುವುದು ಮತ್ತು ತರಗತಿಯಲ್ಲಿ ಅವುಗಳನ್ನು ಚರ್ಚಿಸಲು ಅವಕಾಶ ಮಾಡಿಕೊಡುವುದು.
- 2. ಇತೀಚಿನ ತಂತ್ರಜ್ಞಾನದ ಅನುಕೂಲಗಳನ್ನು ಬಳಸಿಕೊಳ್ಳುವುದು ಅಂದರೆ ಕವಿ ಕಾವ್ಯ ಪರಿಚಯದಲ್ಲಿ ಕವಿಗಳ ಚಿತ್ರಣ ಮತ್ತು ಲೇಖನಗಳು ಮತ್ತು ಕಥೆ ಕಾವ್ಯಗಳ ಮೂಲ ಅಂಶಗಳಿಗೆ ಸಂಬಂಧಪಟ್ಟ ಧ್ವನಿ ಚಿತ್ರಗಳು, ಸಂಭಾಷಣೆಗಳು, ಈಗಾಗಲೇ ಇತರ ವಿಮರ್ಶಕರು ಬರೆದಿರುವ ವಿಮರ್ಶಾತ್ಮಕ ವಿಷಯಗಳನ್ನು ಟಿಪಿಟಿ, ಡಿಜಿಟಲ್ ಮಾಧ್ಯಮಗಳ ಮುಖಾಂತರ ವಿಶ್ಲೇಷಿಸುವುದು.
- 3. ನವೀನ ಮಾದರಿಯ ಸಾಹಿತ್ಯ ಬೋಧನೆಗೆ ಸಂಬಂಧಪಟ್ಟ ವಿಧಾನಗಳನ್ನು ಶಿಕ್ಷಕರು ವಿದ್ಯಾರ್ಥಿಗಳಿಗೆ ಅನುಕೂಲವಾಗುವ ರೀತಿಯಲ್ಲಿ ಅಳವಡಿಸಿಕೊಳ್ಳಬಹುದು.

**ಘಟಕ – 1 ಕನ್ನಡ ಸ್ಕಾಂಸ್ಕೃತಿ ಮತ್ತುಬ ಷೆ ಕತರಿತ ದ ಲೆೋಖನ್ಗಳು (03 hours)**

1. ಕರ್ನಾಟಕ ಸಂಸ್ಕೃತಿ - ಹಂಪ ನಾಗರಾಜಯ್ಯ

2. ಕರ್ನಾಟಕದ ಏಕೀಕರಣ : ಒಂದು ಅಪೂರ್ವ ಚರಿತ್ರೆ - ಜಿ. ವೆಂಕಟಸುಬ್ಬಯ್ಯ

3. ಆಡಳಿತ ಭಾಷೆಯಾಗಿ ಕನ್ನಡ - ಡಾ. ಎಲ್. ತಿಮ್ಮೇಶ ಮತ್ತು ಪ್ರೊ. ವಿ. ಕೇಶವಮೂರ್ತಿ

**ಘಟಕ – 2 ಆದತನಿಕ ಪೂವ್ಿದ ಕ ವ್ಾ ಭ ಗ (03 hours)**

- 
- 1. ವಚನಗಳು: ಬಸವಣ್ಣ, ಅಕ್ಕಮಹಾದೇವಿ, ಅಲ್ಲಮಪ್ರಭು, ಆಯ್ದಕ್ಕಿ ಮಾರಯ್ಯ, ಜೇಡರದಾಸಿಮಯ್ಯ, ಆಯ್ದಕ್ಕೆ ಲಕ್ಕಮ್ಮ.
- 2. ಕೀರ್ತನೆಗಳು: ಅದರಿಂದೇನು ಫಲ ಇದರಿಂದೇನು ಫಲ ಪುರಂದರದಾಸರು ತಲ್ಲಣಿಸದಿರು ಕಂಡ್ಯ ತಾಳು ಮನವೇ - ಕನಕದಾಸರು
- 3. ತತ್ವಪದಗಳು : ಸಾವಿರ ಕೊಡಗಳ ಸುಟ್ನು ಶಿಶುನಾಳ ಶರೀಫ
- **ಘಟಕ – 3 ಆದತನಿಕ ಕ ವ್ಾ ಭ ಗ (03 hours)**

- 1. ಡಿವಿಜಿ ರವರ ಮಂಕುತಿಮ್ಮನ ಕಗ್ಗದಿಂದ ಆಯ್ದ ಕೆಲವು ಭಾಗಗಳು
- 2. ಕುರುಡು ಕಾಂಚಾಣ : ದಾ.ರಾ. ಬೇಂದೆ,
- 3. ಹೊಸಬಾಳಿನ ಗೀತೆ : ಕುವೆಂಪು

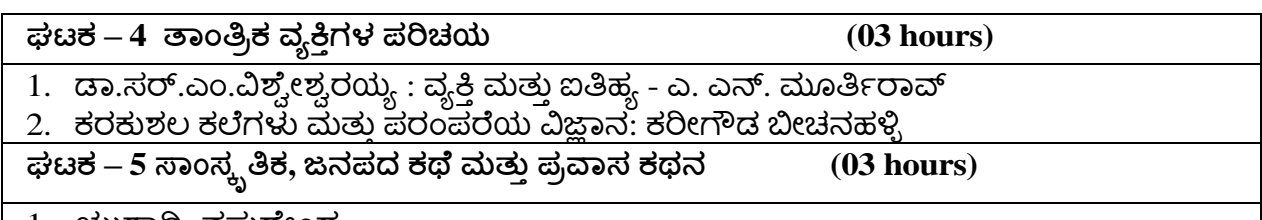

1. ಯುಗಾದಿ: ವಸುದೇಂದ್ರ

2. ಮೆಗಾನೆ ಎಂಬ ಗಿರಿಜನ ಪರ್ವತ: ಹಿ.ಚೆ.ಬೋರಲಿಂಗಯ್ಯ

## **Course Outcomes:**

ಸಾಂಸ್ಕೃತಿಕ ಕನ್ನಡ (22KSK17/27) ಪಠ್ಯ ಕಲಿಕೆಯ ನಂತರ ವಿದ್ಯಾರ್ಥಿಗಳಲ್ಲಿ : At the end of the course the student will be able to:

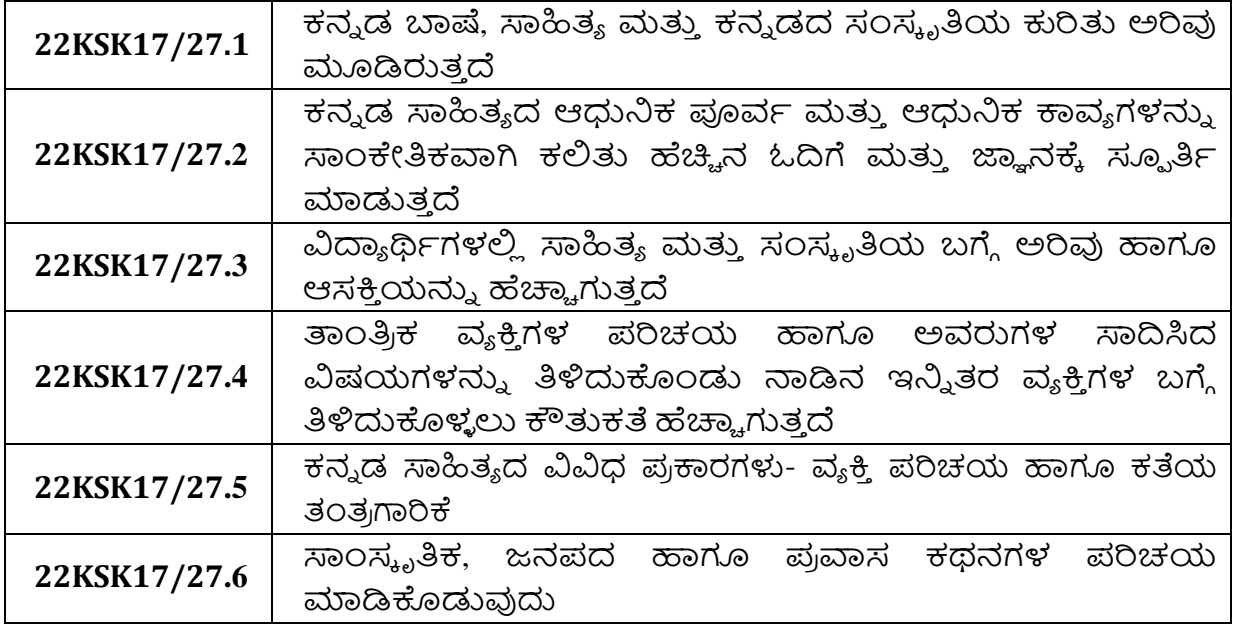

# **University Prescribed Textbook:**

ಸ ಾಂಸ್ಕೃತಿಕ ಕನ್ನಡ

ಡಾ.ಹಿ.ಚೆ.ಬೋರಲಿಂಗಯ್ಯ ಮತ್ತು ಡಾ.ಎಲ್.ತಿಮ್ಮೇಶ,

ಪ್ರಕಟಣೆ : ಪ್ರಸಾರಂಗ,

ವಿಶ್ವೇಶ್ವರಯ್ಯ ತಾಂತ್ರಿಕ ವಿಶ್ವವಿದ್ಯಾಲಯ, ಬೆಳಗಾವಿ

ವಿಶೇಷ ಸೂಚನೆ: 1. ಮೇಲಿನ ಪಠ್ಯಕ್ರಮಕ್ಕೆ ಸೀಮಿತವಾಗಿ ಅಂತಿಮ ಪರೀಕ್ಷೆಯ ಪ್ರಶ್ನೆಪತ್ರಿಕೆ ಇರುತ್ತದೆ.

2 ಮೇಲಿನ ಪಠ್ಯಕ್ರಮವನ್ನು ಹೊರತುಪಡಿಸಿದ ಸಾಂಸ್ಕೃತಿಕ ಕನ್ನಡ ಪಠ್ಯಪುಸ್ತಕದಲ್ಲಿನ ಉಳಿದ ಪದ್ಯ

& ಗದ್ಯ ಭಾಗ ಹಾಗೂ ಇತರ ಲೇಖನಗಳನ್ನು ಹೆಚ್ಚುವರಿ ಪೂರಕ ಓದಿಗಾಗಿ ಬಳಸಿಕೊಳ್ಳಬಹುದು.

ಅಂತಿಮ ಪರೀಕ್ಷೆಯಲ್ಲಿ ಈ ಪಾಠಗಳಿಂದ ಪ್ರಶ್ನೆಗಳನ್ನು ಕೇಳಲಾಗುವುದಿಲ್ಲ.

==============================================================================

# **Web links/Video Lectures/MOOCs/papers**

1. https://youtu.be/HS8InQR36E4

2. https://youtu.be/C\_SF24\_ygxQ

3.<https://youtu.be/wuT7UED7yuQ>

4.<https://youtu.be/pxLwNWXhbnQ>

5.<https://youtu.be/H6FXRSBNO4c>

| <b>Course</b><br><b>Outcomes</b> |                | <b>Program Outcomes (POs)</b> |                     |         |          |         |                      |                     |         |                       |          |          |                        |                       |
|----------------------------------|----------------|-------------------------------|---------------------|---------|----------|---------|----------------------|---------------------|---------|-----------------------|----------|----------|------------------------|-----------------------|
| (COs)                            | P <sub>O</sub> | PO<br>2                       | P <sub>O</sub><br>3 | PO<br>4 | PO.<br>5 | PO<br>6 | PO <sub>1</sub><br>7 | P <sub>O</sub><br>8 | PO<br>9 | PO <sub>1</sub><br>10 | PO<br>11 | PO<br>12 | <b>PS</b><br><b>O1</b> | <b>PS</b><br>$\Omega$ |
| 22KSK17/27.1                     | $\mathcal{D}$  |                               |                     |         |          | -       |                      |                     |         | 3                     | ٠        |          |                        |                       |
| 22KSK17/27.2                     | $\mathfrak{D}$ |                               |                     |         |          |         |                      |                     |         | 3                     | ۰        |          |                        |                       |
| 22KSK17/27.3                     | $\mathcal{D}$  |                               |                     |         |          |         |                      |                     |         | 3                     | ۰        |          |                        |                       |
| 22KSK17/27.4                     | $\mathcal{D}$  |                               |                     |         |          |         |                      |                     |         | 3                     | ۳        |          |                        |                       |
| 22KSK17/27.5                     | $\mathcal{D}$  |                               |                     |         |          |         |                      |                     |         | 3                     |          |          |                        |                       |
| 22KSK17/27.6                     | $\overline{2}$ |                               |                     |         |          |         |                      |                     |         | 3                     |          |          |                        |                       |

1: Low 2: Medium 3: High

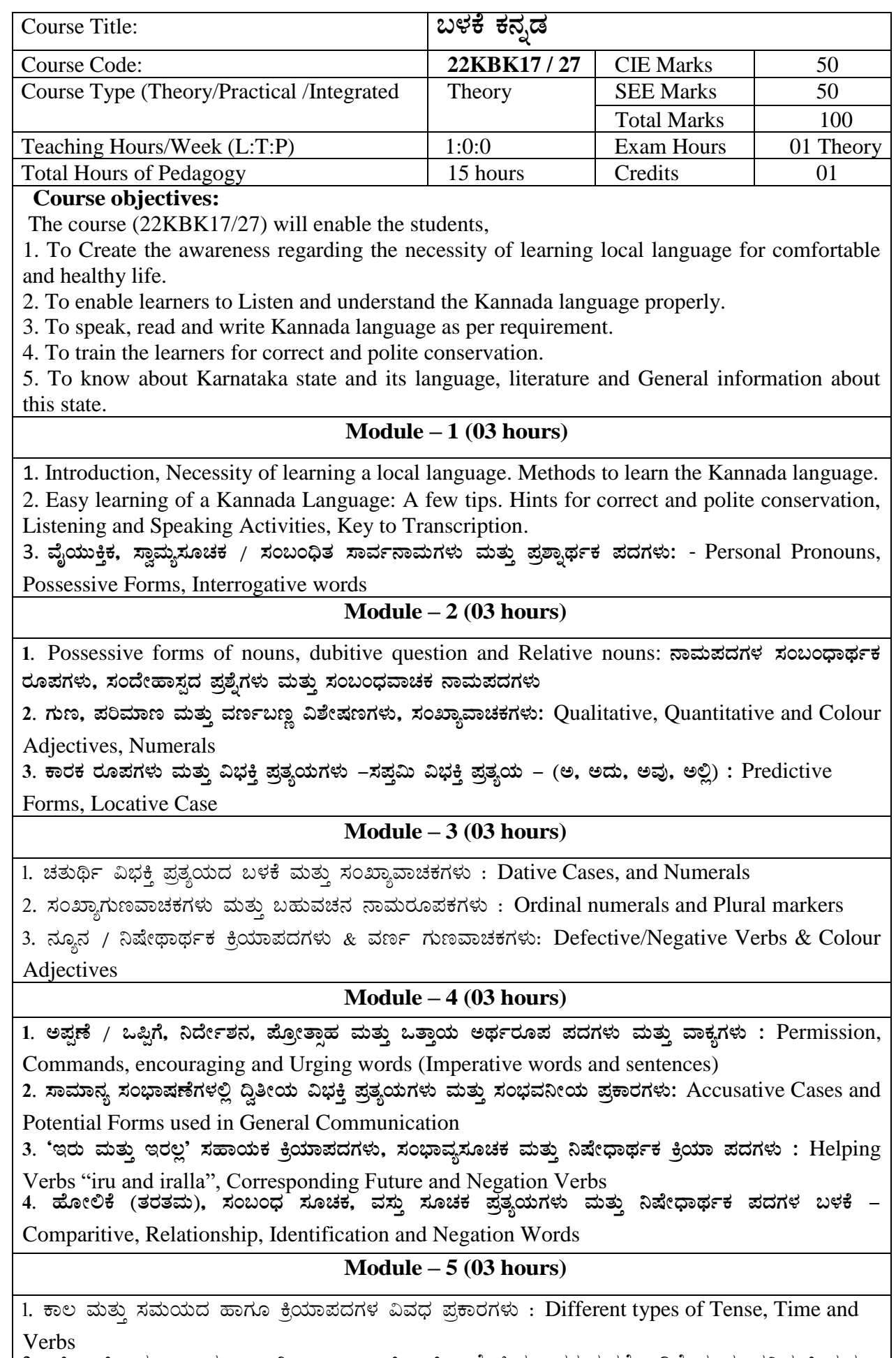

2. ದ್, –ತ್, –ತು, – ಇತ್ತು, – ಆಗಿ, – ಅಲ್ಲ, –ಗ್, –ಕ್, ಇದೆ, ಕ್ರಿಯಾ ಪ್ರತ್ಯಯಗಳೊಂದಿಗೆ ಭೂತ, ಭವಿಷ್ಯತ್ ಮತ್ತು

 $\mathcal{L}$ 

ವರ್ತಮಾನ ಕಾಲ ವಾಕ್ಯ ರಚನೆ: Formation of Past, Future and Present Tense Sentences with Verb Forms

3. Kannada Vocabulary List :ಸಂಭಾಷಣೆಯಲ್ಲಿ ದಿನೋಪಯೋಗಿ ಕನ್ನಡ ಪದಗಳು

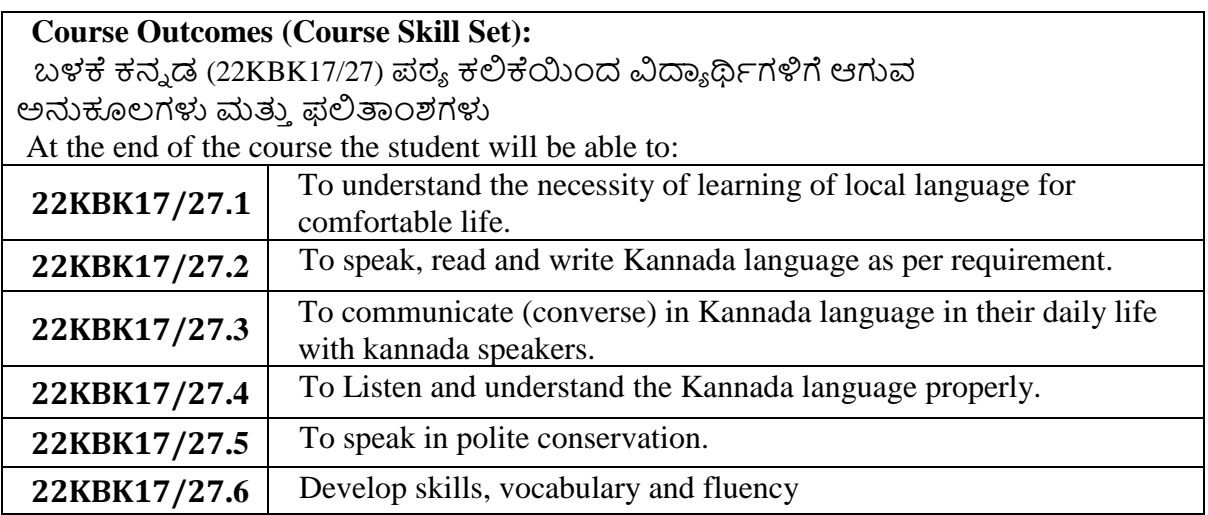

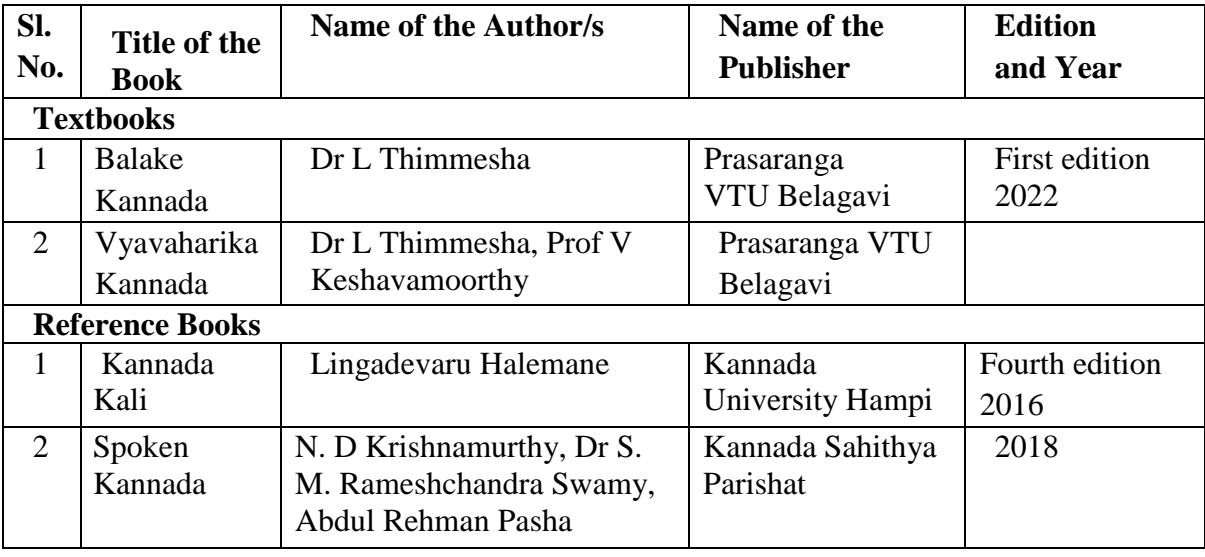

# **Web links/Video Lectures/MOOCs/papers**

1. <https://youtu.be/daY6TRvHFB4> , 2. https://youtu.be/RuRmq7VyCaQ

**Course Articulation Matrix**

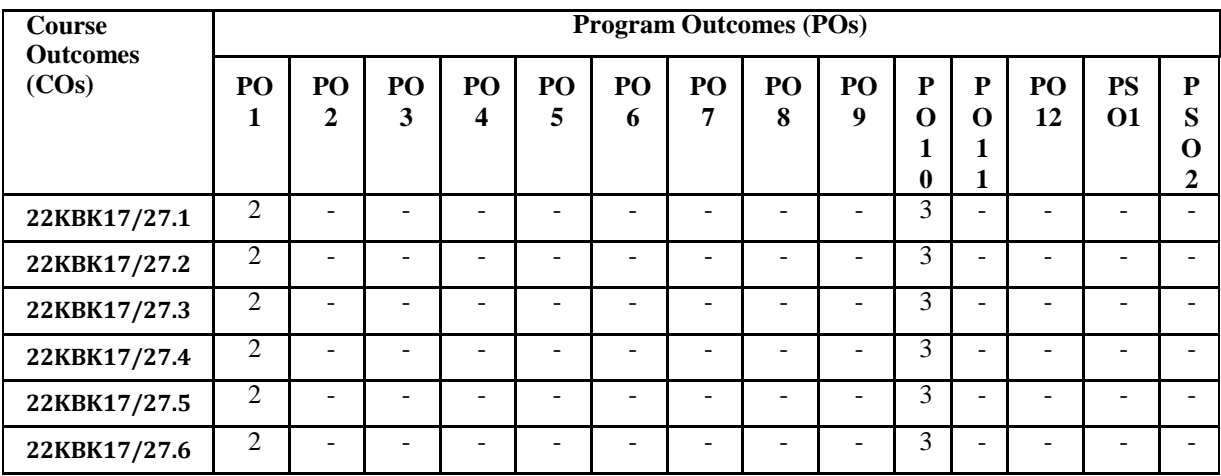

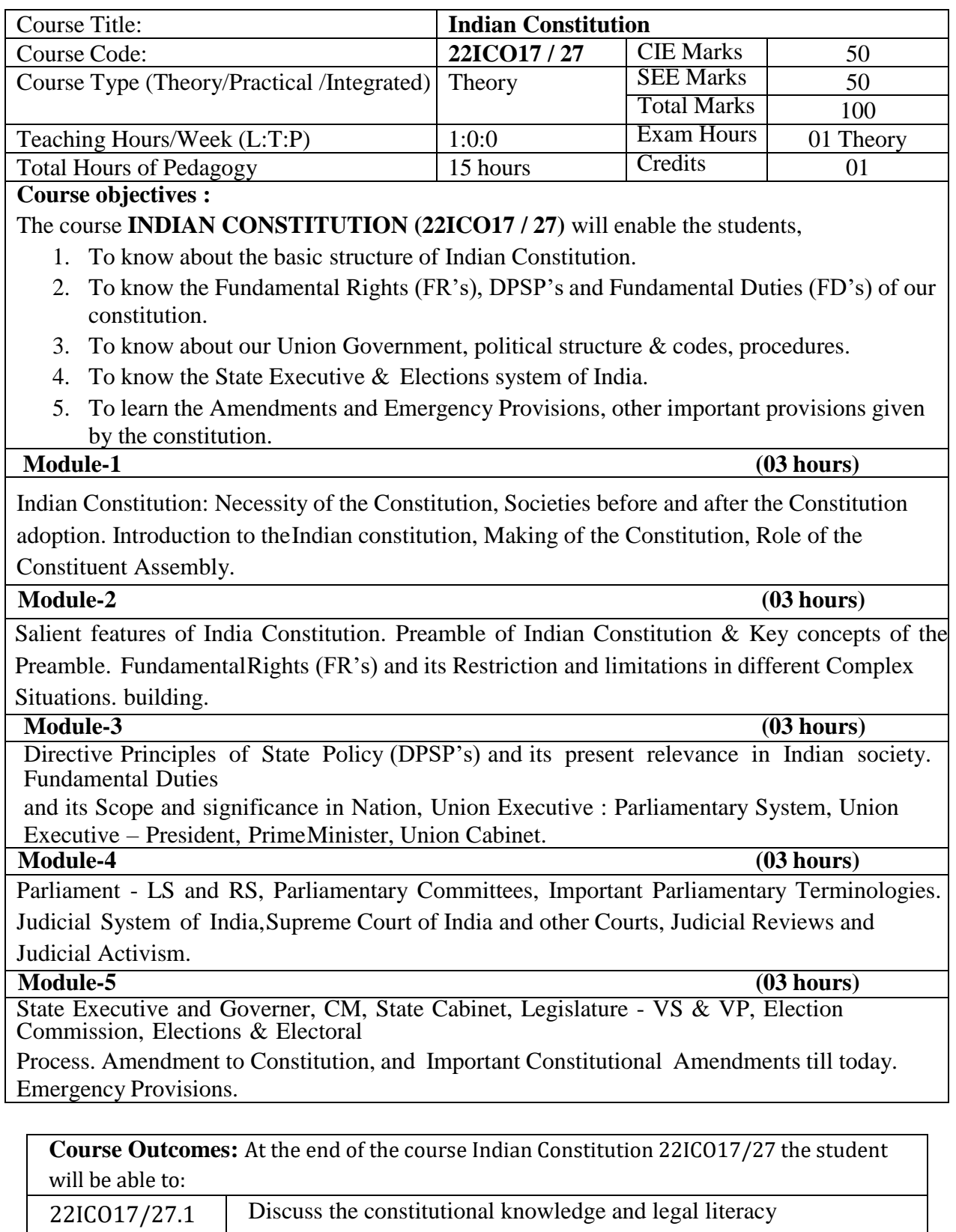

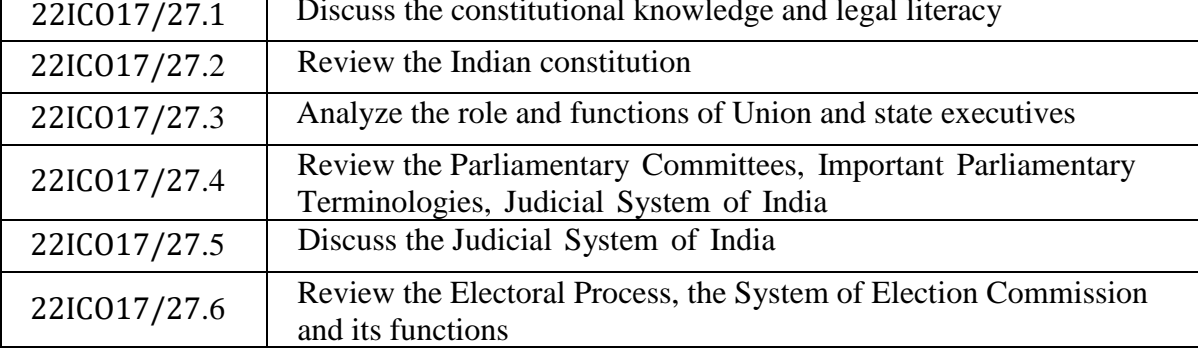

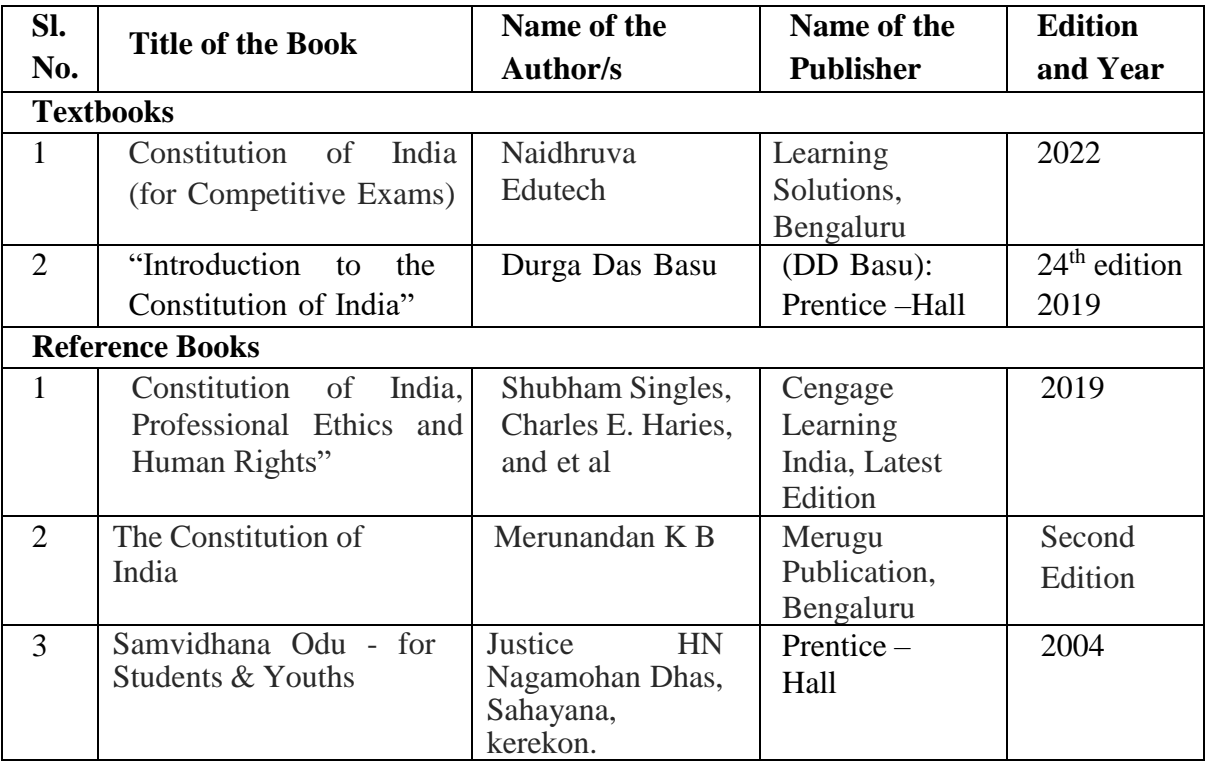

# **Web links/Video Lectures/MOOCs/papers**

1.https://www.constitutionofindia.net/constitution\_of\_india

2. https://infosecawareness.in/cyber-laws-of-india

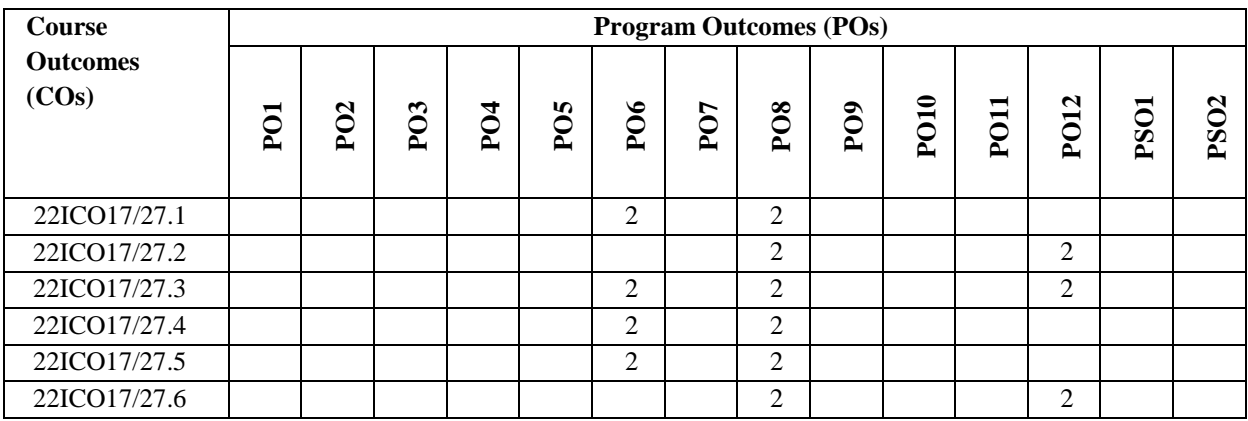

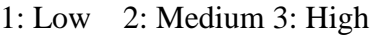

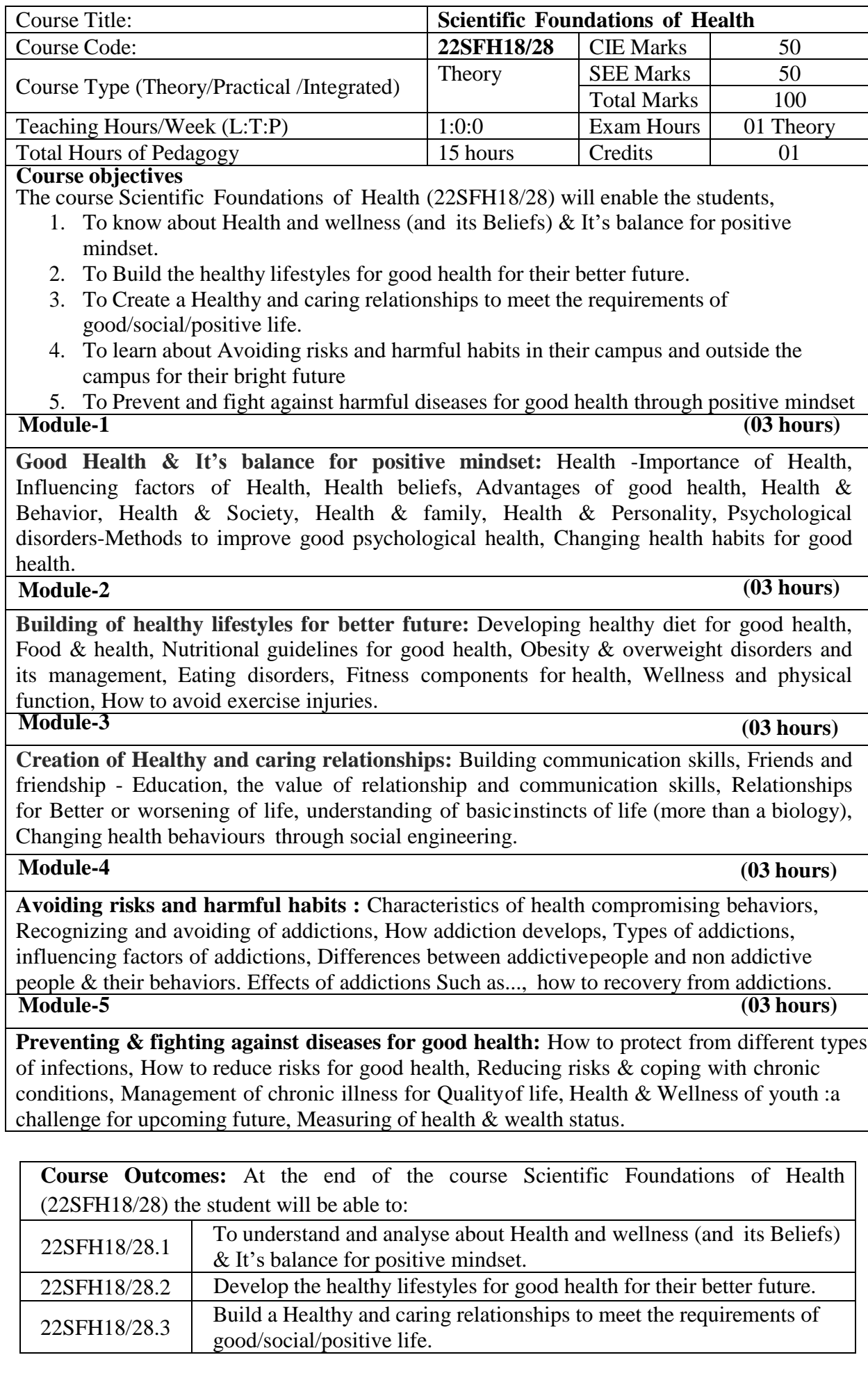

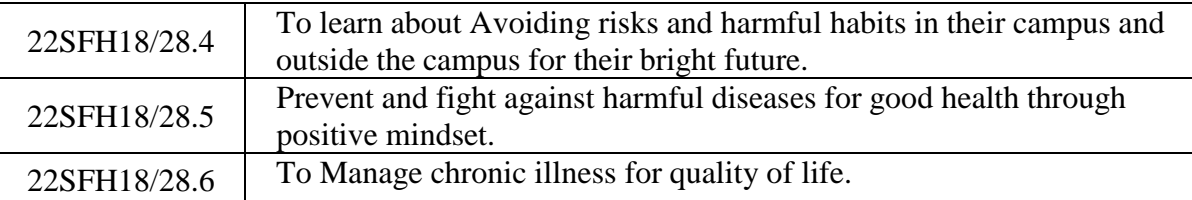

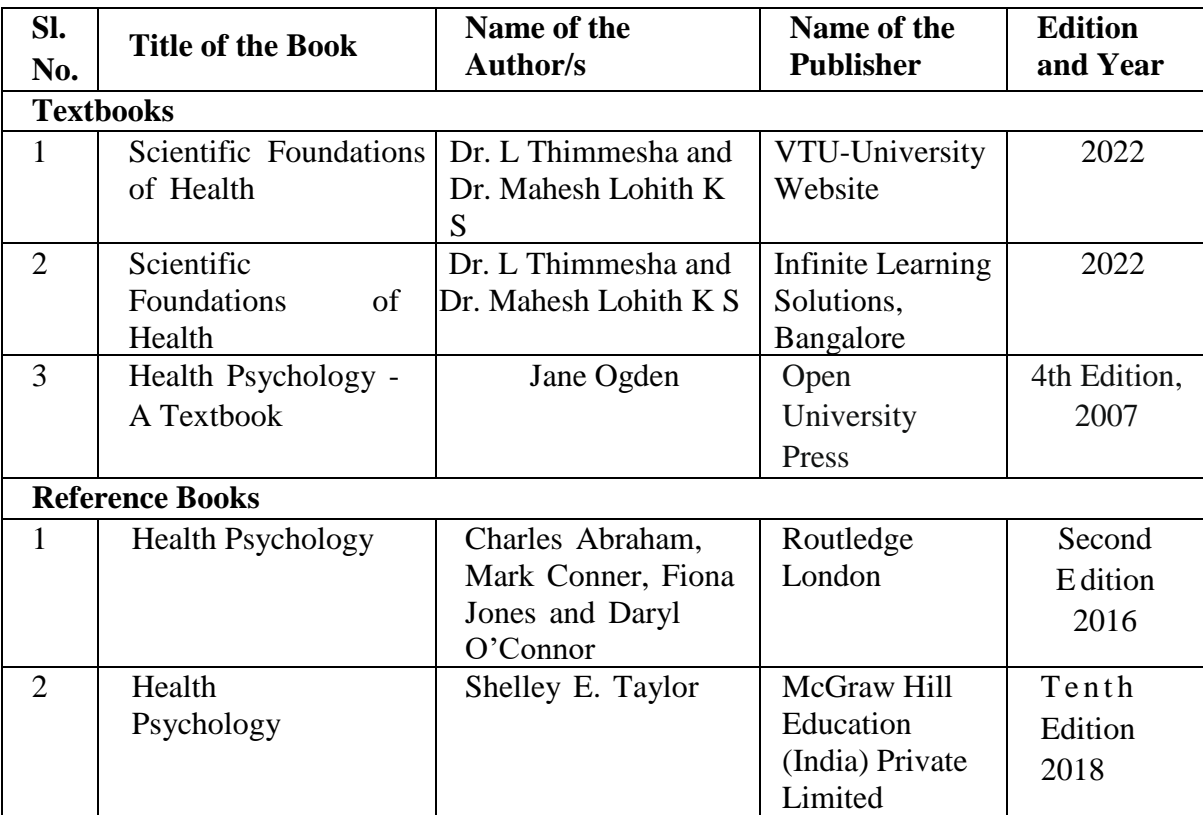

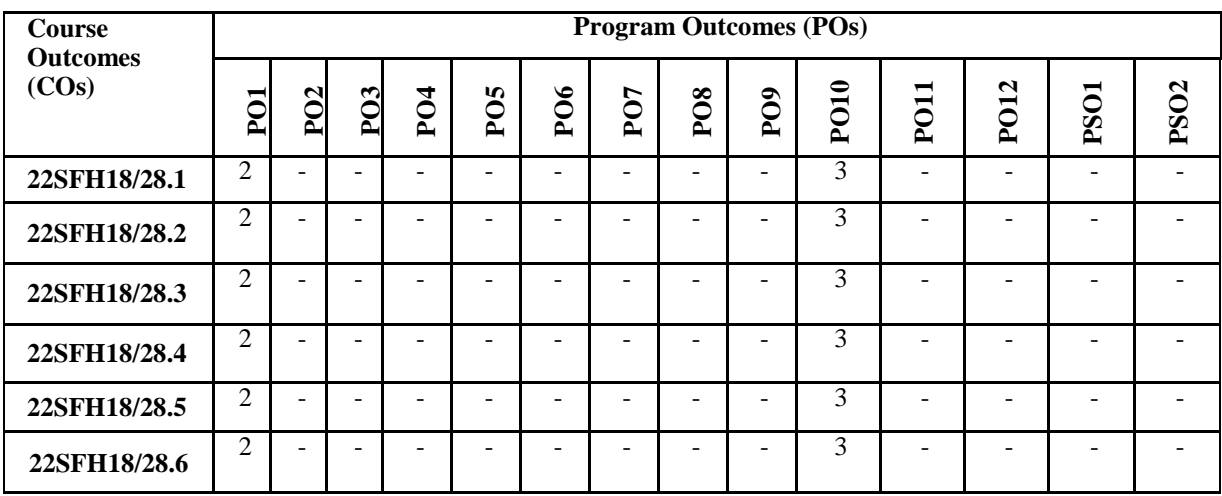

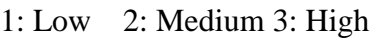

# **Prototype Fabrication and Testing**

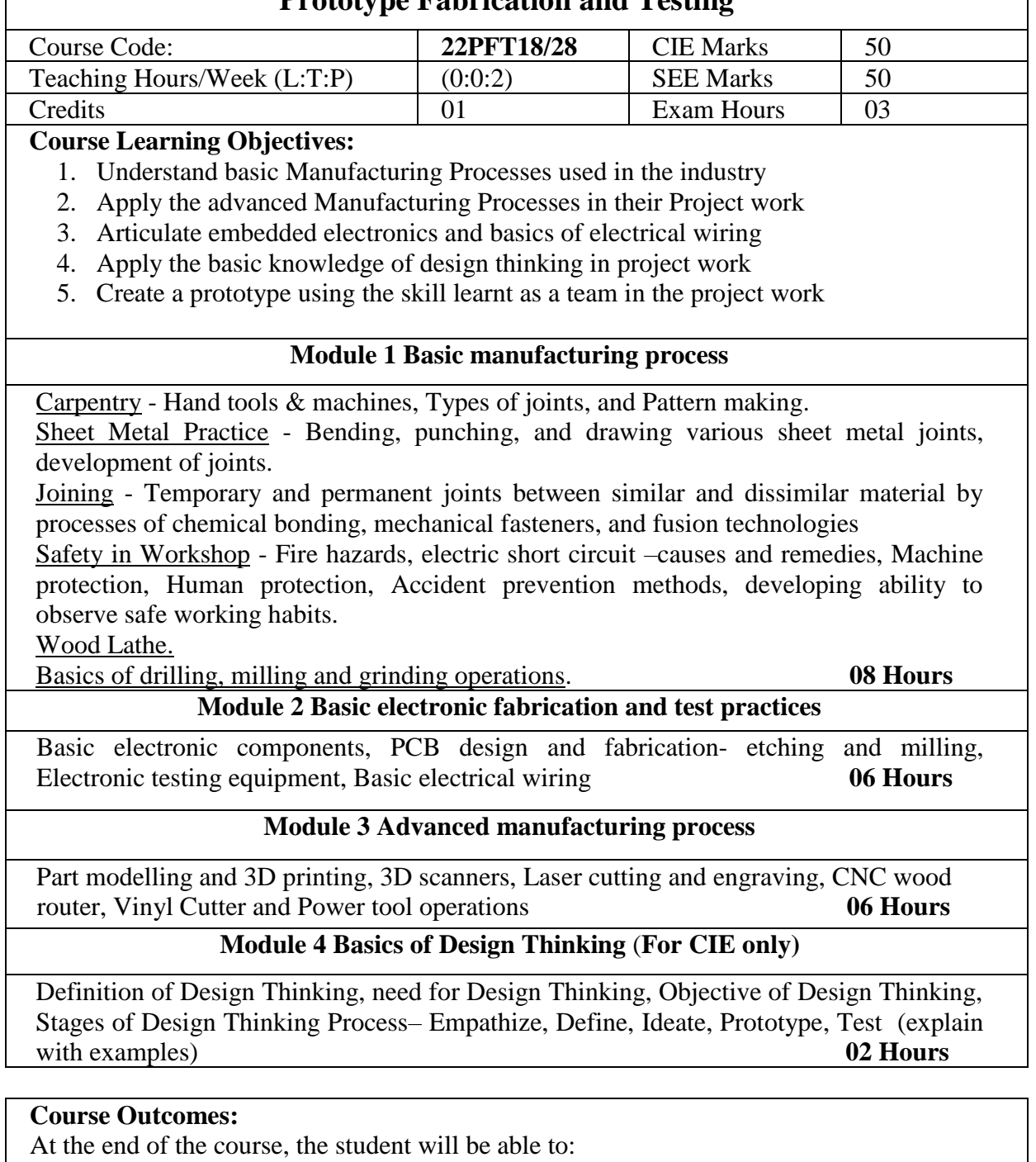

At the end of the course, the student will be able to:

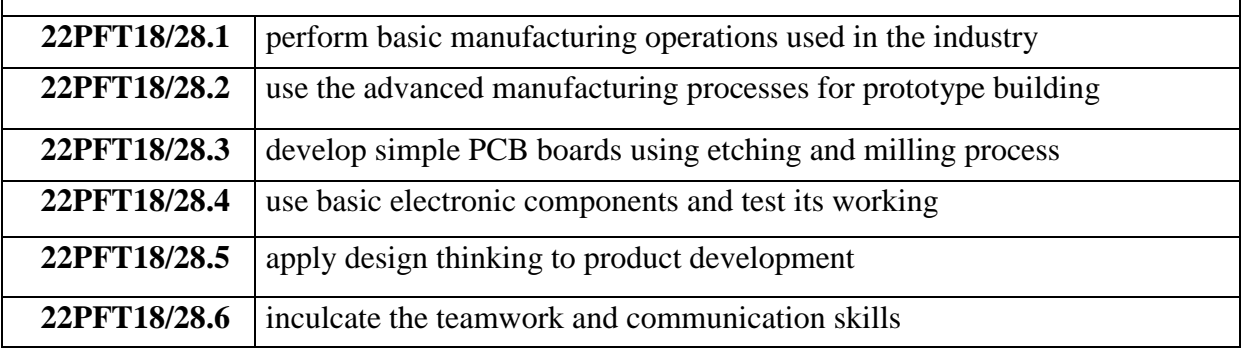

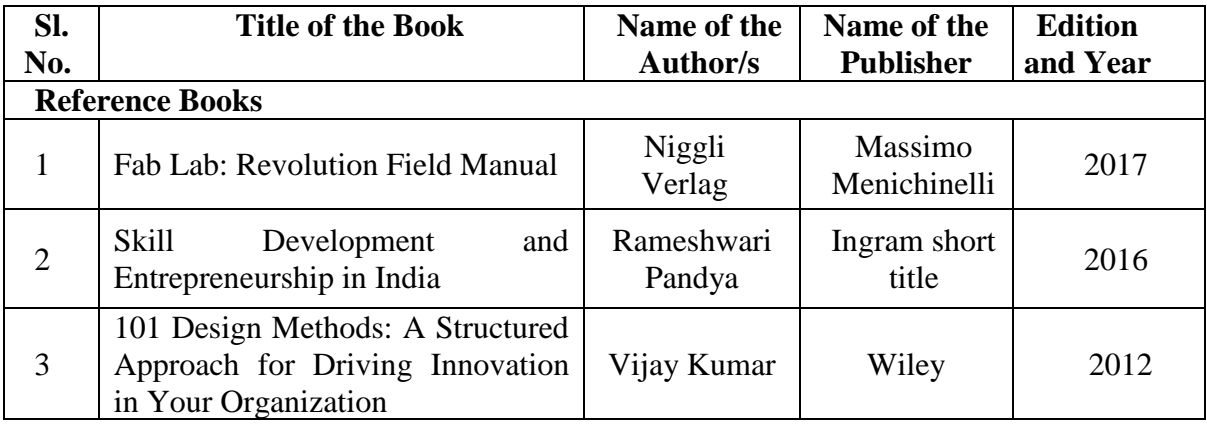

# **Web links/Video Lectures**

1. https://fabacademy.org/

2. <https://www.youtube.com/watch?v=gHGN6hs2gZY&t=33s>

3.<https://www.youtube.com/watch?v=4nTh3AP6knM>

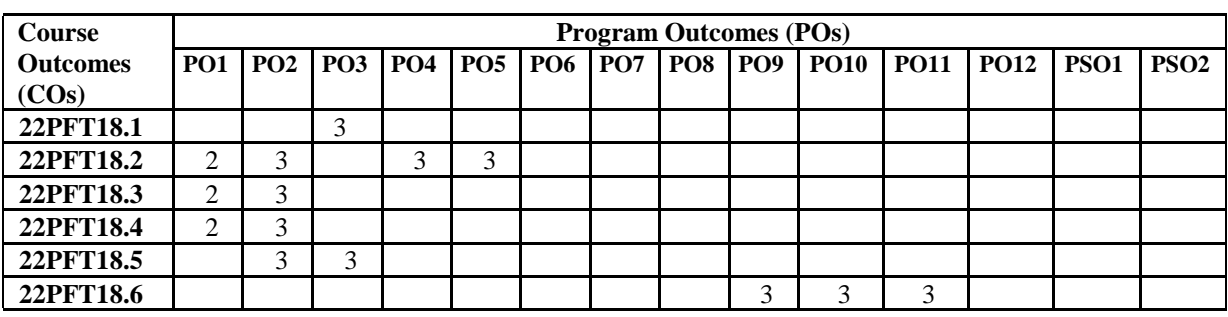

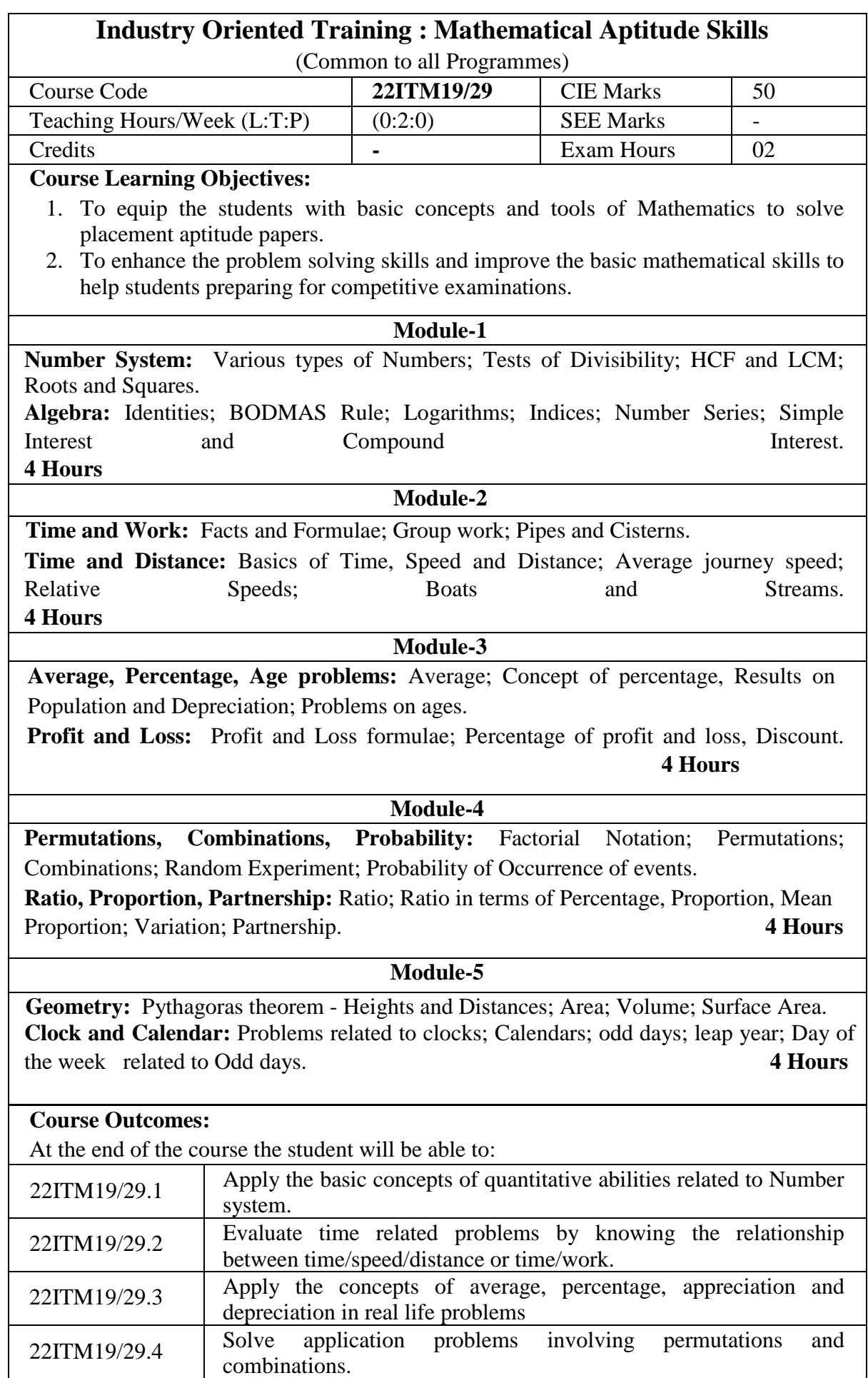

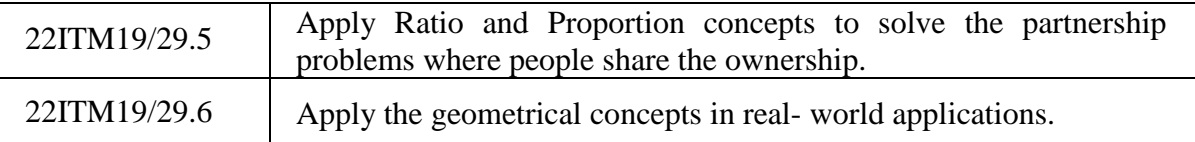

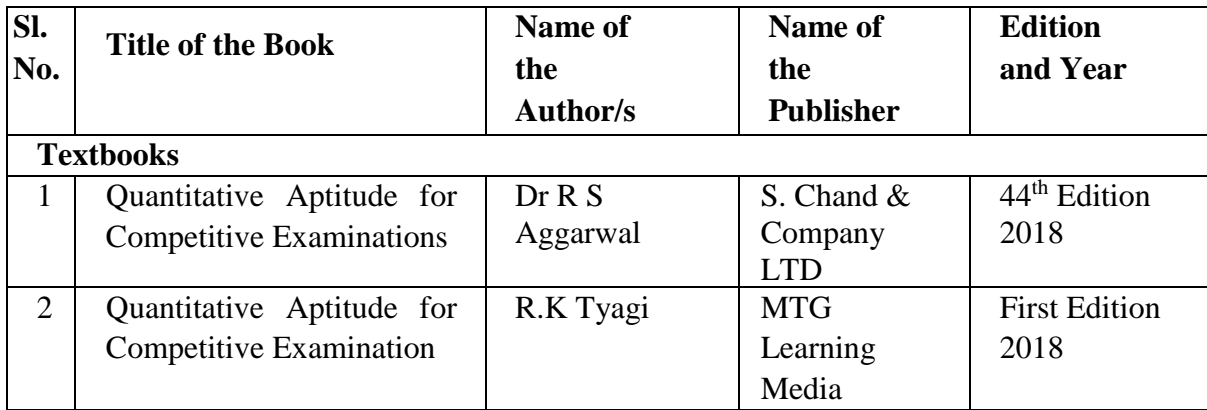

### **Course Articulation Matrix**

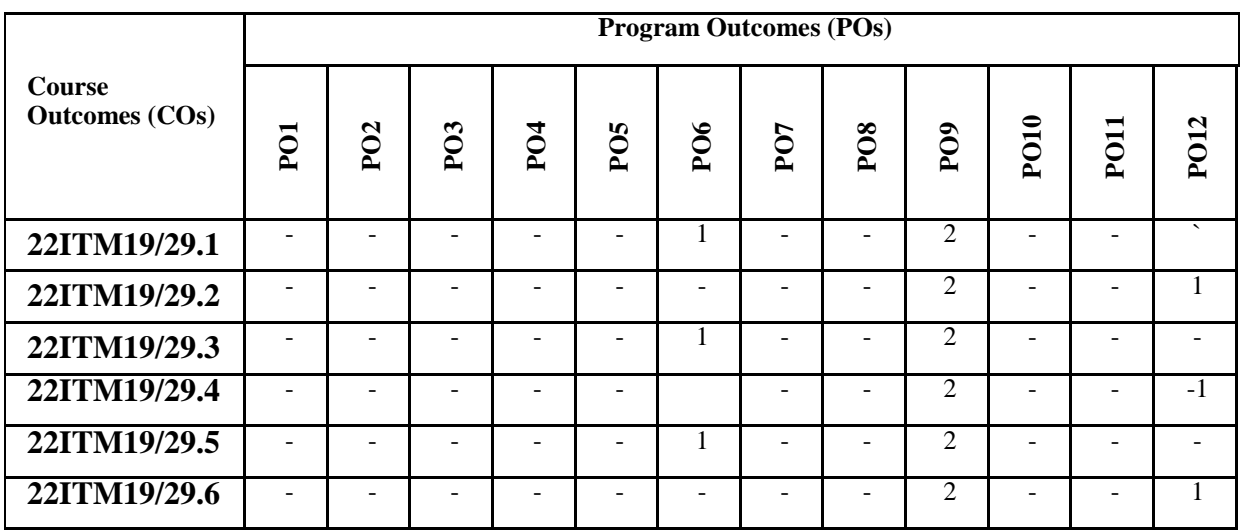

# **Industry Oriented Training- Problem Solving Skills**

#### (Common to all Programs)

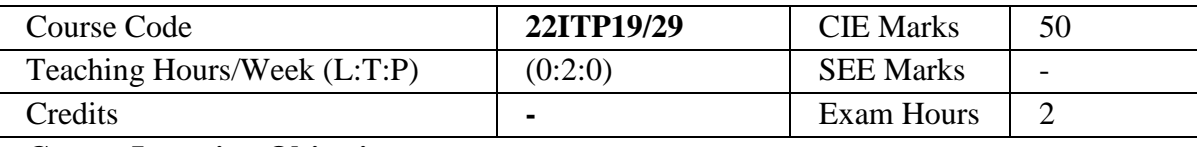

#### **Course Learning Objectives:**

- 1. Develop thinking capacity in solving simple problems.
- 2. Learn the fundamentals of skill development.
- 3. Identify the nuances of effective communication
- 4. Perform a SWOT analysis to understand the personality traits.
- 5. Learn to be a part of the team and become effective team players.
- 6. Discuss the importance of developing problem-solving skills.

#### **Module-1** 4 Hours

**How to pick up Skills faster?** Knowledge v/s Skill, Skill introspection, Skill acquisition, Engineering Graduate v/s Engineer

**Building Interpersonal & Intrapersonal Skills: Peer communication, Social** 

interactions, Bonding Emotional Management, Moral, social  $\&$  personal responsibilities.

#### **Module-2 4 Hours**

**Professional Etiquettes:** Workplace etiquette, Dining etiquettes, Telephone etiquettes, Email etiquettes.

**Change Management:** Tolerance of change and uncertainty, Joining the bandwagon, Adapting change for growth-overcoming inhibition, Adapt to changes**.**

**Module-3 4 Hours Self-Awareness & Goal Setting:** Identifying your Unique Selling proposition, SWOT,

Nurture strengths, Fixing weaknesses, Overcoming complacency, Building confidence, Ambition/SMART Goals, Managing Failures.

**Leadership & Motivation:** Types of leadership styles, Case studies, Motivation, Qualities of a leader.

**Module-4 4 Hours Team Building:** Difference between team and group, Qualities of an effective team player, Stages of team building, Problem-solving among team members, Building winning teams.

# **Module-5 4 Hours**

**Problem Solving:** Styles of problem solvers, Effective problem solving, Case studies, Individual/teams.

**Creative Thinking:** Examples of creative thinking, Tools of creativity, Creative/critical thinking.

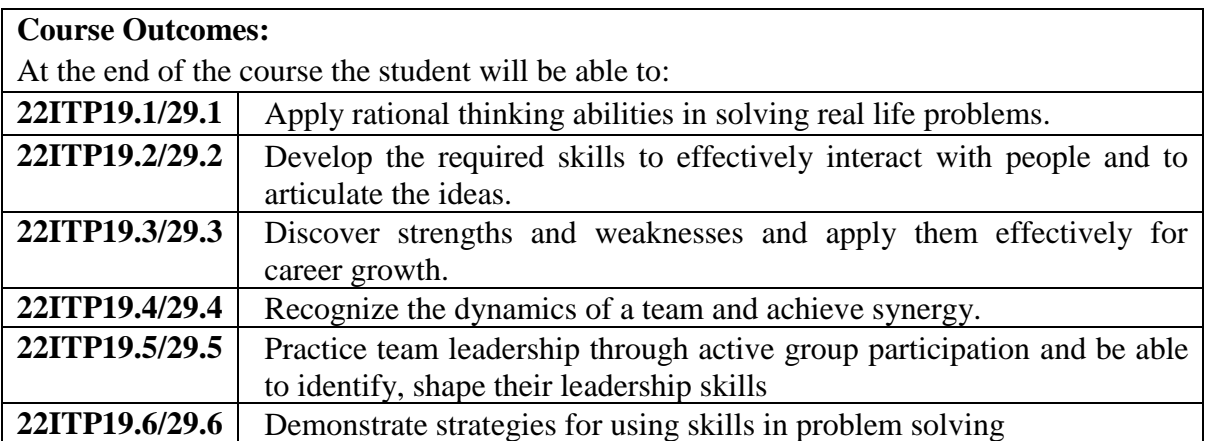

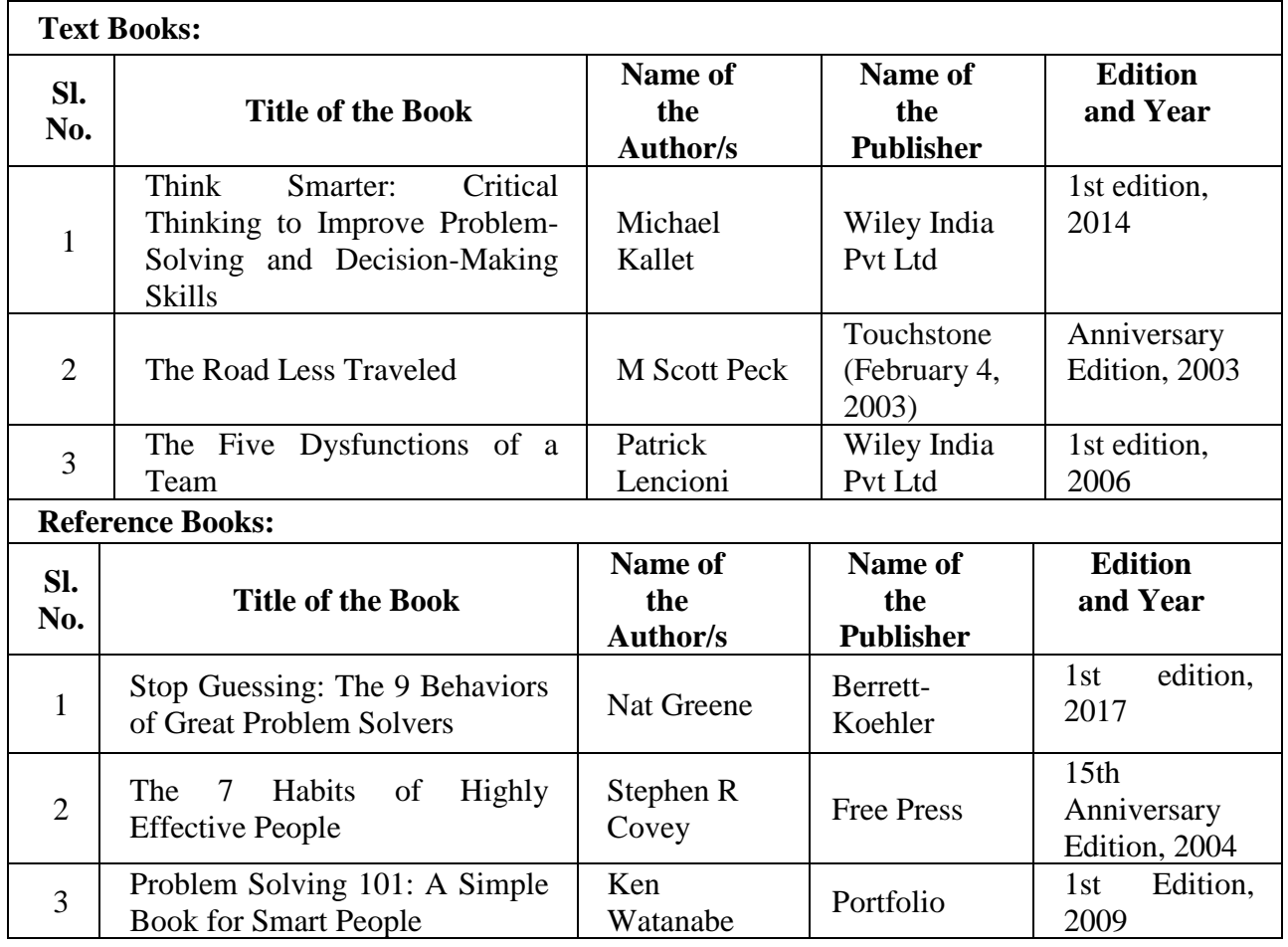

#### Weblinks:

**1.** <https://www.youtube.com/watch?v=A9Q20hZ5ZX4>

**2.** <https://www.youtube.com/watch?v=L4N1q4RNi9I>

**3.** <https://www.coursera.org/search?query=problem%20solving%20and%20critical%20thinking>

- **4.** <https://www.coursera.org/learn/visionary-leadership-meaning-maker>
- **5.** <https://www.coursera.org/learn/interpersonal-communication>

| <b>Course Outcomes</b> | <b>PO1</b> | <b>PO2</b> | <b>PO3</b> | <b>PO4</b> | <b>PO5</b> | <b>PO6</b> | <b>PO7</b> | <b>PO8</b> | <b>PO9</b> | <b>PO10</b> | <b>PO11</b> | <b>PO12</b>                 |
|------------------------|------------|------------|------------|------------|------------|------------|------------|------------|------------|-------------|-------------|-----------------------------|
| (COs)                  |            |            |            |            |            |            |            |            |            |             |             |                             |
| 22ITP19.1/29.1         |            |            |            |            |            |            |            |            |            | 3           |             | $\mathfrak{D}$              |
| 22ITP19.2/29.2         |            |            |            |            |            |            |            |            |            | 3           |             | $\mathcal{D}_{\mathcal{L}}$ |
| 22ITP19.3/29.3         |            |            |            |            |            |            |            |            | 3          | 3           |             | $\mathcal{D}_{\mathcal{L}}$ |
| 22ITP19.4/29.4         |            |            | -          |            |            |            |            |            | 3          | 3           |             | $\mathcal{D}_{\mathcal{L}}$ |
| 22ITP19.5/29.5         |            |            |            |            |            |            |            |            |            | 3           |             | $\mathcal{D}_{\mathcal{L}}$ |
| 22ITP19.6/29.6         |            |            |            |            |            |            |            |            |            | 3           |             | $\mathcal{D}_{\mathcal{L}}$ |

1: Low 2: Medium 3: High

# **Core Values of the Institution**

# **SERVICE**

A Josephite will keep service as the prime goal in everything that is undertaken. Meeting the needs of the stakeholders will be the prime focus of all our endeavors.

# **EXCELLENCE**

A Josephite will not only endeavor to serve, but serve with excellence. Preparing rigorously to excel in whatever we do will be our hallmark.

# **ACCOUNTABILITY**

Every member of the SJEC Family will be guided to deliver on assurances given within the constraints set. A Josephite will always keep budgets and deadlines in mind when delivering a service.

# **CONTINUOUS ADAPTATION**

Every member of the SJEC Family will strive to provide reliable and continuous service by adapting to the changing environment.

# **COLLABORATION**

A Josephite will always seek to collaborate with others and be a team-player in the service of the stakeholders.

# **Objectives**

- Provide Quality Technical Education facilities to every student admitted to the College and facilitate the development of all round personality of the students.
- Provide most competent staff and excellent support facilities like laboratory, library and internet required for good education on a continuous basis.
- Encourage organizing and participation of staff and students in in-house and outside Training programmes, seminars, conferences and workshops on continuous basis.
- Provide incentives and encouragement to motivate staff and students to actively involve in research-innovative projects in collaboration with industry and R&D centres on continuous basis
- Invite more and more number of persons from industry from India and abroad for collaboration and promote Industry-Institute Partnership.
- Encourage consultancy and testing and respond to the needs of the immediate neighbourhood.

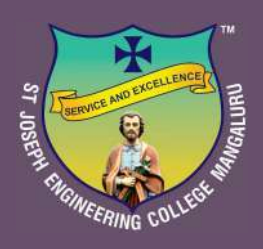

# **St Joseph Engineering College**

AN AUTONOMOUS INSTITUTION

Affiliated to VTU, Belagavi | Recognised by AICTE, New Delhi Accredited by NAAC with A+ Grade B.E. (CSE, ECE, EEE, ME, CIV) & MBA Accredited by NBA, New Delhi

Vamanjoor, Mangaluru - 575 028, Karnataka, India Ph: 91-824-2868100 / 2263753 / 54 / 55 / 56 FAX: 91-824-2263751 | E-mail: sjec@sjec.ac.in| Website: www.sjec.ac.in

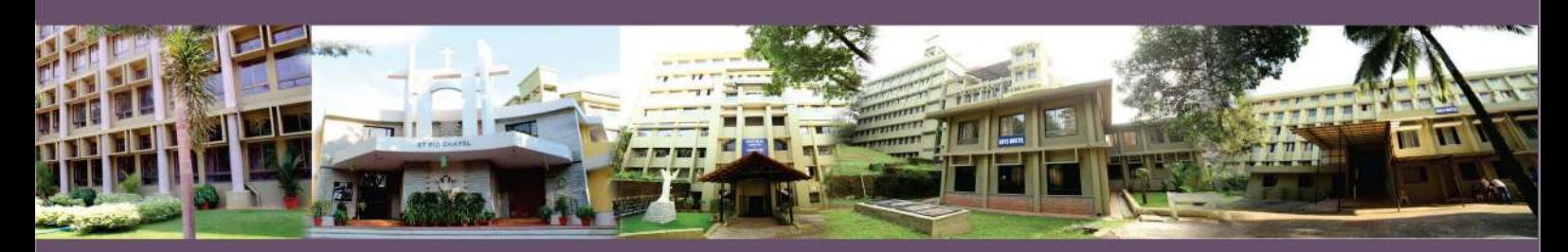